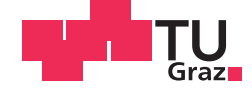

Sead Mustafić, BSc

# **Differenzierung von Baumarten aus LiDAR-Daten**

#### **MASTERARBEIT**

zur Erlangung des akademischen Grades

Diplom-Ingenieur

Masterstudium Geomatics Science

eingereicht an der

#### **Technischen Universität Graz**

Betreuer

Univ.-Prof. Dr.rer.nat. Dipl.-Forstwirt, Mathias Schardt

Institut für Geodäsie

#### **EIDESSTATTLICHE ERKLÄRUNG**

Ich erkläre an Eides statt, dass ich die vorliegende Arbeit selbstständig verfasst, andere als die angegebenen Quellen/Hilfsmittel nicht benutzt, und die den benutzten Quellen wörtlich und inhaltlich entnommenen Stellen als solche kenntlich gemacht habe. Das in TUGRAZonline hochgeladene Textdokument ist mit der vorliegenden Masterarbeit identisch.

Datum Unterschrift

## **Danksagung**

An dieser Stelle möchte ich mich als erstes bei meiner Familie bedanken, die mir im Laufe des Studiums eine große Stütze gewesen ist. Vor allem bedanke ich mich bei meinen Eltern, ohne deren Unterstützung das Studium und diese Arbeit nicht möglich gewesen wären.

Weiters bedanke ich mich bei allen, die mich bei der Erstellung meiner Masterarbeit fachlich und moralisch unterstützt haben.

Mein besonderer Dank gilt dem Betreuer dieser Masterarbeit, Herrn Univ.-Prof. Dr.rer.nat. Dipl.-Forstwirt Mathias Schardt, der immer ein offenes Ohr für jegliche Fragen hatte und mir jederzeit mit fachlichem Rat zur Seite stand. Außerdem bin ich ihm zu großem Dank verpflichtet, dass er mir die Möglichkeit verschaffte, an Projekten des Joanneum Researchs mitzuwirken und so berufliche Erfahrung zu sammeln und mein Wissen zu erweitern.

Des Weiteren möchte ich mich bei allen Kolleginnen und Kollegen am Joanneum Research bedanken, wo ich mich vom ersten Tag an wohl und integriert fühlte. Besonderer Dank gilt den Herren Mag. Klaus Granica und DI Heinz Gallaun für die unbürokratische Bereitstellung der nötigen Daten für diese Arbeit.

Abschließend bedanke ich mich bei allen Freunden, die mich beim Schreiben dieser Masterarbeit unterstützt haben, besonders denjenigen, die mir bei der sprachlichen Formulierung immer zu Seite standen.

## <span id="page-6-0"></span>**Kurzfassung**

In den letzten zwei Jahrzehnten hat sich *airborne Laserscanning* (ALS) als eine gängige und zuverlässige Datenerfassungstechnik durchgesetzt. Diese ermöglichte die Bereitstellung hochaufgelöster und präziser dreidimensionaler Punktkoordinaten von der Erdoberfläche und von den darauf stehenden Objekten. Auf Basis dieser Daten können sogenannte digitale Oberflächenmodelle (DOM) abgeleitet werden, die nicht nur die Geländeform, sondern auch alle darauf befindlichen Objekte beinhalten wie z.B. Straßen, Gebäude, Leitungen, Vegetation, etc. Durch die entsprechende Filterung bzw. Extrahierung der 3D-Bodenpunkte kann ein weiteres sogenanntes digitales Geländemodell (DGM) gewonnen werden. Das DGM beinhaltet nur die Informationen über den Verlauf der Geländeform. Durch die Subtraktion dieser zwei Modelle entsteht ein normalisiertes digitales Oberflächenmodell (nDOM), welches die an der Oberfläche stehenden Objekte beschreibt. Auf Basis dieser drei Modelle bieten sich viele Anwendungsmöglichkeiten an, unter anderem in der Forstwirtschaft für die Waldinventur, Abschätzung der Biomasse, des Holzvorrats und vieles mehr.

In der Masterarbeit wurde das Datenpotential von flugzeuggetragenen Laserscannern zur Einzelbaumdetektion, Segmentierung der Baumkronen und Differenzierung von Baumarten untersucht. Als Basisdaten dienen das gerasterte nDOM und die gerasterten Intensitätsdaten mit einer Bodenauflösung von 0,5 m. Die Intensitätsdaten sind ebenfalls ein Produkt aus dem ALS. Diese beinhalten Informationen über die Menge der vom Boden zurückreflektierten Laserenergie (*Echo*).

Für die Untersuchung wurden insgesamt vier Methoden zur Einzelbaumdetektion und Segmentierung angewendet. Einige dieser Methoden wurden von Grund auf neu entwickelt und an mehreren Testgebieten erprobt. Der große Vorteil dieser Methoden besteht darin, dass man kein Modell für die Kronenmodellierung benötigt, da die Einzelbaumdetektion und die Segmentierung individuell allein auf Basis der nDOM-Daten und der darin enthaltenen Ortsgegebenheiten geschehen. Weiters wurde die Differenzierung von Baumarten einerseits mithilfe der geometrischen Merkmale und andererseits mithilfe der Intensitätsdaten untersucht.

Das Ergebnis der Einzelbaumdetektion, das in dieser Arbeit erzielt werden konnte, ist vielversprechend. Es konnte eine Detektionsquote von 67 % bis sogar 90 % erreicht werden. Diese hängt stark mit der Baumart zusammen. Wie aus vielen anderen Untersuchungen hervorgeht, funktioniert die Einzelbaumdetektion viel besser in Nadelwald- als in Laubwaldgebieten. Das konnte ebenfalls in dieser Arbeit bestätigt werden. Eine Differenzierung zwischen Nadel- und Laubbäumen konnte auf Basis der Intensitätsdaten von 58 % bis 93 % erreicht werden.

### <span id="page-8-0"></span>**Abstract**

In the last two decades, airborne laser scanning (ALS) has been acknowledged as a consistent and reliable data collection technique. These enabled the deployment of a high-resolution and accurate three-dimensional coordinates of the surface and of the subsequent stationary objects. Based on these data, the so-called digital surface models (DSM) can be derived, which not only include the landform, but also all objects located thereon such as roads, buildings, pipelines, vegetation, etc. By appropriate filtering and extraction of the 3D-terrain points, another model, the so-called digital terrain model (DTM) can be acquired. The DTM contains only the information about the course of the landform. By subtraction of these two models a normalized digital surface model (nDSM) will emerge, which describes the stationary objects on the surface. On the basis of these three models many possible applications could be provided, among other things, in forestry for forest inventory, for the estimation of biomass, in wood volume and much more.

In the course of this thesis, the data potential of airborne laser scanners for single tree detection, the segmentation and differentiation of the tree species was determined. The basic data consists of the gridded nDSM and of the gridded intensity data, with the ground resolution of a 0.5 m. The intensity data are also a product of the ALS. These include the information about the amount of the laser energy reflected back from the surface (echo).

For the study, a total of four methods were used for the single tree detection and segmentation. Some of these methods have been developed from a scratch during the research and tested on several test areas. The great advantage of these methods is that none of the models are needed for the crown modeling, because the individual tree detection and segmentation are done separate based on the nDSM data and the local conditions contained therein. Furthermore, the differentiation of tree species was researched on the one hand by using the geometric characteristics and on the other hand using the intensity data.

The result of the individual tree detection that could be achieved in this master thesis was favorable. A detection rate from 67 % to even 90 % was achieved. The detection rate is closely connected with the tree species. As can be seen from many other studies, the individual tree detection works much better in coniferous forest areas than in broadleaf forest areas. This was also confirmed in this work. A classification between coniferous and broadleaf trees was achieved on the basis of the intensity data from 58 % to 93 %.

# <span id="page-10-0"></span>**Abkürzungsverzeichnis**

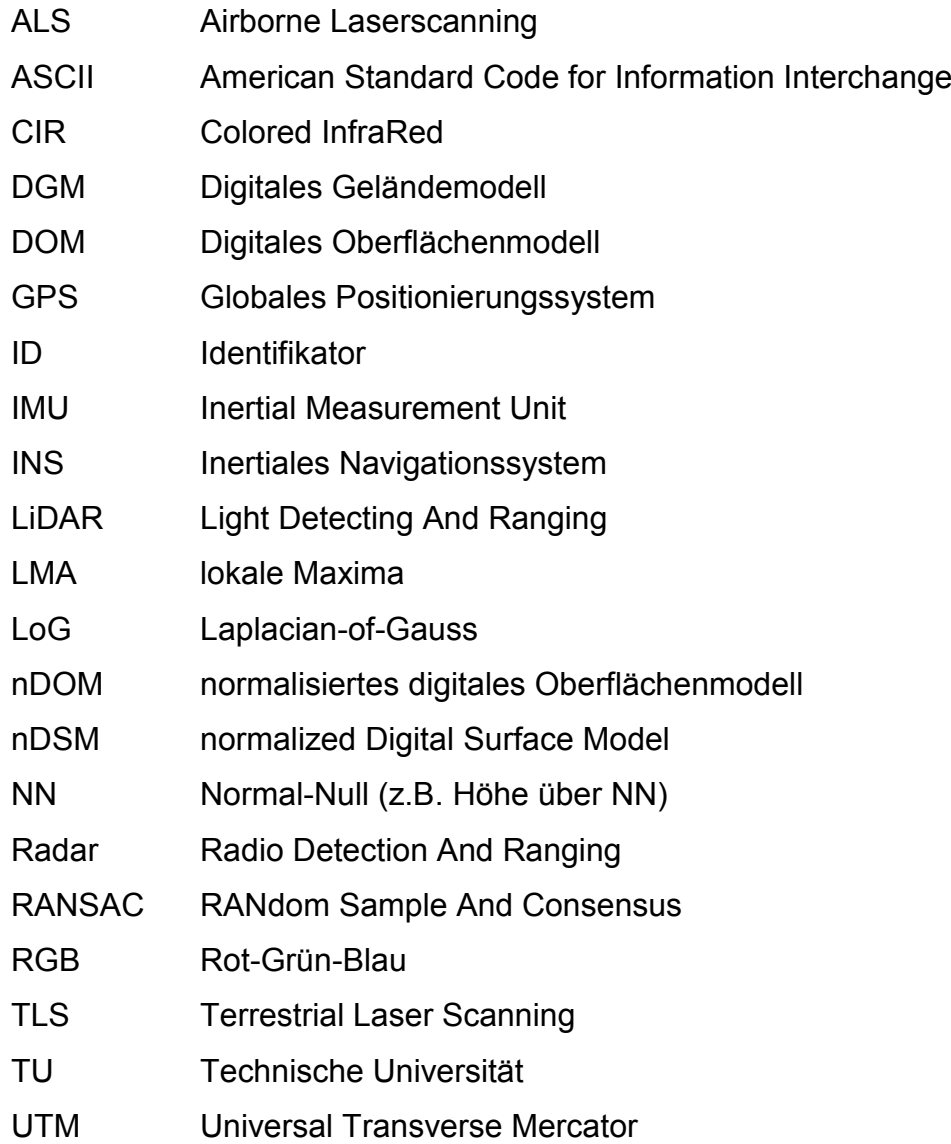

# <span id="page-12-0"></span>Inhaltsverzeichnis

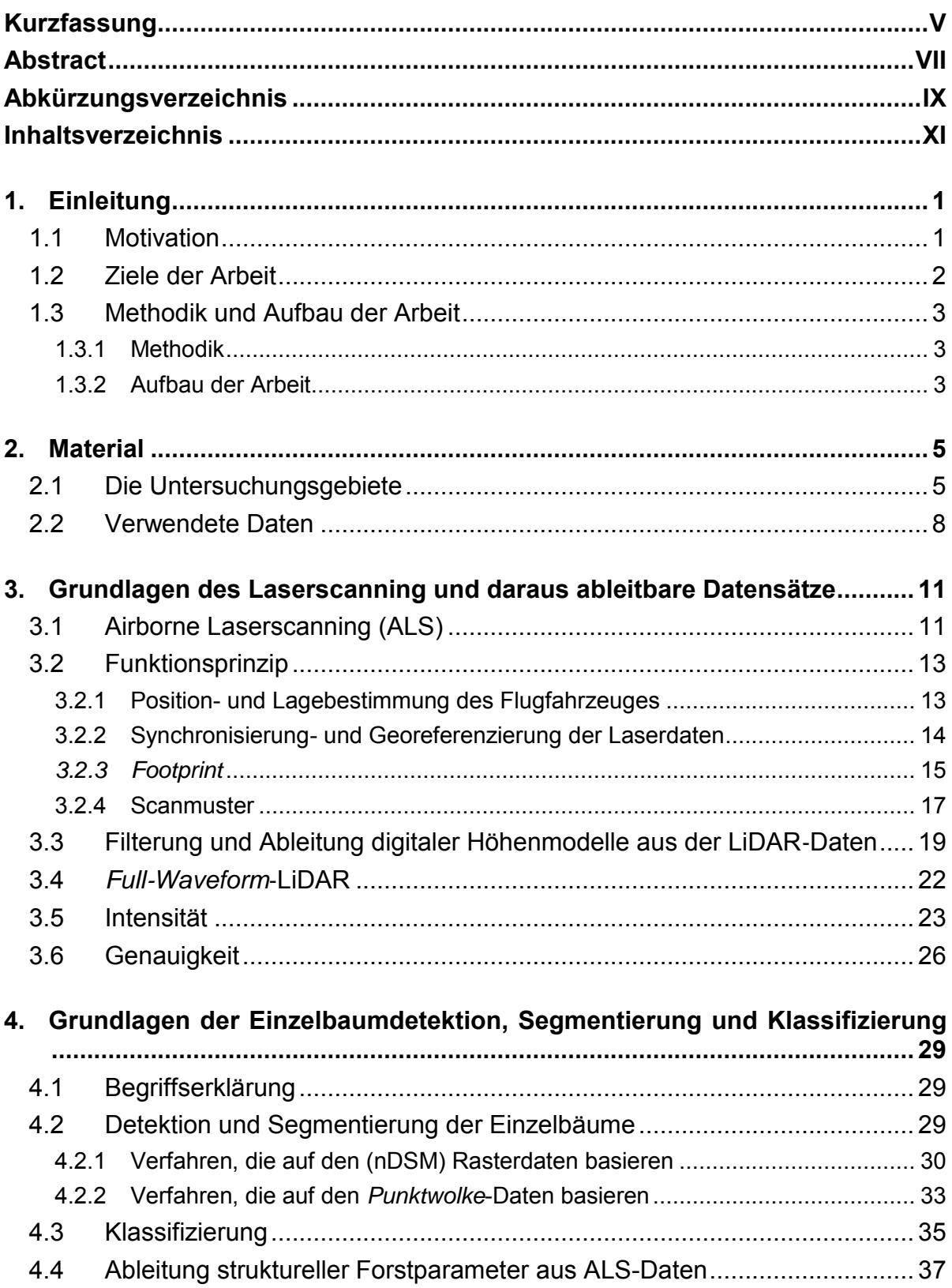

<u> 1980 - Johann Barbara, martxa a</u>

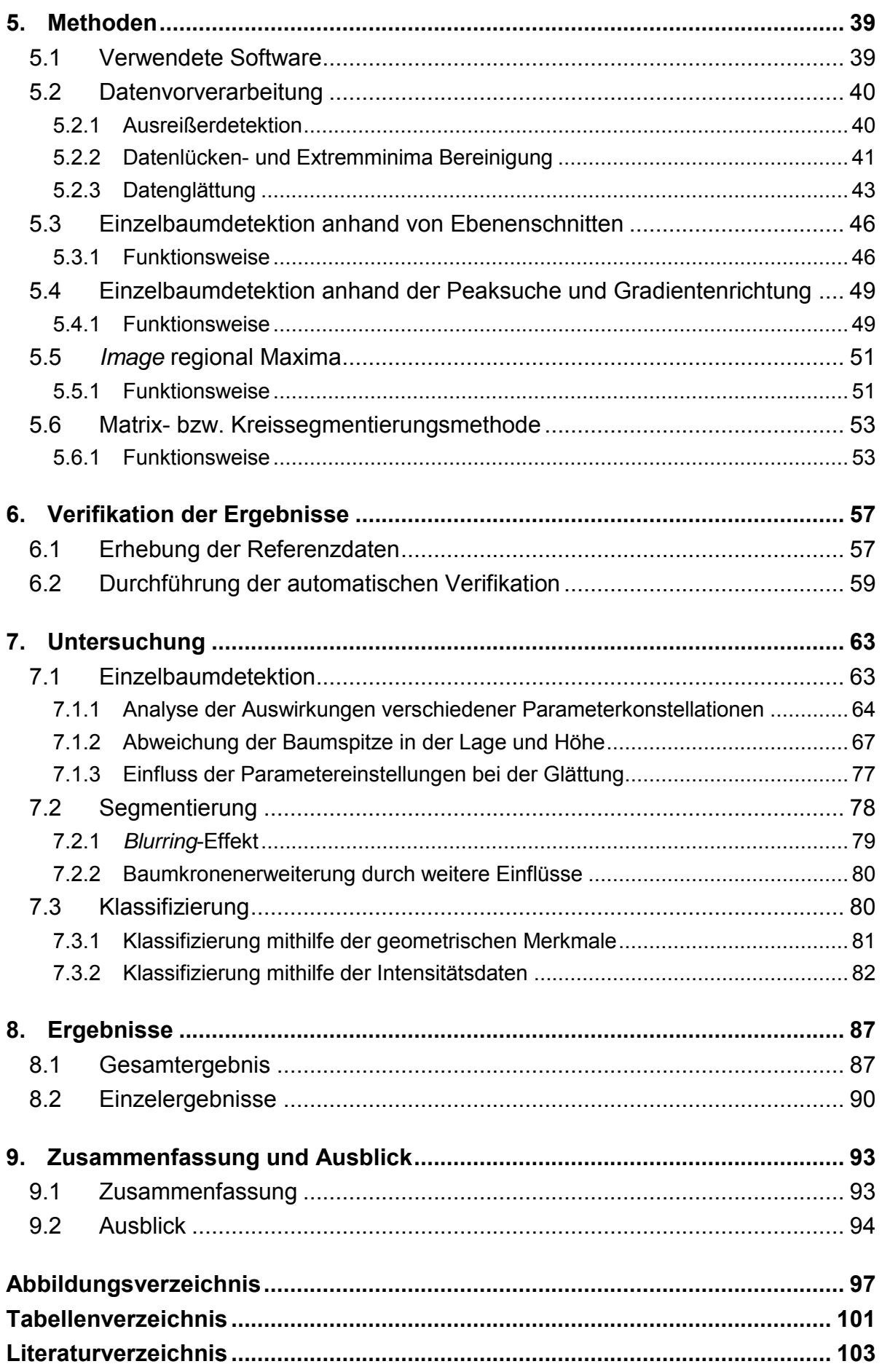

# <span id="page-14-0"></span>**1. Einleitung**

#### <span id="page-14-1"></span>**1.1 Motivation**

Den größten Biomassespeicher auf der Erde bilden die Wälder, die gleichzeitig die zweitgrößte (neben den Ozeanen) Senke für Kohlendioxid (CO2) sind. Neben dieser Rolle spielt der Wald für den Menschen auch eine wichtige ökologische und ökonomische Rolle, denn dieser hat vielseitige Funktionen unter anderem Schutz-, Nutzungs- und Erholungsfunktionen sowie wirtschaftliche Funktionen. Für die Tierund Pflanzenwelt stellen die Wälder einen wichtigen Lebensraum dar. Allein die Tatsache, dass um die zwei Drittel aller bekannten Tier- und Pflanzenarten im Wald leben, stellt die Wälder als eines der artenreichsten Lebensräume dar (WWF, 2015). Die Wälder bedecken weltweit ca. 30 Prozent der Landoberfläche, die aber in den letzten Jahrzehnten ständig abnimmt (ausgenommen Mitteleuropa), wobei in Österreich fast die Hälfte der Staatsfläche (47,6 %) von Wald bedeckt ist und seit dem Beginn des bundesweiten Waldmonitoring (1961) ein kontinuierlicher Zuwachs der Fläche von insgesamt 3,6 Prozent beobachtet werden konnte (Russ, et al., 2011).

Durch die Erkenntnis der Bedeutung vom Wald stellt sich seit langer Zeit die Frage: Wie lassen sich Bedeckungsanteil, Zusammensetzung, Biomasse, Holzvorrat, Gesundheitszustand, Nachwuchs und viele weitere Parameter über den Wald bestimmen?

Vor dem technologischen Fortschritt in der Fotografie und Luftfahrt war man in der Forstwirtschaft an die Inventur des Waldes vom Boden aus angewiesen (Hasenauer, 1994). Da der Wald sich ständig verändert und weiter wächst, sollte die Inventur in regelmäßigen Zeitabständen stattfinden, was aber mit dieser Methode, vor allem wenn es sich um große Flächen handelt, sehr schwer bis unmöglich bewältigbar war. Denn diese ist sehr aufwendig, zeitintensiv und mit hohen Kosten verbunden.

Durch die Erfindung des fotografischen Verfahrens in der ersten Hälfte des 19. Jahrhunderts gab es bereits seit 1887 erste Versuche zur Auswertung der Luftbildaufnahmen, die aus einem Luftballon aufgenommen wurden, die anschließend zur Kartierung der waldbedeckten Flächen dienen sollten (Hildebrandt, 1987). Allerdings dauerte es noch eine Weile (bis 1960er) bis der technologische Fortschritt die Möglichkeit schuf, die Luftbildaufnahmen für die forstwirtschaftlichen Zwecke erfolgreich zu nutzen (Zeiner, 2012), aber seitdem ist die Fernerkundung von jedem weiteren technologischen Fortschritt weiter geprägt worden. Vor allem die Entwicklung immer leistungsfähigerer Computer und Software führte zu automatischen und standardisierten Auswertungsmethoden, deren Einsatzmöglichkeiten sich immer weiter erstreckten.

1

Die Erfindung des Lasers in den 1960er Jahren und die anschließende Möglichkeit der Positionsbestimmung brachten ein großes Potential für die Fernerkundung mit sich, denn somit waren die theoretischen Grundlagen des Laserscannings geschaffen. Allerdings brauchte diese Technologie einige Zeit bis sie ihre volle Blüte erreichte. Erst durch den Anstieg an der Genauigkeit des GPS, der hohen Abtastrate des INS und Lasers waren die Aufnahmen von Flugzeugen oder Hubschraubern mittels Laserscanning mit zufriedenstellender Genauigkeit des Laserpunktes möglich. Seitdem erhält das Laserscanning einen immer größeren Stellenwert in den Bereichen Geländeerfassung und Forstinventur (Buddenbaum, 2010), welcher inzwischen als etabliert gilt (Wagner, et al., 2003).

Die photogrammetrischen Verfahren nutzen als Energiequelle die Sonne (passiv), hingegen aber nutzen die Laserscanner eigene Energiequellen (aktiv), die diesem System den Vorteil verschafft, das es unabhängig von der Tages- bzw. Nachtzeit einsetzbar ist. Schon seit langem stehen Laserscanner zur Verfügung, die viel mehr als nur einen Punkt pro Strahl und dabei sogar die Menge der zurückreflektierten Energie messen können. Einige davon nehmen sogar die zeitlich aufgelöste Wellenform des reflektierten Laserstrahls auf und führen somit neue Einsatzmöglichkeiten dazu.

#### <span id="page-15-0"></span>**1.2 Ziele der Arbeit**

Im Rahmen dieser Arbeit soll aus den zu Verfügung stehenden Laserscanning-Rasterdaten mit der Auflösung von 0,5 m das Potential zur Waldinventur ermittelt werden. Darunter fallende Daten sind das normalisierte digitale Oberflächenmodell (nDOM) und die Intensitätswerte, die aus Laserscanning-Daten vom Joanneum Research prozessiert und zur Verfügung gestellt wurden. Bei der Prozessierung der Intensitätsdaten wurden keine Korrekturen angebracht. Die Aussagekraft dieser nicht korrigierten Daten soll in dieser Masterarbeit untersucht werden.

In erster Linie sollen die Algorithmen zur Detektion von Einzelbäumen entwickelt und daraus resultierende Ergebnisse mit bereits bestehenden verglichen werden.

Darüber hinaus soll auf Basis der oben genannten Daten eine Trennbarkeit von Laubund Nadelwald untersucht werden. Dazu sollen die gewonnenen geometrischen Eigenschaften aus dem nDOM und die Intensitätswerte herangezogen werden.

Zum Schluss ist eine Verifikation der Ergebnisse mithilfe der Referenzdaten anzuwenden. Diese soll an die aus dieser Arbeit resultierenden Ergebnisse sowie auch auf die zur Verfügung gestellten Ergebnisse durchgeführt werden.

#### <span id="page-16-0"></span>**1.3 Methodik und Aufbau der Arbeit**

#### <span id="page-16-1"></span>**1.3.1 Methodik**

Die vorliegende Masterarbeit fügt sich aus drei Teilen zusammen.

Der erste Teil ist im Wesentlichen eine Literaturarbeit, wo sich der Autor durch eine systematische Literatursuche einen Überblick über den Forschungsstand und der eingesetzten Methoden zur Einzelbaumdetektion in der Forstwirtschaft verschafft. Dazu werden unterschiedliche Quellen zur Literatursuche verwendet, unter anderem die Bibliothek der Technischen Universität Graz, verschiedene Online-Datenbanken, Journale und Publikationen.

Der zweite Teil befasst sich mit der Entwicklung und Umsetzung neuer Methoden. Dazu steht als Hauptsoftwarepaket MATLAB, das zu experimentellen Versuchen, Programmierung der Methoden und Visualisierung verschiedener Prozesse dient. Zur Datenaufbereitung und großflächigen Visualisierung stehen die zwei Softwarepakete ArcGIS und QGIS zur Verfügung.

Der dritte Teil ist die Erhebung der Daten, die die Grundlage zur Verifikation bilden. Diese werden aus allen zur Verfügung stehenden Daten (nDOM, Intensität und Luftbilder) mithilfe oben genannter Softwarepakete visuell abgeleitet.

#### <span id="page-16-2"></span>**1.3.2 Aufbau der Arbeit**

Die Masterarbeit gliedert sich in neun Kapitel. Nach einer kurzen Einleitung (Kapitel 1) werden in Kapitel 2 das verwendete Material und die Untersuchungsgebiete beschrieben. In Kapitel 3 werden die Grundlagen des luftgestützten Laserscannings und die daraus ableitbaren Datensätze erläutert. Zusätzlich werden einige technologische Aspekte des Laserscanners behandelt, die für die Forstwirtschaft von Bedeutung sind. Anschließend wird in Kapitel 4 der Stand der Technik von üblich eingesetzten Methoden zur Einzelbaumdetektion aus ALS-Daten erläutert sowie die Merkmale, mit denen sich eine Baumarttrennung erfolgreich durchführen lässt. Die Methoden, die zur Einzelbaumdetektion und Segmentierung der Baumkrone entwickelt wurden, werden in Kapitel 5 vorgestellt und ausführlich beschrieben. Anschließend wird in Kapitel 6 der eingeschlagene Verifikationsweg der Einzelbaumdetektion erläutert. In Kapitel 7 werden die vorgestellten Methoden in allen Untersuchungsgebieten getestet und nur spezifische Ergebnisse visuell dargestellt sowie daraus gewonnene Erkenntnisse wiedergegeben und diskutiert. In Kapitel 8 werden die durchschnittlichen Ergebnisse aus allen Testgebieten für die jeweilige Methode sowie die Einzelergebnisse zusammengefasst. Abschließenden in Kapitel 9 werden die gewonnenen Erkenntnisse hinsichtlich der Einzelbaumdetektion, Segmentierung der Baumkrone und der Klassifizierung aus gerasterten LiDAR-Daten

zusammengefasst. Die potentiellen Verbesserungen und Erweiterungen der Methoden werden in einem Ausblick näher erläutert.

### <span id="page-18-0"></span>**2. Material**

Dieses Kapitel beschäftigt sich mit der Wahl der Untersuchungsgebiete und den Datensätzen, die im Rahmen dieser Masterarbeit verwendet wurden.

Die Wahl der Untersuchungsgebiete stellt eine wichtige Aufgabe dar, denn diese entscheidet über die Allgemeingültigkeit der Auswertungsergebnisse zur Einzelbaumdetektion. Dabei sollen kleine Untersuchungsgebiete so gut wie möglich die Realität wiederspiegeln, d.h. auf diesen kleinen Flächen sollen verschiedene Baumarten, Baumdichte und Baumalter vorzufinden sein. Denn nur in diesem Fall könnte man entsprechend eine flächendeckende Aussage über die Detektionsqualität für eine bestimmte Region treffen.

#### <span id="page-18-1"></span>**2.1 Die Untersuchungsgebiete**

Bei der Wahl der Untersuchungsgebiete wurden Gebiete ausgesucht, die fast rein aus Nadelbäumen (Fichte, Lärche und Kiefer) bestehen sowie auch Testgebiete, die sich aus einer Mischung von Nadel- und Laubbäumen (Buche, Eiche, Ahorn…) zusammensetzen.

Von Anfang an wurde auch an die Verifizierung im Feld gedacht und bewusst jene Untersuchungsgebiete ausgesucht, die nicht allzu schwer zugänglich sind. Allerdings wurde im Laufe der Untersuchung auf die Feldverifizierung verzichtet, denn es stellte sich heraus, dass die Feldverifizierung nicht den erwarteten Erfolg ergeben würde, weil einige Testgebiete vor fünf Jahren aufgenommen wurden und im Laufe der Zeit sich die Verhältnisse im Feld deutlich geändert haben. Ein weiterer Nachteil ist die schlechte Sichtbarkeit der Baumkronen vom Boden aus. Dies ist vor allem der Fall, wenn die Bäume sehr dicht beieinander stehen.

Es wurden insgesamt sechs unterschiedlich große Untersuchungsgebiete ausgesucht, die weit voneinander entfernt liegen. Somit hat man nicht immer nur die Daten von einer Aufnahmeepoche, sondern sie setzen sich aus unterschiedlichen Aufnahmezeitpunkten zusammen.

Die Untersuchungsgebiete [\(Abbildung 2.1\)](#page-19-0), die ausgesucht wurden, setzen sich wie folgt zusammen:

- Hohentauern (2 Untersuchungsgebiete HT1 und HT2)
- Preg (1 Untersuchungsgebiet PT1)
- St. Margarethen (3 Untersuchungsgebiete MT1, MT2 und MT3).

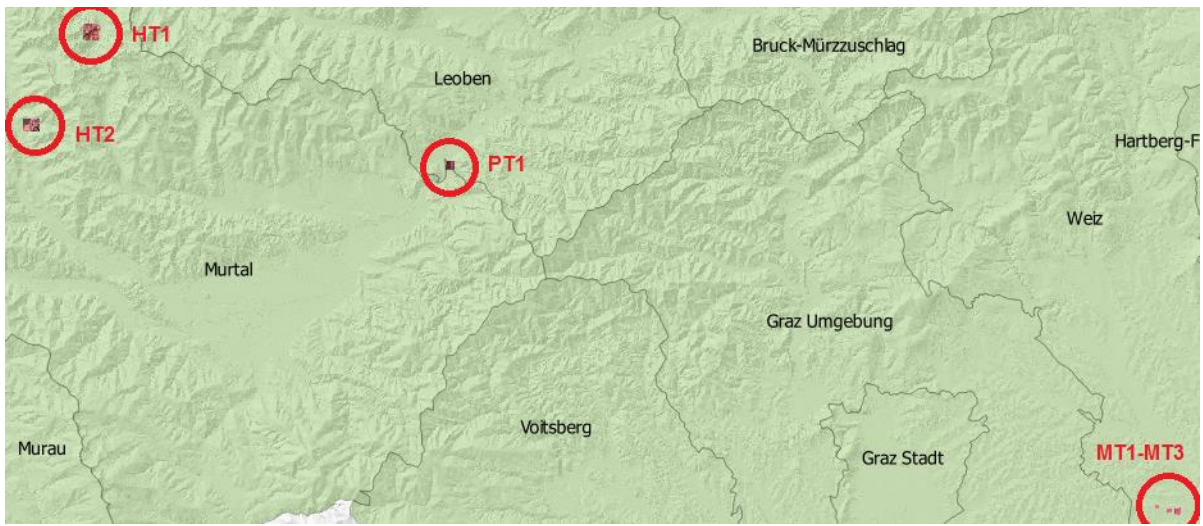

<span id="page-19-0"></span>Abbildung 2.1: Übersicht der Untersuchungsgebiete (rote Kreise) und dazugehörige Bezirke

In der [Tabelle 2.1](#page-19-1) sind die Untersuchungsgebiete mit dem Aufnahmezeitpunkt und dem Waldtyp aufgelistet.

| Ort                       |                 | Aufnahmezeitpunkt Ausschnittgröße [m] | Waldtyp               |
|---------------------------|-----------------|---------------------------------------|-----------------------|
| <b>Hohentauern</b>        | HT1: 15.06.2009 | 1010 x 1010                           |                       |
|                           | HT2: 12.07.2010 | 958,5 x 1207                          | Überwiegend Nadelwald |
|                           | HT2: 27.08.2012 |                                       |                       |
| Preg                      | PT1: 23.04.2011 | 588 x 596                             | Mischwald             |
| St.<br><b>Margarethen</b> | MT1 18.03.2009  | 462,5 x 462,5                         |                       |
|                           | MT2 18.03.2009  | 268 x 268                             | Mischwald             |
|                           | MT3 18.03.2009  | 200,5 x 200,5                         |                       |

<span id="page-19-1"></span>Tabelle 2.1: Untersuchungsgebiete mit dem Aufnahmezeitpunkt, Ausschnittgröße und dem Waldtyp

Das Untersuchungsgebiet Hohentauern befindet sich nordwestlich von Graz. Es wurden zwei Testgebiete (HT1 und HT2) ausgesucht, die ca. 8 km Luftlinie auseinander liegen. Das Testgebiet HT1 besteht ausschließlich aus Nadelbäumen und liegt auf einer Höhe von ca. 1600 m über dem Meeresspiegel. Das zweite Testgebiet (HT2) besteht ca. zu 90 % aus Nadelbäumen, den Rest bilden Laubbaumbestände. Das Testgebiet befindet sich auf einer Höhe von ca. 1300 m.

Eine Besonderheit bei dem Testgebiet HT2 ist, dass es sich an der Grenze zwischen zwei verschiedenen Aufnahmezeitpunkten befindet. Somit kam es zur Verschmelzung von Daten aus zwei unterschiedlichen Epochen, die sich durch einen zeitlichen Abstand von ca. zwei Jahren auseinander aufweisen, was sich in den gerasterten Daten vor allem bei den Intensitätswerten erkennbar machte (Kapitel [7.3.2.1\)](#page-98-0).

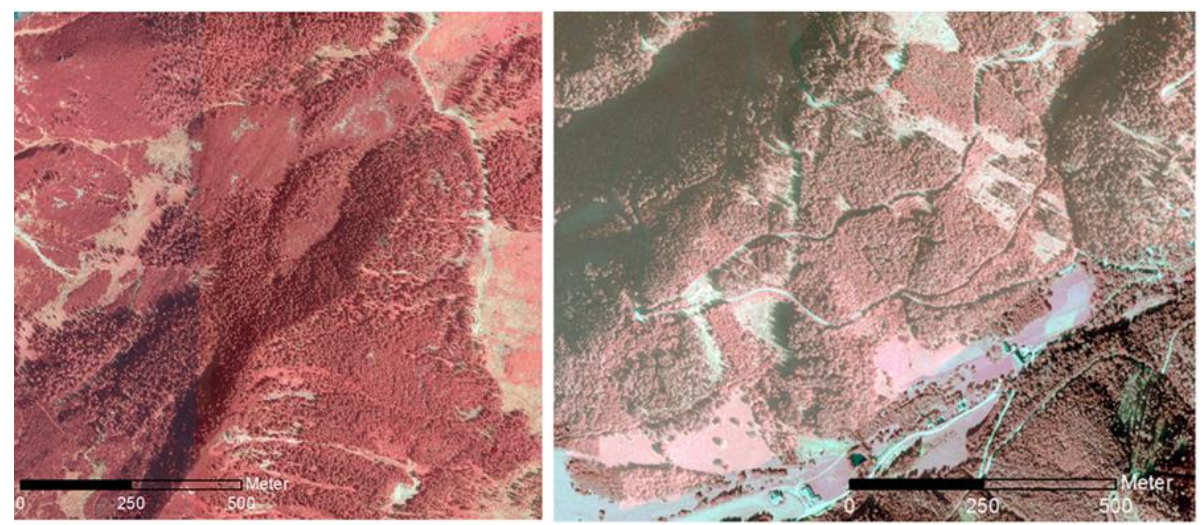

Abbildung 2.2: Untersuchungsgebiete Hohentauern HT1 (links) und HT2 (rechts)

Das Untersuchungsgebiet Preg (PT1) befindet sich ebenfalls nordwestlich von Graz und besteht Großteils aus Nadelwäldern. Einen sehr geringen Anteil stellen Laubbäume dar. Es liegt auf einer Meereshöhe von ca. 650 m. In dem Testgebiet sind verschiedene Baumaltersklassen von jungen- bis zu alten Nadelwaldbäumen vorzufinden, was für die Verifizierung von großer Bedeutung ist. Damit lässt sich feststellen, inwieweit die Baumdetektion vom Alter der Bäume abhängt.

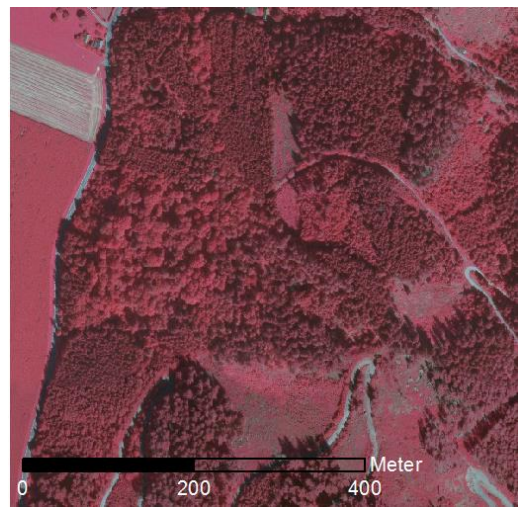

Abbildung 2.3: Untersuchungsgebiet Preg PT1

Das letzte und gleichzeitig das "bunteste" Untersuchungsgebiet befindet sich östlich von Graz in St. Margarethen. Es besteht aus drei sehr nah aneinander liegenden Testgebieten (MT1, MT2 und MT3), die sich auf einer Meereshöhe von ca. 400 m befinden. Dieses Untersuchungsgebiet wurde aus zwei verschiedenen Gründen ausgewählt. Der erste Grund ist, dass sich das Untersuchungsgebiet sehr gut als Mischwaldtestgebiet eignet. Der zweite Grund ist, dass im Rahmen einer Masterarbeit von Herrn Petautschnig (2015) ca. 250 Bäume (Nadel- und Laubbäume) mit photogrammetrischen Methoden bestimmt und im Feld verifiziert wurden. Die UTM Koordinaten der Baumkronen dieser Bäume waren bekannt sowie die dazu beschreibenden Polygone. Diese Referenzdaten sollten bei der Untersuchung sowie

auch bei der Verifizierung der Daten verwendet werden. Allerdings hat sich bei der Untersuchung gezeigt, dass die Daten lagemäßig (aufgrund eines geometrischen Versatzes) nicht mit den LiDAR-Daten übereinstimmen. Dieser Lageversatz lässt sich dadurch erklären, dass die verwendeten Orthophotos bei der photogrammetrischen Auswertemethode keine *"True"*-Orthophotos waren und dadurch die Lageabweichung verursacht wurde. Die Erzeugung eines "True"-Orthophoto ist mit hohem Aufwand verbunden und bei manchen Ansprüchen nahezu nicht realisierbar (vor allem bei der Vegetation, was auch der Fall war) (Wiedemann, et al., 2010).

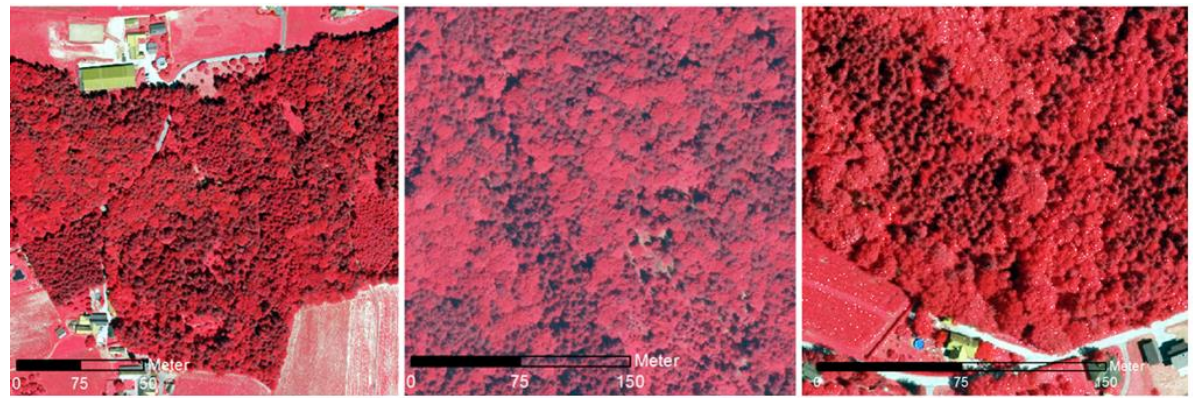

Abbildung 2.4: Untersuchungsgebiete St. Margarethen MT1 (links), MT2 (in der Mitte), und MT3 (rechts)

#### <span id="page-21-0"></span>**2.2 Verwendete Daten**

Im Auftrag der steiermärkischen Landesregierung (Land Steiermark) wurde in einer mehrjährigen Airborne Laserscanning Befliegungskampagne (von 2008 bis 2013) das Bundesland Steiermark vollständig beflogen. Im Rahmen dieser Befliegung wurden hochauflösende 3D-Laserdaten mit einer Punktdichte von mindestens 4 Punkten/m<sup>2</sup> erfasst. Die Gebiete über 2000 m Seehöhe haben eine etwas geringere Punktdichte von mindestens 2 Punkten/m<sup>2</sup>. Die Genauigkeit der *Punktwolke*daten liegt bei ± 0,15 m in der Höhe und ± 0,4 m in der Lage (GIS-Steiermark, 2013). Teilausschnitte dieser Daten wurden freundlicherweise von der steiermärkischen Landesregierung für die vorliegende Arbeit zur Verfügung gestellt.

Als Datengrundlage für die Einzelbaumdetektion wurde in erster Linie das nDSM- (*normalized Digital Surface Model)* verwendet. Dieses wurde aus den 3D-*Punktwolke*daten mit einer Bodenauflösung von 0,5 m abgeleitet und als ein Rasterbild abgespeichert. Jede Rasterzelle (0,5x0,5 m) beinhaltet eine sog. normalisierte Höhe [\(Abbildung 2.5,](#page-22-0) links). Diese repräsentiert die Höhe von Objekten (Gebäuden, Vegetation…), die sich auf dem Gelände befinden. Ein weiterer Datensatz, der aus den *Punktwolke*daten abgeleitet wurde, ist die Intensität (Kapitel [3.5\)](#page-36-0). Diese wurde ebenfalls aus den *Punktwolke*daten mit der Bodenauflösung von 0,5 m abgeleitet und in ein Rasterbild abgespeichert [\(Abbildung 2.5,](#page-22-0) rechts). Die gerasterten Intensitätsdaten werden für eine Baumartentrennung verwendet (Kapitel

[7.3.2\)](#page-95-0). Die Berechnung sowie die Rasterung der Daten wurde vom Joanneum Research durchgeführt und für die vorliegende Masterarbeit zur Verfügung gestellt. Die beiden Rasterdatensätze wurden unter Verwendung des UTM33N Referenzkoordinatensystems georeferenziert.

Weitere Daten, die nicht direkt für die automatische Einzelbaumdetektion verwendet wurden, aber von Bedeutung waren, sind die Orthophotos. Mithilfe dieser war es möglich, sich einen visuellen Überblick von der tatsächlichen Situation zu verschaffen. Die Orthophotos sind in zwei verschiedenen Auflösungen (0,5 m und 0,2 m) zur Verfügung gestellt worden. Mithilfe "hochauflösender" (0,2 m) Orthophotos ist eine gute visuelle Baumerkennung möglich gewesen, die zur Verifikation beigetragen hat.

Die *TreeTops*-Daten sind in Rasterform vom Joanneum Research zur Verfügung gestellte Baumspitzen, die aus nDSM in früheren Projekten gewonnen wurden. Diese sollen im Rahmen der Verifikation mit verifiziert und mit den Ergebnissen aus dieser Masterarbeit verglichen werden. Die Methode, mit der die Einzelbaumdetektion durchgeführt wurde, nennt sich *Multi-scale LoG* (Wack, et al., 2005; Hirschmugl, 2008) und wird im Kapitel [4.2.1](#page-43-0) ausführlich beschrieben.

Aus allen zur Verfügung stehenden Daten (nDSM, Intensität und Orthophotos) wurde ein neuer Datensatz erstellt, der dem späteren automatischen Verifizierungszweck diente. Dabei wurden um die 2800 Bäume visuell aufgenommen. Wie das geschah und wie die automatische Verifikation funktionierte, ist im Kapitel [6.1](#page-70-1) ausführlich beschrieben.

<span id="page-22-0"></span>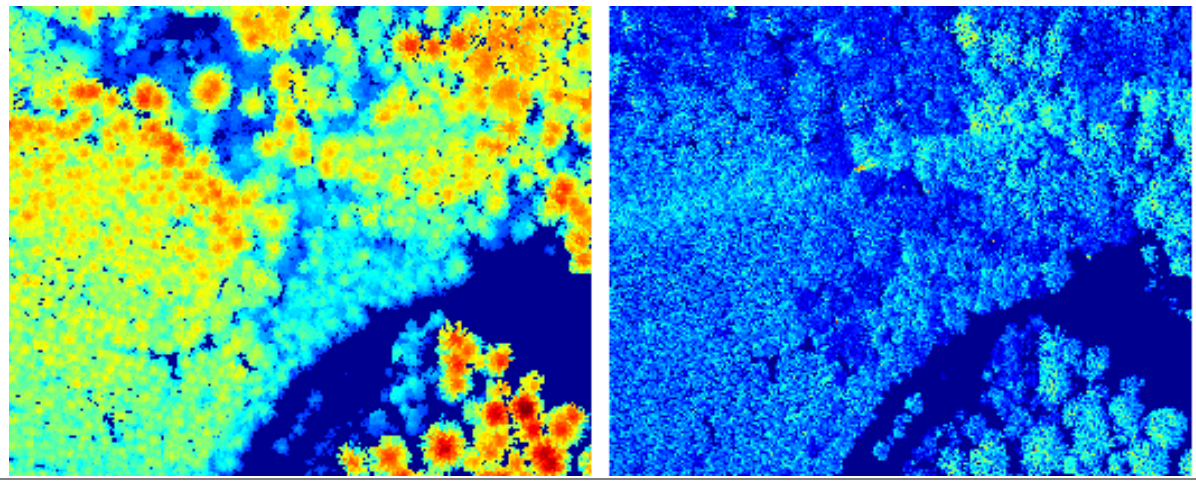

Abbildung 2.5: nDSM (links) und Intensität (rechts).

# <span id="page-24-0"></span>**3. Grundlagen des Laserscanning und daraus ableitbare Datensätze**

Bereits im Jahr 1917 beschrieb Albert Einstein die stimulierte Emission von Strahlung und damit die theoretischen Grundlagen für die Erfindung des Lasers. Den experimentellen Nachweis lieferte 1928 Rudolf Ladenburg. Arthur Schawlow und Charles Hard Townes veröffentlichten 1958 ihre Patentschrift mit den Funktionsprinzipien eines Lasers (Frey, 2002). Zwei Jahre danach entwickelte Theodore H. Maiman den ersten funktionierenden Laser (Maiman, 1960), der seitdem in vielen Bereichen (Militärtechnik, Telekommunikation, Datenspeicherung, Fernerkundung, Medizin etc.) Anwendung findet. Für die Fernerkundung ist der Laser erst mit der Erfindung des Güteschalters (eng. *Q-Switches*) 1962 interessant geworden (McClung, et al., 1962). Dadurch war es möglich den Laserpuls noch kürzer und leistungsfähiger zu erzeugen und somit eine zufriedenstellende Ortsauflösung und Reichweite zu erzielen. Mit dem technologischen Fortschritt eröffnen sich immer mehr neue Einsatzmöglichkeiten für diese Technologie.

Für das Vermessungswesen und die Fernerkundung von Interesse sind terrestrische (TLS), luftgestützte (Airborne Laserscanning ALS) und satellitenbasierte Laserscanningsysteme (Buddenbaum, 2010). Die terrestrische Laserscanner kommen im Gelände zum Einsatz (z.B. Aufnahme von Innen- und Außenräumen, Deformationsmessungen, Tunnelbau, Forstwirtschaft etc.), hingegen werden die ALS Systeme für die Aufnahme aus der Luft verwendet. Satellitengestützte Laserscanner, wie der Name schon sagt, nehmen die Erdoberfläche aus dem All auf. Die dazu notwendigen Spezifikationen wurden von Gardner (1992) beschrieben.

In dieser Masterarbeit wird ausschließlich das ALS Aufnahmesystem behandelt.

### <span id="page-24-1"></span>**3.1 Airborne Laserscanning (ALS)**

Airborne Laserscanning (auch luftgestütztes Laserscanning genannt) hat sich schon länger in der Fernerkundung unter den Begriffen LiDAR (Light Detecting And Ranging) bzw. Laser-Radar (Radio Detection And Ranging) als eine bekannte Aufnahmetechnik etabliert (Kraus, 2004). In den letzten Jahren bewies sich LiDAR als ein zuverlässiges Verfahren zur Bereitstellung hochaufgelöster, präziser, dreidimensionaler Information (Næsset, 2009). Vor allem im Waldbereich gewann diese Technik an Bedeutung im Vergleich zu anderen Fernerkundungsmethoden, weil der Laserstrahl durch die Waldlücken und zwischen den Baumästen durchdringen kann und somit die Waldstruktur von der Kronenoberfläche bis zu dem Boden erfassen kann. Das Laserscanning gehört in die Gruppe der aktiven Sensoren,

da der Lichtstrahl bzw. das Signal von der Lasereinheit selbst erzeugt und in die Richtung der Erdoberfläche ausgestrahlt wird [\(Abbildung 3.1\)](#page-25-0). Anschließend wird ein Teil des ausgestrahlten Signals von der Erdoberfläche zurückreflektiert und vom Laserscannersystem registriert (Wagner, et al., 2003). Dabei wird nicht nur die Aufnahmerichtung, sondern auch die Entfernung zum Objekt gemessen. Im Vergleich zu photogrammetrischen Methoden können dreidimensionale Objekte nur aus einer Messung rekonstruiert werden. In der traditionellen Photogrammetrie müssen für die Rekonstruktion von dreidimensionalen Objekten mindestens zwei verschiedene Aufnahmen von demselben Objekt vorhanden sein. Darüber hinaus kann der Laserstrahl Lücken in den Baumkronen und zwischen den Baumkronen durchdringen und somit weitere Informationen liefern, welche die Grundlage für die Ableitung des Oberflächenmodells bilden. Durch diese Vorteile hat sich Laserscanning ein breites Einsatzspektrum gesichert. Ein weiterer und auch nicht weniger wichtiger Vorteil ist die Beleuchtungsunabhängigkeit der Aufnahmeobjekte, d.h. mit dem Laserscanning ist man nicht vom Sonnenlicht oder anderen Lichtquellen abhängig. Weder Wolkenschatten, Abschattungen durch das Gelände, Gebäude oder Vegetation noch eine vollkommene Dunkelheit beeinträchtigen die Aufnahme (Wagner, et al., 2003).

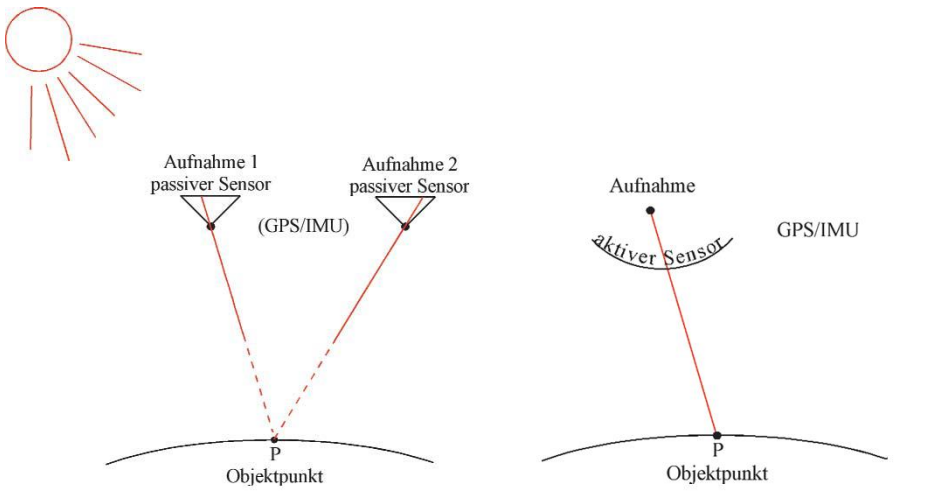

<span id="page-25-0"></span>Abbildung 3.1: Vergleich zwischen passiven und aktiven Sensorsystemen (Kraus, 2002)

Nach der Größe des am Boden ankommenden "*Fußabdrucks*" (*Footprint*) des Laserstrahls wird zwischen *Small-Footprint* (*Fußabdruck*durchmesser unter einem Meter) und *Large-Footprint* (größer als ein Meter) unterschieden (Hyde, et al., 2005). Eine weitere Unterteilung erfolgt nach der Pulsrate: Einzelpulssysteme und *Continuous-Wave-Systemen,* die einen dauerhaften Laserstrahl ausstrahlen (Thiel, et al., 2004). Die nDSM- und Intensitätsdaten, die in dieser Masterarbeit zur Verfügung gestellt wurden, sind aus dem luftgestütztem *Small-Footprint* Laserscanning abgeleitet worden.

# <span id="page-26-0"></span>**3.2 Funktionsprinzip**

Die Grundkomponenten eines Laserscannersystems sind Laser, Empfänger, Steuerungs- und Messeinheit.

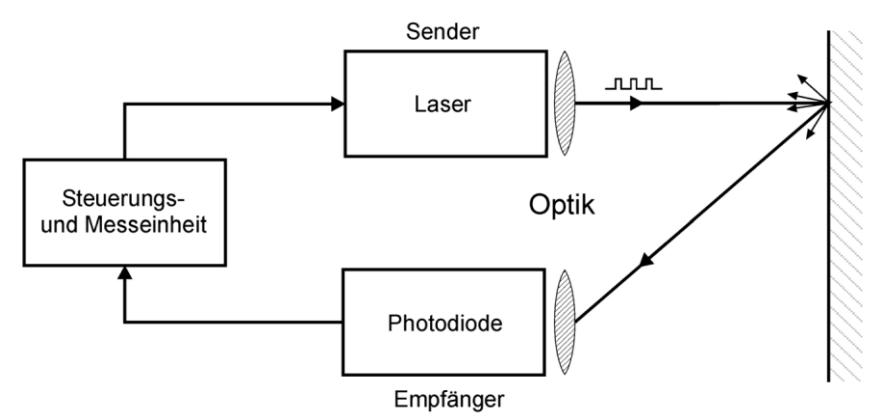

<span id="page-26-2"></span>Abbildung 3.2: Grundkomponenten eines Laserscannersystems (Wagner, et al., 2003)

Im Prinzip ist der physikalische Messvorgang sehr einfach und lässt sich aus [Abbildung 3.2](#page-26-2) gut nachvollziehen. Während des Scans wird ein Lichtsignal von der Sendekomponente in die Richtung der Erdoberfläche bzw. der darauf stehenden Objekte gesendet. Ein Teil des gestreuten Lichts wird Richtung des Empfängers zurückreflektiert und registriert. Dabei wird die Laufzeit zwischen dem Aussenden und Empfangen des Lichtstrahls hochgenau gemessen. Mithilfe der bekannten Lichtgeschwindigkeitskonstante kann die Distanz zwischen dem Laserscanner und dem bestrahlten Objekt gerechnet werden (Formel [\( 3.1](#page-26-3) )). Neben der Distanz wird der Ausstrahlungswinkel des Laserlichts relativ zu dem Luftfahrzeig mitgespeichert.

<span id="page-26-3"></span>
$$
s = \frac{c \cdot \Delta t}{2 \cdot n} \approx \frac{c \cdot \Delta t}{2}
$$
 (3.1)

- s: Entfernung in Metern [m]
- c: Lichtgeschwindigkeit (ca. 299 792 458 [m/s])
- ∆t: Laufzeit in Sekunden [s]
- n: Brechzahl (für Luft auf Meeresniveau ca. 1.00029) (Stone, et al., 2011)

#### <span id="page-26-1"></span>**3.2.1 Position- und Lagebestimmung des Flugfahrzeuges**

Allein die bekannte Entfernung zwischen der Laserscanner-Einheit und der Erdoberfläche oder dem darauf befindlichen Objekt sowie der Ausstrahlungswinkel sind nicht ausreichend, um den Punkt an der Oberfläche zu bestimmen, denn weder die Position des Luftfahrzeuges noch die Lage sind bekannt. Mathematisch gesehen, handelt es sich dabei um einen Punkt, der sich irgendwo auf einer "fliegenden" Kugel mit bekanntem Radius befindet und somit nicht eindeutig definiert ist. Um den Fall

lösen zu können, ist der Einsatz von einer Kontroll- Überwachungseinheit, das Globale Positionierungssystem (GPS) und Inertiales Navigationssystem (INS) (Baltsavias, 1999b; Wehr, et al., 1999) notwendig. Mit dem GPS an Bord, das mit einer Basisstation gekoppelt ist, von der die Korrekturen über den Funk oder Internet übertragen werden, ist es möglich, eine 3D-Position des Flugfahrzeuges bzw. LiDAR-Gerätes sehr genau zu bestimmen. Allerdings ist es noch immer nicht möglich den Objektpunkt in einem Referenzsystem durch die Koordinaten zu beschreiben. Dazu wird noch die Lage im Raum des LiDAR-Systems benötigt. Diese wird mithilfe des INS (auch als IMU-*Inertial Measurement Unit genannt*) bestimmt, indem im Raum Roll-, Nick- und Gierwinkel (engl. *roll, pitch* und *yaw*) aufgenommen werden. Wie die beiden Verfahren genau funktionieren, kann aus Hofmann-Wellenhof, et al. (2003) und Mostafa, et al. (2001) entnommen werden. Die [Abbildung 3.3](#page-27-1) veranschaulicht den Aufnahmeablauf und die dazugehörigen Komponenten mit dem jeweiligen Referenzkoordinatensystem.

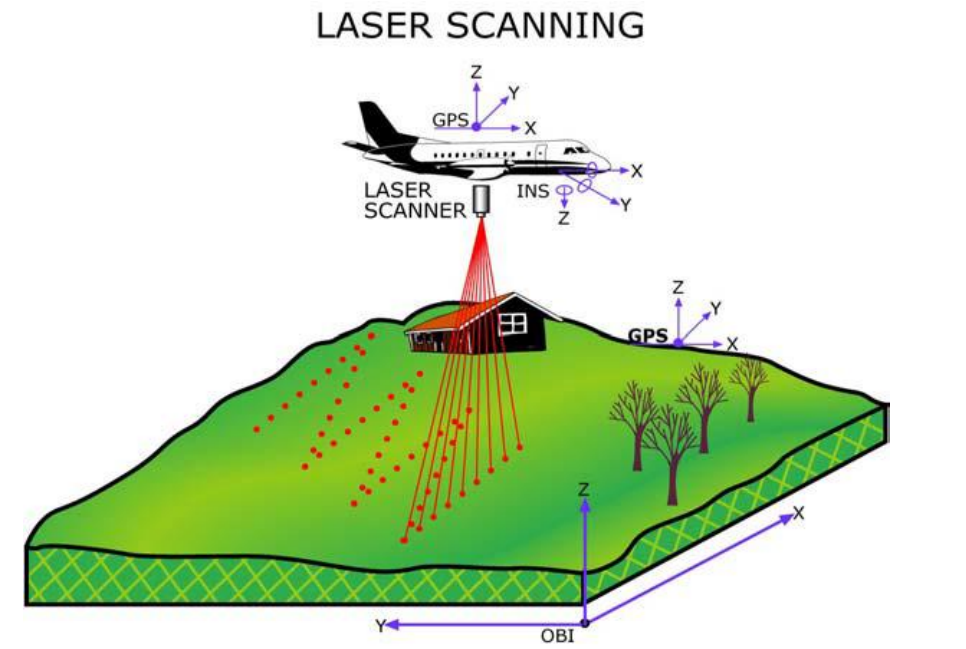

<span id="page-27-1"></span>Abbildung 3.3: Schematische Darstellung des LiDAR Systems (Abo Akel, et al., 2003)

#### <span id="page-27-0"></span>**3.2.2 Synchronisierung- und Georeferenzierung der Laserdaten**

Um die gemessenen Daten der einzelnen Systeme (GPS, INS und LiDAR System) miteinander in Verbindung zu bringen, wird für jede Messung ein sogenannter *Zeitstempel* erstellt. Erst im *Postprocessing* werden die beteiligten Systeme miteinander synchronisiert und die LiDAR-Daten georeferenziert (Baltsavias, 1999a). Die daraus entstandene Punktmenge wird auch *Punktwolke* [\(Abbildung 3.4\)](#page-28-1) genannt (Hempel, 2009). Die GPS-Aufnahmefrequenz ist um ein Vielfaches niedriger (1-10 Hz) als die von INS- (100-200 Hz) und LiDAR- (10-650 Hz) Systemen (Steinle, 2005). Da zusätzlich auch die einzelnen Systeme nicht zu bestimmten Zeitpunkten die

Messungen auslösen, sondern separat eher in regelmäßigen Zeitabständen es tun, werden Position und Lage mithilfe der Interpolation für den exakten Zeitpunkt der Entfernungsmessung berechnet. Wie die Interpolation und die dadurch (möglich) entstandenen Fehler behandelt werden, wird in Schenk (2001) detailliert beschrieben. In der [Abbildung 3.5](#page-28-2) ist graphisch die Abtastfrequenz des jeweiligen Systems sowie der Bezugszeitpunkt (punktierte Linien) veranschaulicht. Die strichlierte Linie stellt eine Entfernungsmessung des Laserscanners für einen bestimmten Zeitpunkt dar.

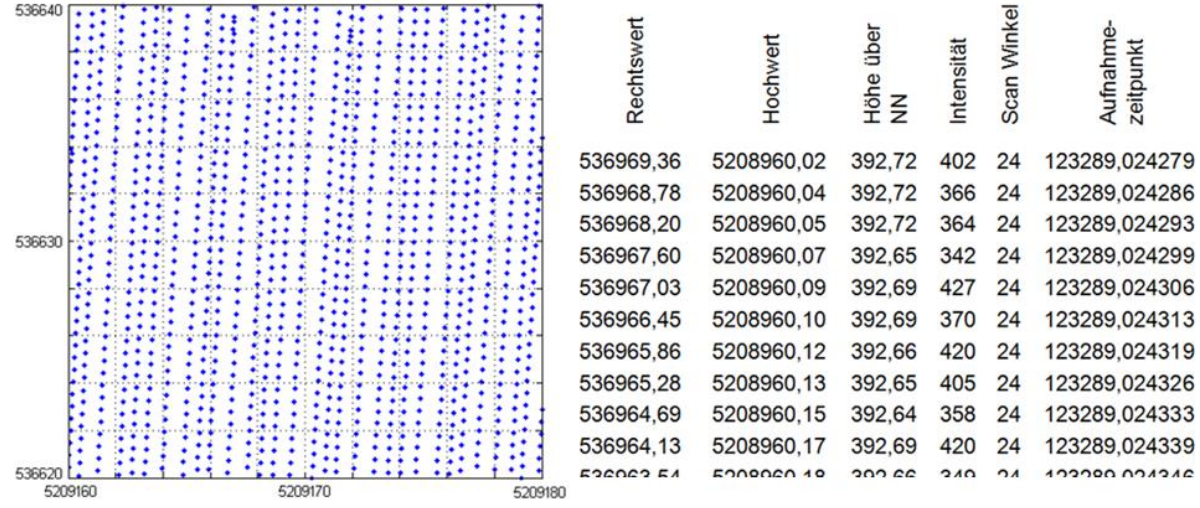

<span id="page-28-1"></span>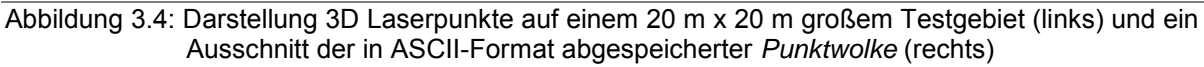

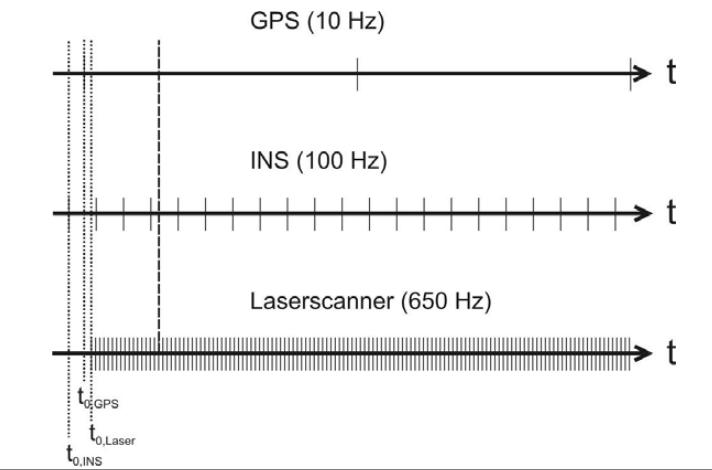

<span id="page-28-2"></span>Abbildung 3.5: Arbeitsfrequenz verschiedener Systeme (Steinle, 2005)

#### <span id="page-28-0"></span>*3.2.3 Footprint*

In Kapitel [3.1](#page-24-1) wurde das LiDAR-System nach der Größe des am Boden kommenden *"Fußabdrucks"* oder auch *Footprint* genannt, in *Small-Footprint* und *Large-Footprint* unterteilt. An dieser Stelle wird nur ein kurzer Einblick in die Problematik gewährt und an die wichtigen Quellen weiter verwiesen.

In den meisten Beschreibungen des Laserstrahls wird aus Einfachheitsgründen von einem Punkt gesprochen. Streng genommen handelt es sich aber nicht um einen Punkt, sondern um einen Kegel, der mit zunehmender Entfernung einen immer größeren Basisradius besitzt. Die von so einem Messsignal beleuchtete Fläche am Messobjekt wird *Footprint* genannt. Trotz der starken Bündelung des Laserlichts wird dieser Ausbreitungseffekt (um den Winkel  $\gamma$ ) durch die Atmosphäre verursacht und kann positiver als auch negativer Natur sein (Steinle, 2005). Ein positiver Effekt wäre z.B. die Möglichkeit einer Mehrfachreflektion von einem Baum, bei dem das erste Echo von dem höchsten Ast und eine Reihe weiterer Reflektionen von darunterliegenden Ästen oder sogar vom Boden zurückreflektiert wird [\(Abbildung](#page-29-0)  [3.6\)](#page-29-0). Die [Abbildung 3.7](#page-29-1) zeigt ein Beispiel des positiven Effekts, wo das Oberflächenmodell nur aus dem ersten *Echo* [\(Abbildung 3.7,](#page-29-1) links) bzw. nur aus dem letzten *Echo* [\(Abbildung 3.7,](#page-29-1) rechts) erstellt wurde.

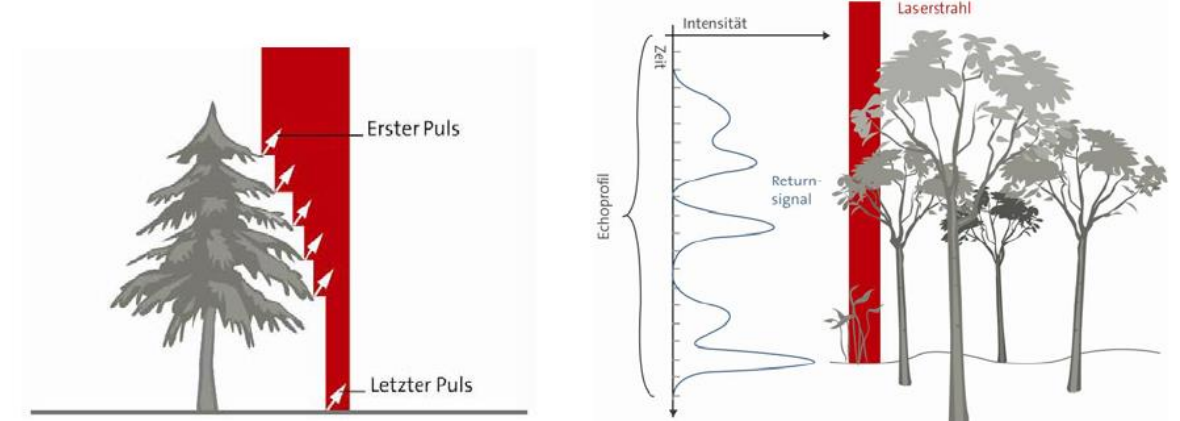

<span id="page-29-0"></span>Abbildung 3.6: Erfassung von Bäumen durch den ersten-letzten Puls (links) bzw. die *Full-Waveform* (Reitberger, et al., 2009)

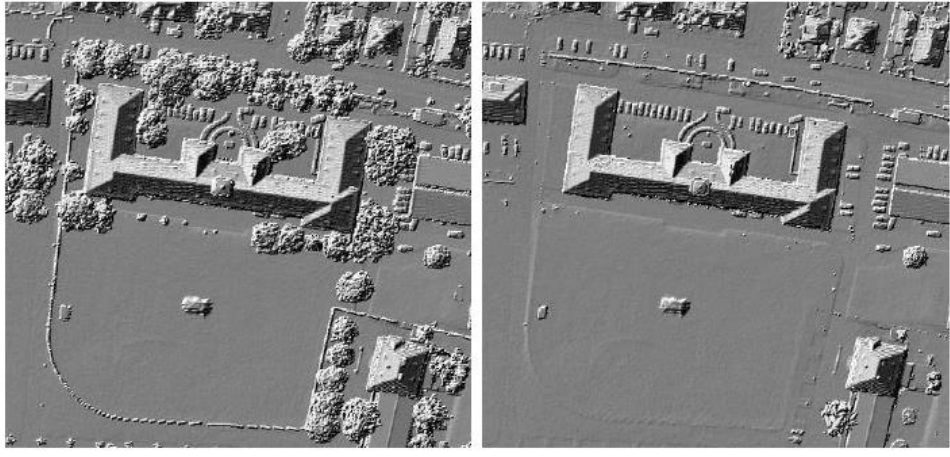

Abbildung 3.7: Beispiel für die Erstellung des Oberflächenmodells aus ersten (links) und letzten (rechts) Echo (Schneeberger, 2012)

<span id="page-29-1"></span>Katzenbeisser (2003) hat sehr detailliert beschrieben, wie das *Echo* entsteht, sowie welche Fälle bei der Beleuchtung des Objekts bzw. der Objekte auftreten können. Ein negativer Effekt der Ausbreitung des Laserlichts ist in [Abbildung 3.8](#page-30-1) (rechts) zu

sehen. Es befinden sich zwei verschiedene Objekte im *Messkegel,* wovon ein Objekt am Rand des *Messkegels* die kürzeste Distanz zum Sensor hat und somit zuerst von diesem Objekt ein Echo (*First-Pulse)* zum Sensor zurückreflektiert wird. Betrachtet man den Messkegel, wird deutlich, dass das Echo nicht aus der Mitte des Messkegels, sondern vom Rand zurückreflektiert wurde und somit die 3D-Position des Punktes nicht richtig interpretiert wurde. Die Fehlergröße ist natürlich stark vom *Footprint*-Radius abhängig. Die Geometrie des *Footprints* wird von der Atmosphäre sowie auch von der Geometrie der belichteten Fläche beeinflusst, wodurch die Fläche stark von der Kreisform abweichen kann. Ein wichtiger Faktor ist auch die Energieverteilung innerhalb des Messkegels. Man erkennt also, dass die *Footprint*-Definition nicht trivial ist. An dieser Stelle wird an Buddenbaum (2010), Steinle (2005) und Katzenbeisser (2003) verwiesen.

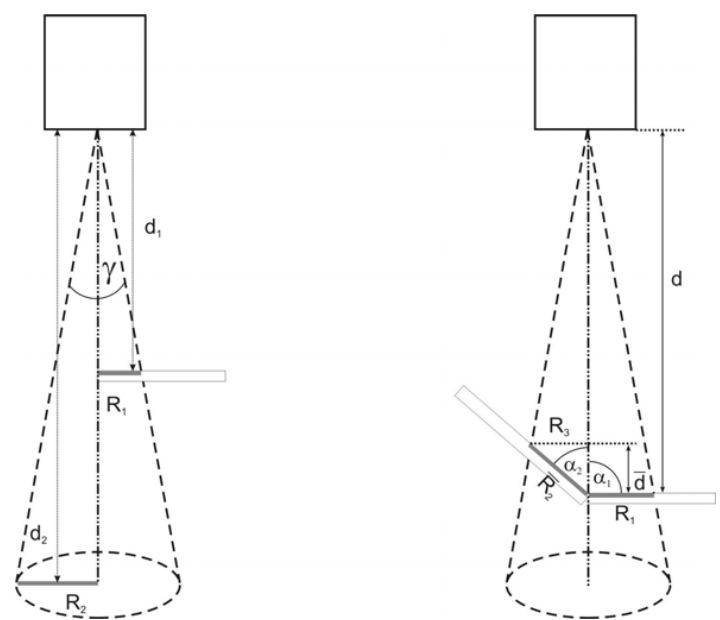

<span id="page-30-1"></span>Abbildung 3.8: *Footprint*-beleuchtungsflächengröße in Abhängigkeit von der Entfernung (links) und der Objektoberfläche (rechts) (Steinle, 2005)

#### <span id="page-30-0"></span>**3.2.4 Scanmuster**

Der Vorgang der Entfernungsmessung zwischen verschiedenen ALS Systemen unterscheidet sich kaum voneinander. Allerdings kann man dasselbe nicht für die Abtastungstechnik und die daraus entstandenen Abtastmuster, auch als *Scanmuster* bekannt, sagen. Da gibt es verschiedene Scanmuster die sich hauptsächlich durch den im Lasersystem eingebauten Laserstrahl-Ablenkungsmechanismus unterscheiden. Die Wahl des "richtigen" Scanmusters wirkt sich stark auf die Qualität der Aufnahme sowie auf die Scanstreifendichte zueinander und somit indirekt auf die Befliegungskosten aus. In [Abbildung 3.9](#page-31-0) sind fünf verschiedene Scanmuster und die dazugehörige Geometrie des Ablenkungsspiegels schematisch dargestellt. Die schwarzen Pfeile stellen die jeweilige Flugrichtung dar.

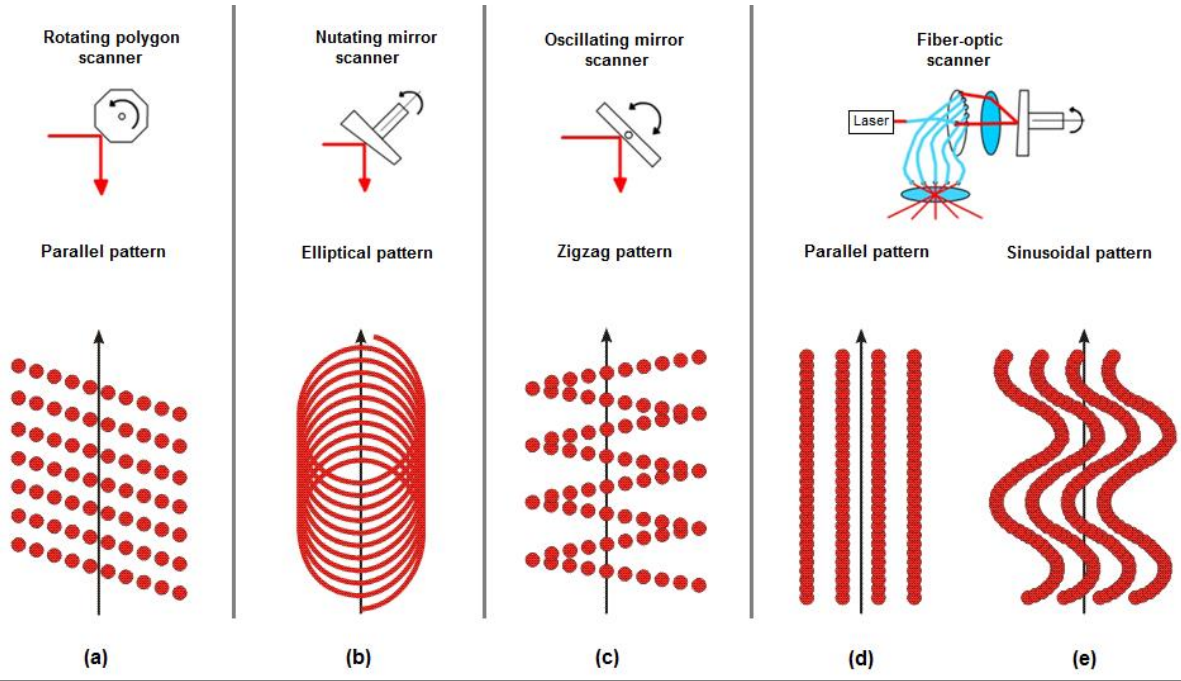

<span id="page-31-0"></span>Abbildung 3.9: Darstellung von Scanmustern verschiedener Laserscanningsysteme (Steinle, 2005; Burai, 2012)

An dieser Stelle werden nicht die Sensormechanismen näher beschrieben, sondern die unterschiedliche räumliche Abdeckung und Punktdichte, die sich allein durch das Scanmuster ergeben. Näheres zu den Sensormechanismen findet man in Wehr, et al. (1999) sowie in Baltsavias (1999a).

In [Abbildung 3.9](#page-31-0) (a) ist eine parallele Anordnung der einzelnen Streifen zueinander mithilfe des rotierenden Vieleckspiegels erreicht worden. Dabei wird der Laserstrahl von einem rotierenden Spiegel so umgelenkt, dass es immer an derselben Seite beginnt. Durch die leichte Schräglage des Spiegels sind die Scanstreifen nicht orthogonal zur Flugrichtung angeordnet, d.h. bei der Aufnahme wird nur der Geländeteil, der sich direkt unterhalb des Flugfahrzeuges befindet, orthogonal aufgenommen und der Rest wird etwas nach vor- oder zurück versetzt aufgenommen. Der Vorteil dabei ist, dass hochstehende Objekte beim ersten Überflug von der einer Seite und bei dem Rückflug durch die Überlappung zusätzlich von der anderen Seite getroffen werden. Allerdings können dabei auch die Schattenbereiche entstehen, die aufgrund der Abschattung durch die hochstehenden Objekte nicht aufgenommen werden können. Die Flughöhe ist ein entscheidender Faktor dabei. Mit der Methode ist die Punktverteilung entlang der gesamte Scanstreife gleich.

Bei dem zweiten Scanmuster (b) kommt auch ein rotierender Spiegel zum Einsatz, wobei die Drehachse des Spiegels eine kleine Neigung relativ zum Spiegel hat. Dadurch wird ein elliptisches Scanmuster am Boden beschrieben. Die homogene Punktverteilung wird nicht erreicht, weil aufgrund der Überlappung viel mehr Punkte am äußeren Rand des Streifens als in der Mitte aufgenommen werden. Durch eine 50-Prozentige Überlappung wäre die unterschiedliche Punktdichte minimiert, aber trotzdem die Punkthomogenität nicht erreicht. Während der Aufnahme werden die Punkte nie direkt unter dem Flugzeug aufgenommen, sondern immer um das Flugzeug herum. In dem Fall haben alle Bodenpunkte unter der Annahme eines horizontalen Bodens ca. dieselbe Distanz zum Laserscanner.

Das sogenannte "Zickzack"-Scanmuster (c) entsteht durch die Ablenkung des Laserstrahls mithilfe eines oszillierenden Spiegels und der Bewegung des Flugzeuges. Der variable Öffnungswinkel und die Aufnahmefrequenz machen das System sehr flexibel. Aufgrund dessen ist die Punktdichte nicht unbedingt an die Flughöhe gebunden. Bei dem System ist die Punkthomogenität nicht konstant.

Die letzten zwei in der [Abbildung 3.9](#page-31-0) schematisch dargestellten Scanmuster (d und e) entstehen nicht mithilfe von rotierenden oder oszillierenden Spiegeln, sondern der Laserstrahl wird durch die Faseroptik gestreut. Die einzelnen Aufnahmestreifen können geradlinig parallel zueinander (d) oder auch sinusförmig verlaufen (e). Die erzielte Punktdichte in der Flugrichtung ist viel höher als quer dazu, aber die Punktabstände quer der Flugrichtung sind immer gleich groß. Da dieses System nicht sehr flexibel ist, kann die gewünschte Punktdichte nur durch die Flughöhenänderung angepasst werden. Schnadt und Katzenbeißer (2004) haben einige Effekte des faseroptischen Laserscanners genauer beschrieben, unter anderem den Effekt des Öffnungswinkels sowie den *Footprint*-Größen Effekt [\(Abbildung 3.10\)](#page-32-1).

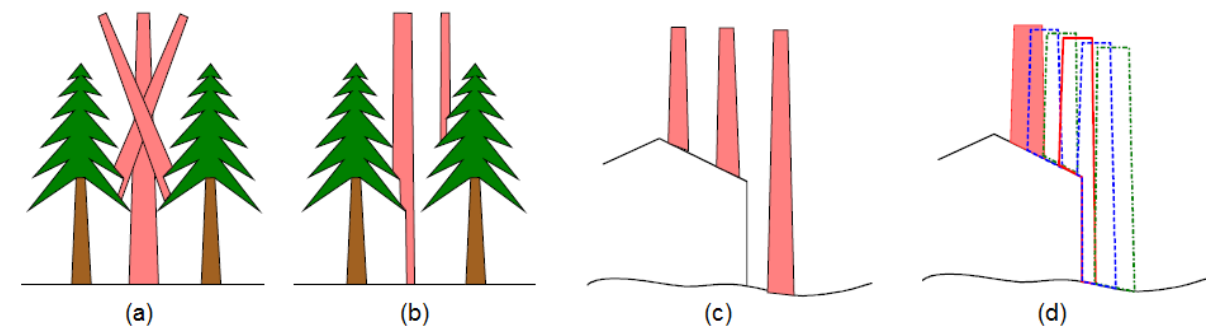

<span id="page-32-1"></span>Abbildung 3.10: Einfluss des Öffnungswinkels (a) sowie die *Footprint*-Größe (b bis d), die nicht nur in der Forstwirtschaft, sondern auch in anderen Bereichen von Bedeutung ist (Schnadt, et al., 2004).

### <span id="page-32-0"></span>**3.3 Filterung und Ableitung digitaler Höhenmodelle aus der LiDAR**‐ **Daten**

Die 3D-Punktmenge (*Punktwolke*), die mithilfe der Lasertechnologie gewonnen wurde, hat ein sehr breites Einsatzspektrum, z.B. in der Forstwirtschaft für die Bestimmung der Biomasse oder der Einzelbaumdetektion, Straßennetzerfassung (Schneeberger, 2012), Hydrologie (Mandlburger, et al., 2009), Gebäudemodellierung und – änderungserkennung (Steinle, 2005), etc. Allerdings wird in den meisten Fällen keine direkte Auswertung aus der *Punktwolke* praktiziert, sondern zweckbedingt zuerst (digitale Höhen-) Modelle gebildet und gefiltert, die für eine weitere Auswertung herangezogen werden. Die Berechnung digitaler Höhenmodelle stellt einen zentralen Aspekt in der LiDAR-Forschung dar. Grundsätzlich werden fast in allen Verarbeitungsschritten drei wichtige Höhenmodelle benötigt:

- Das digitale Oberflächenmodell (DOM)
- Das digitale Geländemodell (DGM )
- Das normalisierte digitale Oberflächenmodell (nDOM, auch als nDSM "*normalized Digital Surface Model*" genannt).

Die [Abbildung 3.11](#page-33-0) veranschaulicht den Ablaufprozess für die Erstellung von verschiedenen digitalen Modellen (DOM, DGM und nDOM) sowie auch eine Palette weiterer Produkte für die Forstwirtschaft, die direkt oder indirekt gewonnen werden können.

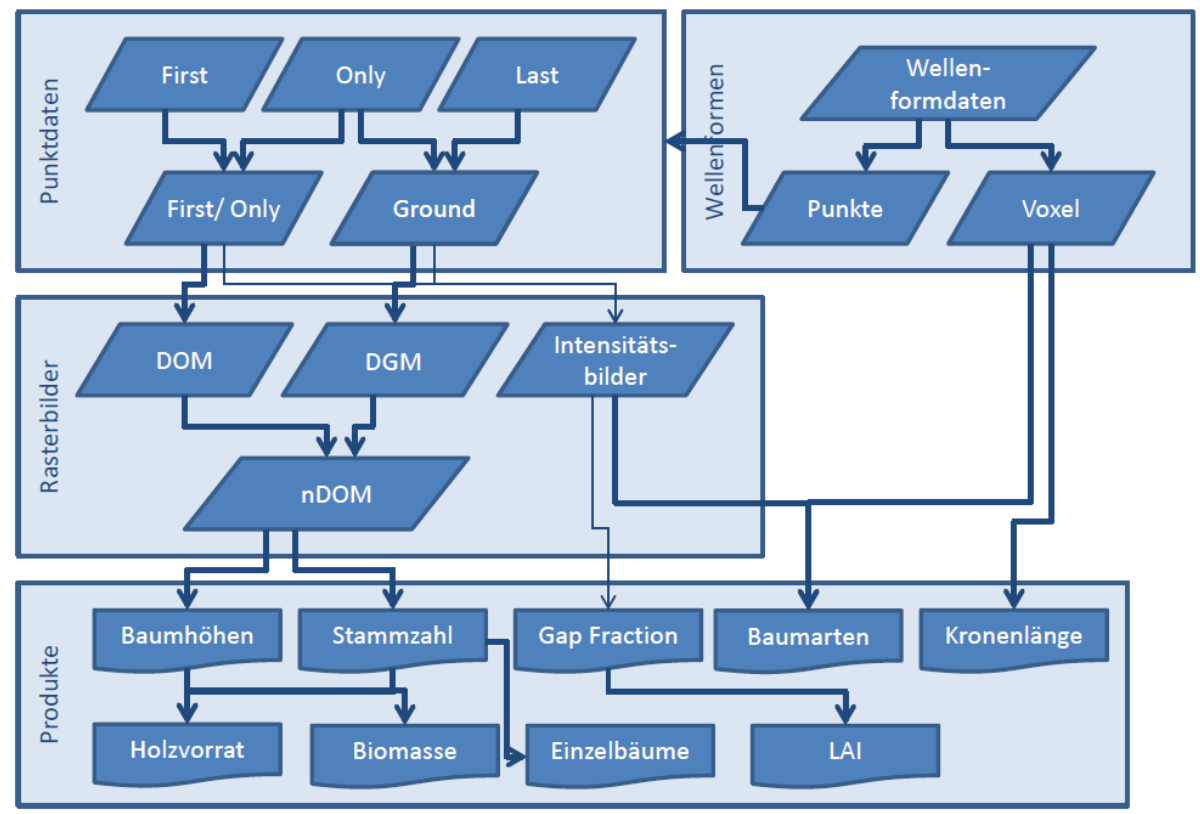

<span id="page-33-0"></span>Abbildung 3.11: Laserscanning Daten und für die Forstwirtschaft daraus ableitbare Produkte (Buddenbaum, et al., 2011)

Das DOM [\(Abbildung 3.13\)](#page-35-1) beschreibt die Erdoberfläche samt allen darauf befindlichen Objekten –Straßen, Flüssen, Leitungen, Häusern, Vegetation etc. Die Laserpunkte, die für die Erstellung des DOMs einfließen, setzen sich aus dem *First* und *Only* Echo zusammen.

Hingegen beschreibt DGM [\(Abbildung 3.13\)](#page-35-1) im Idealfall nur den natürlichen Verlauf der Erdoberfläche ohne darauf stehende Objekte. Die Erstellung des DGMs im Vergleich zu dem DOM ist mit viel höherem Aufwand und Wissen verbunden. Das lässt sich durch ein Beispiel besser veranschaulichen: Für die Erstellung des DGMs

fließen nicht alle 3D-Laserpunkte ein (nur ein Teil der Punkte aus den *Only/Last* Echos), da viele Laserpulse nicht vom Gelände selbst, sondern von darauf befindlichen Objekten reflektiert werden, wie z.B. Gebäuden, Fahrzeugen, Vegetation, usw. Um ein DGM zu erhalten müssen Geländepunkte [\(Abbildung 3.12,](#page-34-0) gelbe Punkte) und Nichtgeländepunkte [\(Abbildung 3.12,](#page-34-0) rote Punkte) eindeutig identifiziert und klassifiziert werden (Zhang, et al., 2003; Bao, et al., 2008; Yu-Chuan, et al., 2008). In der Praxis ist dieser Verarbeitungsschritt nicht trivial und erfordert die richtige Wahl der Filterstrategie bzw. des Filters. Erst nachdem die Geländepunkte isoliert und alle restlichen Nichtgeländepunkte entfernt wurden, kann ein DGM erstellt werden. An dem Prozess der Filterung selbst wurde sehr lang geforscht, sodass es mittlerweile eine große Auswahl an verschiedenen Filterstrategien gibt, die seit den 90er Jahren vorgeschlagen werden (Zhang, et al., 2003; Tóvári, 2006; Sailer, 2007; Meng, et al., 2010).

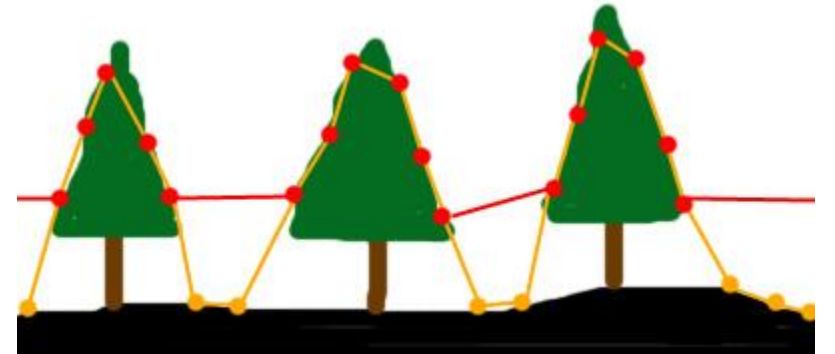

<span id="page-34-0"></span>Abbildung 3.12: Erstellung des Oberflächenmodells durch die Kombination der *First* (rot - Nichtgeländepunkt) und *Only* (gelb - Geländepunkt) *Pulse* (Buddenbaum, 2010).

Das nDOM (engl.: nDSM) ist ein Produkt, der sich aus einfacher Subtraktion des DOMs und DGMs ergibt [\(Abbildung 3.13\)](#page-35-1).

nDOM 
$$
(x,y)
$$
 = DOM  $(x,y)$  – DGM  $(x,y)$  (3.2)

Es entsteht ein Oberflächenmodell, aus dem die Höhen von Objekten direkt ableitbar sind. Im Fall eines Waldes beschreibt das nDOM den Baumkronenverlauf, was auch gleich die Frage beantwortet, warum dieses Oberflächenmodell für die Einzelbaumdetektion verwendet wird.

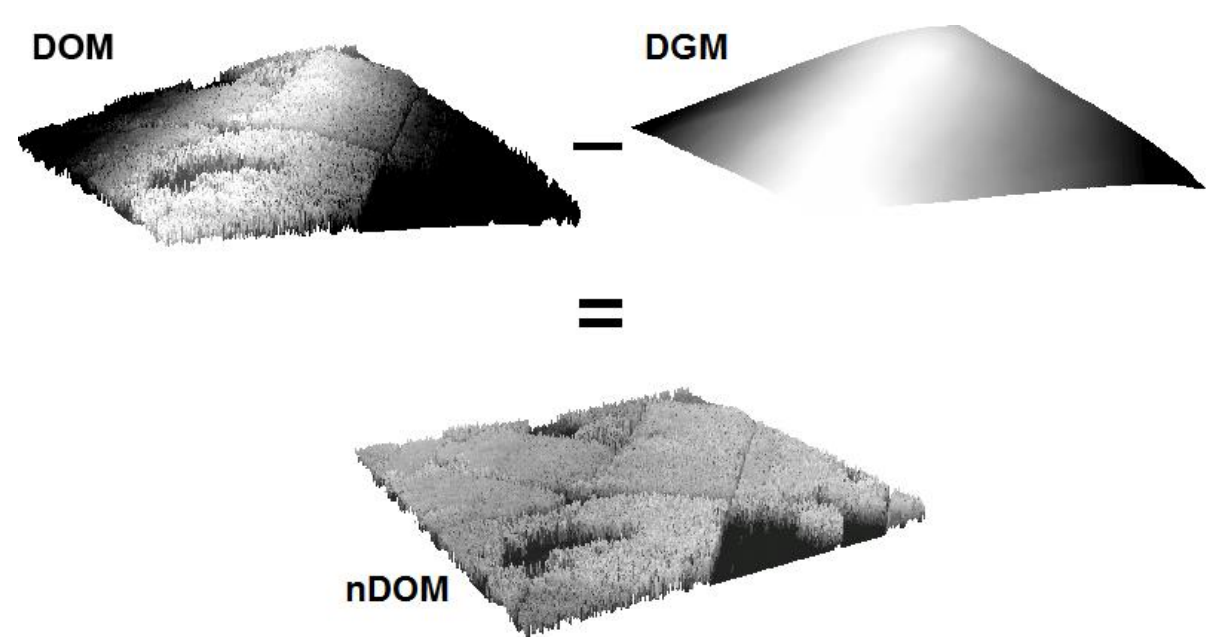

<span id="page-35-1"></span>Abbildung 3.13: Erstellung des nDOMs aus der Subtraktion des DOMs und DGMs (Buddenbaum, 2010)

#### <span id="page-35-0"></span>**3.4** *Full*‐*Waveform*‐**LiDAR**

Die frühen LiDAR-Systeme waren in der Lage nur das erste (*First Pulse*) oder das letzte (*Last Pulse*) *Echo* aufzuzeichnen, während die heutigen Systeme die gesamte Strahlungsintensität des eingehenden Impulses aufzeichnen können. Das ermöglicht den besseren Einblick in die Innenstruktur des Baumes bzw. des darunter bestehenden Jungwuchs. Die zahlreichen Untersuchungen (Harding, et al., 2001; Lefsky, et al., 2001; Reitberger, et al., 2009) haben gezeigt, dass die Wellenform in direktem Zusammenhang mit biophysikalischen Parametern der Baumkrone einschließlich der Kronenhöhe, Kronengröße, Biomasse sowie ihrer vertikalen Verteilung und sogar Blattflächenindex, ist.

Mithilfe der *Full-Waveform*-LiDAR Systeme lässt sich aus dem Laserstrahl das erste, letzte und einige dazwischen vorkommende Echos extrahieren. Dadurch gewinnt man enorm an räumlicher Punktdichte und somit eine bessere Beschreibung des Objekts. Reitberger, et al. (2009) haben in ihrer Studie zu dem *First* und *Last* auch den *Middle Pulses* aus dem *Full-Waveform* abgeleitet und anhand des Beispiels eines Baumes den enormen Anstieg der räumlichen Punktdichte gezeigt. Anhand so einer räumlichen Punktdichte lässt sich eine bessere Segmentierung und Klassifizierung des Baumes mithilfe von Voxeln (Reitberger, 2010) durchführen.

Um die Stärken der *Full-Waveform* besser zu zeigen, sind in der [Abbildung 3.14](#page-36-1) drei verschiedene Fälle und dabei die zurückreflektierte Signalform schematisch dargestellt. Im Fall 1 [\(Abbildung 3.14](#page-36-1) rechts) trifft der Laser-Puls orthogonal auf einen fast ebenen Grund ohne irgendwelche Hindernisse dazwischen und wird von dem
gesamten *Fußabdruck* reflektiert. Aufgrund dieser Gegebenheiten ähnelt die Echo-Signalform der ausgesendeten Laserpulsform mit dem großen Unterschied an der Energiemenge, weil nur ein Bruchteil von gesamt ausgestrahlter Energiemenge reflektiert und empfangen wird. In dem Beispiel wird nur ein Echo empfangen, das als *Only Pulse* gespeichert wird. Der zweite Fall ist sehr ähnlich wie Fall 1 mit dem Unterschied, dass der Laserstrahl auf eine geneigte Grundoberfläche trifft und dabei sich die Form des Echosignals (Gauß'sche Glockenkurve) in der Zeitachsenrichtung ausdehnt. Im dritten Fall [\(Abbildung 3.14,](#page-36-0) links) erkennt man den Vorteil der *Full-Waveform*-LiDAR Systeme. Für ein und denselben Laserstrahl ist es möglich, mehrere Echos und somit mehrere 3D-Punkte, die sich im Laserpulskegel übereinander befinden, aufzuzeichnen. Abhängig von dem gewünschten Produkt kann im *Postprocessing* ausgewählt werden, welches Echo (*First/Last/Only* oder Echos, die sich zwischen *First-* und *Last Pulses* befinden) herangezogen wird. In der [Abbildung 3.7](#page-29-0) ist ein Produkt zu sehen, wo einerseits nur aus *First/Only* [\(Abbildung](#page-29-0)  [3.7,](#page-29-0) links) und andererseits aus *Last/Only* [\(Abbildung 3.7,](#page-29-0) rechts) Pulsen zwei verschiedene Oberflächenmodelle erstellt worden sind.

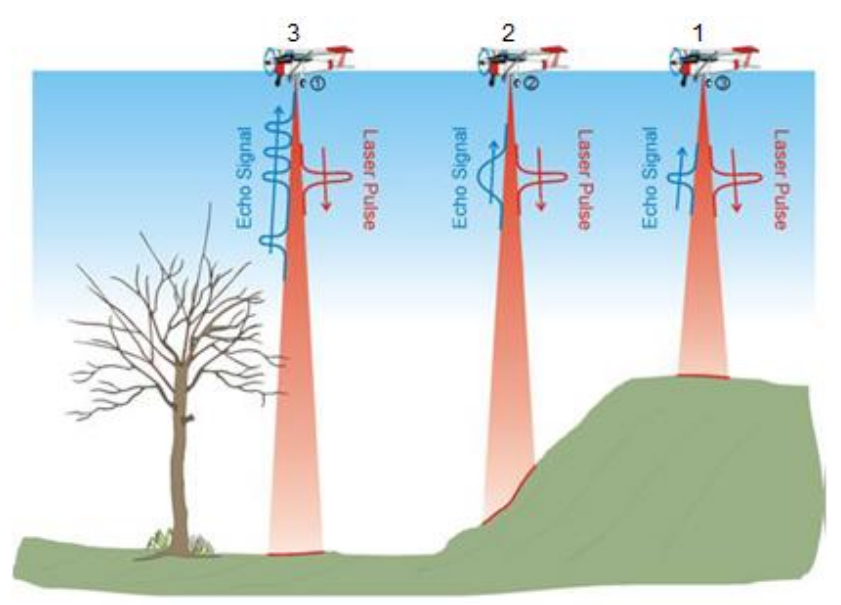

Abbildung 3.14: Echo Aufzeichnung von *Full-Waveform*-LiDAR (Hug, et al., 2005)

# <span id="page-36-0"></span>**3.5 Intensität**

In den vorigen Kapiteln wurde erklärt, wie die 3D-Position des Bodenpunktes aus der Laufzeit des Laserlichts bestimmt wird. Neben der Position sind viele LiDAR-Systeme auch in der Lage, die Intensität des reflektierten Lichts aufzuzeichnen, dieser lässt sich durch die sogenannte LiDAR-Gleichung beschreiben:

$$
I_R(z,t) = P_0(\lambda)v_{GK}(z)\frac{Ac}{2z^2}\beta(z,\lambda)\exp(-2\int_0^z \alpha(z',\lambda)dz')
$$
 (3.3)

- IR(z,t) Intensität des rückgestreuten Lichts
- $P_0(\lambda)$  Energie pro Laserpuls
- Wellenlänge
- vGK Geometrische Kompression
- z Höhe
- A Fläche des Empfangsteleskops
- c Lichtgeschwindigkeit
- $\beta(z, \lambda)$  Rückstreukoeffizient
- $\alpha(z, \lambda)$  Extinktionskoeffizient

Die zusätzlich gewonnenen Daten geben radiometrische Informationen über das bestrahlte Objekt ab und tragen somit zur Filterung, Klassifizierung oder Visualisierung des Objekts bei. Die Stärke des Echos ist von vielen Parametern abhängig, wobei die wichtigsten die Wellenlänge, Wellenform, räumliche Energieverteilung des Laserstrahls, Geometrie und Reflexionseigenschaften der Oberfläche sind (Stilla, et al., 2009). Die Wellenlänge für ein bestimmtes LiDAR-System ist bekannt und einige weitere Parameter lassen sich zumindest näherungsweise beschreiben. So z.B. beschreibt Stilla (2009) die Wellenform durch die mathematischen Rechteck-, Exponential- oder Gaußfunktion und die räumliche Energieverteilung durch zylindrische oder zweidimensionale symmetrische Gaußverteilung.

Die Extraktion der Attribute aus der (von der Oberfläche) reflektierten Wellenform stellt eine schwierige Aufgabe dar, weil das Aussehen der Wellenform von verschiedenen Prozessen beeinflusst wird. Einige der gängigen Methoden wären z.B. die sog. *Peck-Detection, Leading-Edge-Detection, Constan-Fraction-Detection, Center-of-Fravity-Detection, Gaussian-Decomposition* und Entfaltung (Stilla, et al., 2009). Ein Beispiel des Echo-Signals mit der mehrfachen Reflektion ist in der [Abbildung 3.15](#page-38-0) dargestellt. Dabei wurden aus dem verrauschten Echo vier Attribute (Gaußkurven) extrahiert. Schaut man sich die Entfernung von ca. 18 m zwischen der ersten (1) und der letzten (4) Gaußkurve an, könnte es sich dabei um einen Baum handeln, der an mehreren Ästen getroffen wurde.

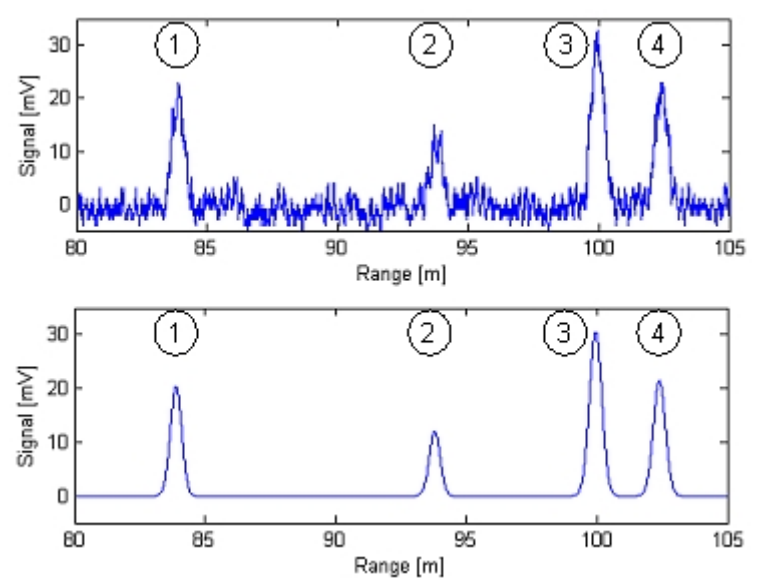

<span id="page-38-0"></span>Abbildung 3.15: Die Filterung eines Echosignals mit mehrfacher Reflektion (Stilla, et al., 2009)

Aus der [Abbildung 3.15](#page-38-0) lassen sich die Amplitude, Pulsweite und Entfernung ableiten und man weiß auch, dass die verschiedenen Materialien den Laserstrahl unterschiedlich reflektieren, jedoch ist es noch immer nicht möglich Rückschlüsse über die bestrahlte Fläche zu ziehen. Dafür sind weitere Informationen der benachbarten Messungen und deren geometrischen Zusammenhänge nötig.

In der [Tabelle 3.1](#page-39-0) ist der Reflexionsgrad von verschiedenen Materialien bei einer Wellenlänge von 900 nm in Prozenten aufgelistet. Dieser Reflexionsgrad ist in erster Linie von der Wellenlänge abhängig, da die verschiedenen Wellenlängen unterschiedlich von demselben Material reflektiert werden.

Allein der unterschiedlich lang zurückgelegte Weg des Laserstrahls zwischen den Punkten, die aus der Nadirrichtung und denen die unter einem bestimmten Winkel aufgenommen wurden, unterscheidet sich die Menge der empfangenen Energie. Je größer der Öffnungswinkel, desto größer ist die Entfernung zwischen Bodenpunkt und dem ALS System und somit ist auch die Menge der Echoenergie kleiner (angenommen der Boden wäre eine Ebene). Ein weiterer Einfluss, ist der Bestrahlungswinkel des Objektes. Wenn z.B. ein Nadelbaum einmal aus der Nadirrichtung und einmal aus einem anderen Winkel bestrahlt wird, unterscheidet sich auch der Reflexionsgrad. Die Topographie spielt auch eine wichtige Rolle, da die Entfernung zwischen dem Lasersystem und den Hügeln bzw. Gebirgen kleiner ist als zwischen dem Lasersystem und den tiefer gelegenen Tälern bzw. Vertiefungen. Bei der Aufnahme ist eine starke Überlappung erwünscht, wobei sich die Frage stellt, ob die Flughöhe gleich wie beim benachbarten Streifen ist. Sollten sich die Flughöhen der benachbarten Scanstreifen stark voneinander unterscheiden, ist eine Korrektur nötig. Die Schilderung der Einflussfaktoren auf die Intensität zeigt die Notwendigkeit und Komplexität der Intensitätskorrektur.

25

Allerdings konnte diese im Rahmen dieser Arbeit aufgrund des Umfangs nicht umgesetzt werden.

<span id="page-39-0"></span>Tabelle 3.1: Reflektivität des Laserstrahls von verschiedenen Materialien bei einer Wellenlänge von 900 nm (Wehr, et al., 1999)

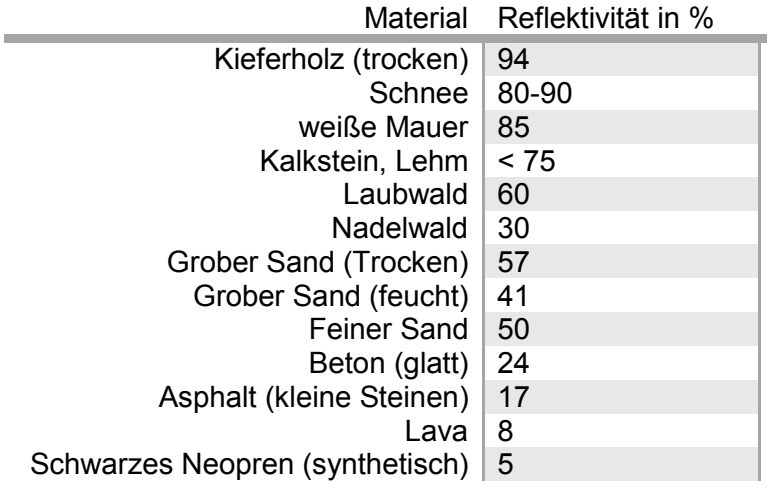

### **3.6 Genauigkeit**

Die wichtigsten Qualitätsparameter von ALS-Daten sind die geometrische Genauigkeit (Laser-Distanzmessung, GPS, INS und deren Zeitsynchronisation), die Datencharakteristik (Punktdichte, Überlappungsgrad, Flughöhe, Scanwinkel), die Charakteristik des Objekts am Boden (Geländetyp, Geländeneigung, Vegetationsdichte, Reflexionsgrad) sowie die Datenprozessierung (Interpolation, Filterung, Segmentierung, Glättung). In weiterer Folge wird ein kurzer Überblick über die geometrischen Einflussfaktoren gemacht. Für eine ausführliche Beschreibung wird auf Baltsavias (1999a), Ahokas, et al. (2005), Hyyppä, et al. (2005), Ding (2008), Ding, et al. (2008) und Ahokas, et al. (2008) weiter verwiesen.

Die **Distanzgenauigkeit** bei der Lasermessung ist von vielen Faktoren abhängig, jedoch übt die Laufzeitmessung den größten Einfluss auf die Genauigkeit aus, da diese von der Stärke des Signals, Rauschverhältnisses, Pulsform sowie Sensibilität des Schwellwertdetektors abhängig ist. Dabei ausschlaggebend ist die Steilheit des empfangenen Signals, d.h. die Anstiegsdauer des Impulses. Dieser kann sich zwischen verschiedenen Systemen unterscheiden, allerdings wird bei allen Systemen versucht, diesen so kurz wie möglich zu halten. Ein typischer Laserimpuls mit einer Dauer von 10 ns hat eine Anstiegsdauer von ca. 1 ns. In erster Linie hängt die Distanzgenauigkeit stark von der Genauigkeit der Zeitmesseinheit ab. Die Genauigkeit der Zeitmesseinheit kann durch eingestrahltes Sonnenlicht oder einen Temperaturanstieg des Sensors aufgrund der hohen Scanfrequenz beeinflusst werden (Baltsavias, 1999a).

Die **Positionsgenauigkeit** der ALS-*Punktwolke* ist direkt von der Genauigkeit der 3D-Position des Flugobjektes im Raum abhängig, die erst im *Postprocessing* gerechnet wird. Die Genauigkeit hängt von der eingesetzten GPS-Hardware, Satellitenanzahl und deren Konstellation, Entfernung des Flugobjektes und der Referenzstation sowie auch von der Genauigkeit der relativen Entfernung zwischen den einzelnen Systemen (GSP, INS und Laser) ab. Eine Steigerung der Genauigkeit kann durch die Kombination der Systeme GPS und INS erreicht werden. Dies kann mithilfe des Kalmanfilters oder anderen Modellen realisiert werden.

Die **Lagegenauigkeit** des Flugobjektes im Raum, die in erster Linie mithilfe des INS und durch die Kombination von GSP realisiert wird, spielt eine wichtige Rolle. Die Einflussfaktoren, die sich auf die Lagebestimmung auswirken, sind die Qualität der Winkelmessung, Abtastfrequenz, Interpolation sowie gegenseitige Unterstützung zwischen den GPS und INS.

Nicht weniger wichtig ist die **Zeitsynchronisation,** die von jedem System separat aufgezeichnet wird. Der Fehler, der in der Zeitsynchronisation entsteht, wirkt sich nicht immer gleich auf die Position des Laserpunktes aus. Es hängt mit der Rauigkeit des Flugpfades zusammen, d.h. je ruhiger und gleichmäßiger der Flug, desto kleiner der Fehlereinfluss. Ding (2008) zeigte, dass bei der Integration des Kalmanfilters ein kleiner Fehler, der in der Zeitsynchronisation (zwischen GPS/INS) entsteht, sich in den Positionsfehler nicht direkt überträgt.

Um den Rahmen der vorliegenden Arbeit nicht zu sprengen, wurde kurz der Einfluss der wichtigsten Faktoren auf die Position des Laserpunktes erwähnt. Für die weiteren Faktoren, die am Anfang dieses Kapitels erwähnt wurden, findet man ausreichend Literatur, wobei ein paar Quellen, in denen das Thema ausführlich behandelt wurde, angegeben sind.

# **4. Grundlagen der Einzelbaumdetektion, Segmentierung und Klassifizierung**

In diesem Kapitel wird ein kurzer theoretischer Überblick über die üblich eingesetzten Verfahren zur Baumdetektion, Segmentierung, Klassifizierung und Ableitung struktureller Forstparameter mithilfe der LiDAR-Daten gegeben. Dies kann auch mithilfe der Luftbilder (Farbbild, CIR…) (Bechtel, 2007) oder durch eine Kombination von Luftbildern und LiDAR-Daten (Waser, et al., 2008) erfolgen, allerdings wurden solche Verfahren im Rahmen dieser Masterarbeit nicht in Betracht gezogen.

## **4.1 Begriffserklärung**

#### **Detektion**

Bei der automatischen Forstinventur aus den LiDAR-Daten unter der Detektion versteht man die Auffindung eines Baumes und seines höchsten Kronenpunktes.

### **Segmentierung**

Als Segmentierung (*lat. segmentum >* "Abschnitt") bezeichnet man die Zusammenfassung benachbarter homogener Bildpunkte zu einer Region (Lehmann, et al., 1997).

### **Klassifizierung**

Unter Klassifizierung (*lat. classis* → "Klasse" und *facere* → "machen") versteht man die Zuordnung der Regionen (Segmente) zu einer inhaltlichen Bedeutung (Lehmann, et al., 1997), wie z.B. Baumart, Gesundheitszustand, etc.

## **4.2 Detektion und Segmentierung der Einzelbäume**

Wie groß das Interesse an einer automatischen Einzelbaumdetektion ist, beweisen die langjährigen Forschungen auf diesem Gebiet und die daraus resultierende Vielzahl an verschiedenen Verfahren. Das zeigt auch wie komplex die Einzelbaumdetektion ist, denn es gibt kein Verfahren, das eine 100 Prozent richtige Detektion verspricht. Der Prozentsatz, der richtig detektierten Bäume wird von vielen Faktoren beeinflusst, unter anderem von Baumart (Laub-Nadelbäume), Baumdichte (zueinander), Baumhöhe, Aufnahmezeitpunkt (belaubt oder unbelaubt) oder Hangneigung. Aufgrund ihrer einheitlichen Form lassen sich die Nadelbäume (Fichte, Lärche, Kiefer…) relativ gut voneinander trennen. Im Gegenteil dazu stellen die Laubbäume eine richtige Herausforderung dar, weil diese keine einheitliche Form haben. Neben der Form kann ein Laubbaum auch mehrere Spitzen besitzen, die zu

mehrfacher Detektion führen können. Zusätzlich dazu kommt es oft vor, dass sich in einem dichten Laubwald die Kronen zwei benachbarter Bäume *mischen*. In so einem Fall wäre sogar die visuelle Baumkronentrennung (Segmentierung) schwer machbar bis gar nicht realisierbar.

Durch den technologischen Fortschritt entwickeln sich leistungsfähigere LiDAR-Systeme, die durch die höhere Scanfrequenz sowie Anzahl der extrahierten Punkte pro Laserstrahl zu einer Steigerung der Datenmenge und Qualität führen. Dieser Fortschritt spiegelt sich an den Endprodukten wieder, die direkt oder indirekt aus LiDAR-Daten gewonnen werden, unter anderem auch an der Detektion und Segmentierung der Einzelbäume.

In Bezug auf die Datengrundlage lassen sich die Verfahren in zwei Gruppen einteilen:

- Verfahren, die auf den (nDSM) Rasterdaten basieren
- Verfahren, die auf den *Punktwolke-*Daten basieren.

#### **4.2.1 Verfahren, die auf den (nDSM) Rasterdaten basieren**

Die Anzahl der verschiedenen Verfahren zur Einzelbaumdetektion, die als Grundlage ein gerastertes Bild (nDSM) verwenden, ist um ein Vielfaches höher als jene Verfahren, welche direkt auf *Punktwolke*daten basieren. Der Grund dafür ist wahrscheinlich die schon vorhandene Softwarepalette für die Rasterbildverarbeitung, die aus der Photogrammmetrie und der Bildverarbeitung generell stammt, die sich aber genauso gut mit entsprechenden Erweiterungen auf die nDSM und somit auf die Einzelbaumdetektion anwenden lässt. In weiterer Folge werden ausgewählte Verfahren kurz erläutert und auf die entsprechende Literatur verwiesen.

In den letzten Jahren hat sich bei dem Standardverfahren zur Einzelbaumdetektion die vielfältig einsetzbare *Watershed*-Segmentierung (Vincent, et al., 1991) durchgesetzt. Dieser wird auf ein zweidimensionales Grauwertbild (nDSM) angewendet und daraus die Objektkonturen (Baumkronengrenzen) abgeleitet. Die Vorgehensweise lässt sich mithilfe eines Reliefs und Wassertropfen veranschaulichen. Man kann sich Wassertropfen vorstellen, die auf dieses Relief des Grauwertbildes fallen und entlang der stärksten Neigung in die Richtung der regionalen Minima streben und dort kleine Staubecken bilden [\(Abbildung 4.1\)](#page-44-0). Führt man dies für jeden Punkt (Pixel) im Bild durch, so ergeben sich die Trennlinien zwischen den Staubecken. Die Tropfen, die sich direkt auf der Trennlinie befinden, können in beide Staubecken gleichermaßen abfließen. Nach der Segmentbildung repräsentiert der höchste Punkt im Segment die Baumspitze. Zur Einzelbaumdetektion der dominierenden Bäume eignet sich diese Methode gut (Zhao, et al., 2007). Allerdings kann es vorkommen, dass die dicht nebeneinander stehenden Bäume oft als ein einzelner Baum segmentiert werden.

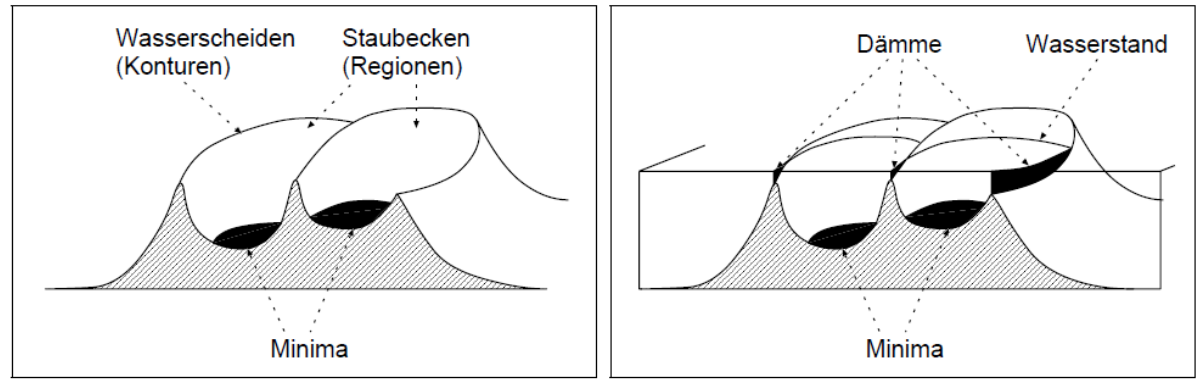

<span id="page-44-0"></span>Abbildung 4.1: Schematische Darstellung der *Watershed*- Segmentierung (Lehmann, et al., 1997)

Basierend auf der Suche nach den lokalen Maxima in nDSM, die gleichzeitig die Baumspitze repräsentieren, stellen Wack, et al. (2003) ein inzwischen bewährtes Verfahren vor, das neben der Baumposition auch den modellierten Baumkronenradius in der Abhängigkeit von der Baumart- und höhe liefert. Als erstes wird aus dem nDSM für alle Punkte, die eine Höhe größer Null besitzen, eine (nach der Höhe) sortierte Liste der Punkte erstellt. Ausgehend von dem höchsten Punkt, der die Baumspitze des höchsten Baumes repräsentiert, wird ein sogenannter innerer und äußerer Kreis [\(Abbildung 4.2\)](#page-44-1) um diesen Punkt definiert. Die Punkte, die sich innerhalb des inneren Kreises befinden, werden aus der Liste entfernt, da diese mit hoher Wahrscheinlichkeit zu demselben Baum gehören. All jene Punkte, die sich im *Ringbereich* zwischen dem inneren und äußeren Kreis befinden, werden als potenziell dazugehörig angemerkt. Mithilfe eines Kegels, deren Spitze aus den lokalen Maxima ausgeht, werden davor angemerkte Punkte einer neuen Überprüfung unterzogen. Wenn die sich innerhalb des Kegels befinden, gehören sie dazu und werden aus der Liste entfernt, sonst verbleiben sie und stellen eine weitere potentielle Baumspitze dar. Im zweiten Schritt wird derselbe Vorgang (sortieren, Bereich um die lok. Maxima definieren, Punkte eliminieren) mit den übriggebliebenen Punkten durchgeführt und der nächste Baum definiert. Das wiederholt sich so lange, bis die Punktliste leer ist.

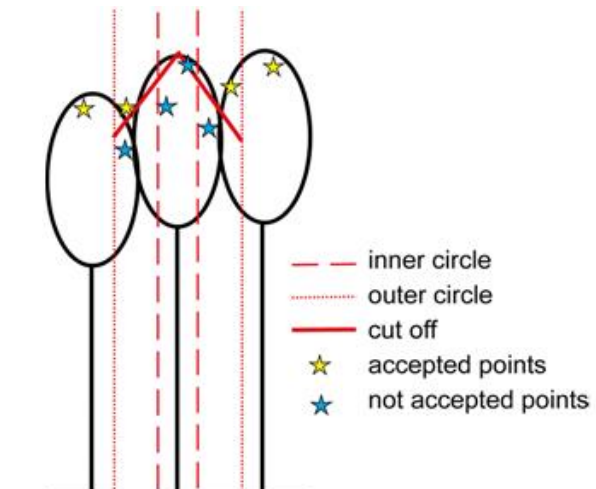

<span id="page-44-1"></span>Abbildung 4.2: Einzelbaumdetektion mithilfe der lokalen Maxima (Wack, et al., 2003)

Persson, et al. (2002) versuchten in mehreren Durchläufen das nDSM mit dem Gauß-Filter zu glätten, wobei für den Gauß-Filter unterschiedliche Standardabweichungen  $\sigma$  (von 4/ $\pi$ , 6/ $\pi$  und 8/ $\pi$ ) bei jedem Durchlauf gewählt wurde. Daraus entstehen mehrere unterschiedlich stark geglättete nDSMs, in welchen separat die lokalen Maxima gesucht werden. Weiters wird für alle drei Ergebnisse ein Vergleich zwischen der parabolischen Oberfläche zweiter Ordnung und den Einzelsegmenten durchgeführt.

### *Multi-scale LoG* **Methode** *(TreeTops)*

Wack, et al. (2005) und Hirschmugl, et al. (2013) beschreiben eine *Multi-scale LoG* (*Laplacian-of-Gauss*) Methode, die in Anlehnung an die Methode von Persson, et al. (2002) entwickelt wurde. Diese Methode unterscheidet sich zu der von Persson, et al. (2002) vorgestellten Methode in drei wesentlichen Punkten. Der erste Unterschied besteht darin, dass die nDSM-Daten nicht nur der Gauß-Filterung, sondern auch einer Laplace-Filterung unterzogen werden. Dadurch wird der Übergang zwischen den Pixeln, die zu einem Baum gehören, und den Bodenpixel, klar getrennt. Der zweite Unterschied stellt der Glättungsgrad dar. Es werden andere Werte der Standardabweichung  $\sigma$  (2, 3, 4) für den Gauß-Filter verwendet. Der dritte Unterschied besteht in der Bestimmung der lokalen Maxima aus den Original nDSM-Daten und nicht wie bei Persson, et al. (2002) beschrieben, aus den geglätteten nDSM-Daten. Weiters wird in Abweichung zu Persson, et al. (2002) Iokale Intensitätsmaxima aus dem zusammengesetzten *LoG*-Bild [\(Abbildung 4.3,](#page-46-0) g) bestimmt, die abschließend in der Kombination mit den lokalen nDSM-Maxima zur Ermittlung der Baumspitze herangezogen werden.

In wesentlichen besteht der Ablauf dieser Methode aus fünf folgenden Schritten:

- Glättung des nDSMs durch Anwendung des *LoG*-Filters mit unterschiedlicher Standardabweichung  $\sigma$  (2,3,4) [\(Abbildung 4.3,](#page-46-0) b, c und d).
- Bestimmung von lokalen (Höhe) Maxima auf Basis der Original nDSM-Daten [\(Abbildung 4.3,](#page-46-0) e).
- Gewichtung der *LoG*-Bilder in Abhängigkeit vom Grad der Glättung und anschließendes zusammenfügen zu einem Bild [\(Abbildung 4.3,](#page-46-0) f).
- Bestimmung von lokalen Intensitätsmaxima im zusammengefügten Bild [\(Abbildung 4.3,](#page-46-0) g).
- Zuordnung der Intensitätsmaxima zu ihrem nähersten lokalen (Höhe) Maxima [\(Abbildung 4.3,](#page-46-0) h).

Wie bereits in Kapitel [2.2](#page-21-0) erwähnt wurde, wurden die Ergebnisse (*TreeTops*) der Einzelbaumdetektion dieser Methode vom Joanneum Research zur Verfügung gestellt.

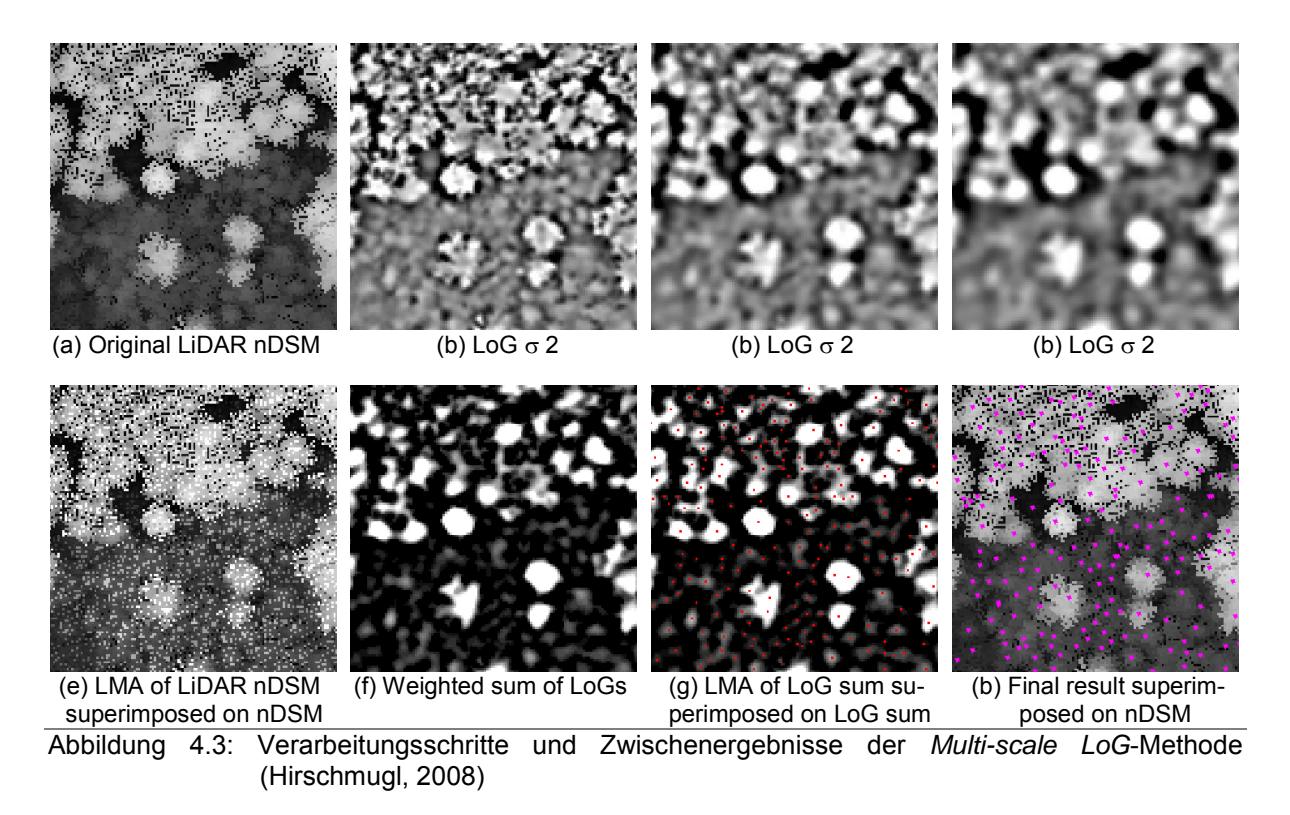

<span id="page-46-0"></span>Es gibt eine Reihe weiterer Verfahren, die ausgehend von den lokalen Maxima, aber auch mithilfe der Segmentierung die Einzelbaumtrennung durchführen, an welche aber an dieser Stelle nicht näher eingegangen wird, sondern nur weiterverwiesen wird, wie z.B. Brandtber, et al. (2003), Falkowski, et al. (2006), Holmgren, et al. (2006), Koch, et al. (2006), Solberg, et al. (2006), Rahman, et al. (2009).

#### **4.2.2 Verfahren, die auf den** *Punktwolke***-Daten basieren**

Die zweite Gruppe der Verfahren versucht die Einzelbäume direkt aus der *Punktwolke* zu detektieren. Der Hauptvorteil dabei ist die große Anzahl an Laserpunkten, die einen Baum beschreiben. Ein weiterer Vorteil ist die Verteilung der Punkte, da ein Teil der Punkte sich nicht an der Baumkronenoberfläche befindet, sondern tiefer im Kronendach bzw. bis zu dem Boden vorgedrungen sind. Das ermöglicht nicht nur die Beschreibung der Baumstruktur, sondern auch die Detektion von darunter stehenden Bäumen (Nachwuchs).

Im Vergleich zu Rastermethoden ist die Laufzeit jedoch viel größer, was sich durch die Datenmenge und die komplizierten Rechenschritte begründen lässt. Als Beispiel kann man eine 0,5 x 0,5 m große Rasterzelle betrachten. In der *Rasterwelt* beinhaltet dieser nur einen Höhenwert, allerdings kann man dasselbe nicht für die *Punktwolke* sagen, denn so eine Fläche kann aus viel mehr Punkten bestehen. Ein weiteres programmiertechnisches Beispiel zeigt auch die großen Unterschiede bei dem Zugriff auf die Punkte. In Bezug auf einen bestimmten Punkt will man auf den benachbarten Punkt zugreifen, was sich in der *Rasterwelt* sehr einfach erledigen lässt, indem man

die Matrixindizes um Eins vergrößert oder verkleinert. Dies kann in der *Punktwolke* nicht so einfach realisiert werden, hier müssen Distanzen im 3D-Raum berechnet werden, was natürlich rechenintensiver ist.

Reitberger, et al. (2007) beschreiben ein Verfahren zur Detektion von Baumstämmen, das neben den Waldoberflächeninformationen auch die Informationen darunter nutzt. Dabei werden im ersten Schritt mithilfe der *Watershed*-Segmentierung aus dem nDSM die dominierenden Bäume mit eigenem lokalem Maximum voneinander abgegrenzt. Daraus entstandene Segmente können mehrere Bäume enthalten, die sich unterhalb des dominierenden Baumes befinden. Jeder dieser Segmente wird separat analysiert, um die Stammpunkte von den Kronenpunkten zu trennen. Im zweiten Schritt werden die Stammpunkte zu Clustern zusammengefasst und eine erste Abschätzung der Stammzahl ermittelt. Abschließend kommt das robuste RANSAC-Verfahren (Zuliani, 2014) zum Einsatz, um die potentiellen Baumstämme zu überprüfen bzw. nachzubearbeiten.

Ein weiteres statistisch basiertes Verfahren, das von Morsdorf, et al. (2003) für die 3D-Segmentierung von Bäumen eingesetzt wurde, ist der *K-Means* Algorithmus (Kanungo, et al., 2002). Dabei wird eine minimale Summe der Distanzen der Punkte im Merkmalsraum zu den Clusterzentren angestrebt. Für die Initialisierung sind die Anzahl der Segmente und die Startposition der Clusterzentren notwendig. Dafür wird z.B. das lokale Maxima, das aus dem nDSM abgeleitet wurde, verwendet. Als Ergebnis erhält man echte 3D-Segmente, die allerdings sehr stark von der Initialisierung abgängig sind und somit wird kaum eine Qualitätsverbesserung der Detektion erzielt.

Wang, et al. (2008) stellen ein Verfahren vor, bei dem der Waldbereich in horizontale Schichten unterteilt wird. Für jede Schicht wird eine 2D-Segmentierung vorgenommen und anschließend die Ergebnisse zu einem 3D-Modell gruppiert. Dabei können Bäume gefunden werden, die sich in der Unterschicht (Nachwuchs) befinden, aber im nDSM keine lokalen Maxima aufweisen.

Reitberger (2010) macht sich die Graphentheorie und *Normalized Cut Segmentierung* zu Nutze und führt die Baumsegmentierung durch, indem er den Waldbereich in eine Voxelstruktur aufteilt. In jeden Voxel wird nach enthaltenen Punkten gesucht, danach werden sie in belegte und unbelegte Voxel unterteilt. Die belegten Voxeln werden einer bestimmten Gewichtung untereinander unterzogen und aufgrund dieser zusammengefasst. Je größer die Gewichtung zwischen zwei Voxeln ist, desto größer ist die Wahrscheinlichkeit, dass es sich um denselben Baum handelt.

Li, et al. (2012) segmentieren die Bäume direkt aus der *Punktwolke* ohne den Bedarf an der zusätzlichen Dateninitialisierung. Dabei wird der relative Abstand zwischen den Bäumen ausgenutzt. Für die erfolgreiche Segmentierung wird eine nach der Höhe absteigend sortierte 3D-*Punkwolke* vorausgesetzt. Der erste Punkt

(automatisch auch der höchster Punkt) in der sortierten *Punktwolke* repräsentiert gleichzeitig eine Baumspitze, ohne den Bedarf auf weitere Prüfkriterien. Für alle weiteren Punkte wird die relative Entfernung zu den segmentierten Punkten gerechnet. Überschreitet die minimale relative Entfernung zu dem segmentierten Punkt nicht den festgesetzten Schwellwert (z.B. 2 m), wird dieser zu demselben Segment zugeordnet, anderenfalls stellt der Punkt eine neue Baumspitze dar. Der festgesetzte Schwellwert ist mit Sorgfalt zu wählen, da dieser für eine gute Segmentierung entscheidend ist. Wird der Schwellwert zu groß gewählt, kommt es zu der Unterdetektion (zu wenig Bäume gefunden), anderenfalls zu einer Überdetektion (zu viele Bäume gefunden).

### **4.3 Klassifizierung**

Die Unterscheidung zwischen Laub- und Nadelwald oder sogar eine detaillierte Baumarttrennung spielt eine wichtige Rolle bei der Waldinventur, da für die Berechnung der Forstparameter die Kennung der Baumart von großer Bedeutung ist. Eine Baumartenerkennung kann aber auch von ökonomischer und ökologischer Bedeutung sein.

In der Fernerkundung unterscheidet man zwischen zwei Arten der Klassifizierung (Schardt, 2011):

- Unüberwachte Klassifizierung
- Überwachte Klassifizierung.

Die unüberwachte Klassifizierung basiert auf statistische Verfahren, bei denen die Grauwertverteilung innerhalb des Merkmalsraumes analysiert wird. Ein Merkmalsraum ist ein mehrdimensionaler Raum, in dem die Achsen den Spektralbändern entsprechen. Im Vergleich zu den geometrischen Räumen, die durch ein zwei- oder dreidimensionales Koordinatensystem beschrieben werden können, kann ein Merkmalsraum mehrdimensional sein. Wie viele Dimensionen es haben kann, wird durch die Anzahl der Bildkanäle definiert. Jedes Pixel bzw. Bildelement kann aufgrund seines Grauwertes im Merkmalsraum mithilfe eines Vektors eindeutig definiert werden. Der Ursprung dieses Vektors liegt im Achsenursprung des Merkmalsraumes. Die Anhäufung von Pixeln in einem bestimmten Bereich im Merkmalsraum deutet darauf hin, dass diese Pixeln zu derselben Klasse gehören könnten. Je näher die Pixel im Merkmalsraum beieinander liegen, desto größer ist die Wahrscheinlichkeit, dass sie derselben Klasse angehören. Die Zuordnung der Bildelemente kann durch die Anzahl der verschiedenen Klassen oder durch die Festlegung des Klassenursprungs definiert werden. Nach der Klassifizierung liegen Cluster vor, die aber noch keinen thematischen Inhalt haben. Diese Cluster müssen dann in einem Nachbearbeitungsschritt zu der jeweiligen

thematischen Klasse zugewiesen werden. Der Nachteil von unüberwachten Klassifikationsverfahren ist, dass Klassen gebildet werden können, die keiner in der Realität vorkommenden Objektklasse angehören. Der Vorteil ist, dass man keine Trainingsgebiete benötigt. Deswegen wird die unüberwachte Klassifizierung häufig als Vorbereitungsschritt zur überwachten Klassifizierung durchgeführt.

Bei der überwachten Klassifizierung sind die Signaturen für die Bildung von Objektklassen durch die Referenzklassen (Trainingsgebiete) vorgegeben. Die Landnutzungs- bzw. Landbedeckungsklassen (z.B. Wald, Wasser, Landwirtschaft, etc.) werden vorab als Nomenklatur definiert und für jede Klasse repräsentative Trainingsgebiete erhoben. Die Trainingsgebiete sollen so gut wie möglich über das gesamte Untersuchungsgebiet homogen verteilt werden. Nachdem die Trainingsdatensätze erstellt und analysiert wurden, wird ein geeigneter Klassifikator ausgewählt (sowie trainiert) und anschließend die eigentliche Klassifizierung durchgeführt. Dabei werden Grauwerte der zu klassifizierenden Bildelemente mit den statistischen Merkmalen der Trainingsgebiete verglichen. Sind die Merkmale gleich oder sich sehr ähnlich, werden diese der jeweiligen Klasse zugeordnet. Für die Klassifizierung bieten sich eine Vielzahl von Algorithmen an (Schardt, 2011), unter anderem:

- Schwellwertverfahren
- Minimum distance
- Mahalanobis distance
- Parallelepiped
- Maximum Likelihood.

Zu der Klassifizierung werden bekanntlich Multi- oder Hyperspektralfernerkundungsdaten (Sindhuber, 1998; Dor, et al., 2012) verwendet sowie in jüngerer Zeit auch eine Kombination dieser mit den LiDAR-Daten (Waser, et al., 2008; Zhang, et al., 2012). Allerdings kann auch eine flächenbasierte oder objektbasierte Klassifizierung allein auf Basis der LiDAR-Daten erfolgen. Bereits in den 1980er Jahren nutzten Schreier, et al. (1985) aus LiDAR-Daten die gewonnene Intensität, Höhe und Variabilität zur Trennung von Laub- und Nadelwald. Brandtberger (2007) analysierte die Kronenform der davor detektierten Einzelbäume und bestimmte daraus die Baumart. Reitberger (2010) versucht aufgrund der baumartspezifischen Merkmale aus der *Full-Waveform* LiDAR-Daten zwischen den verschiedenen Baumarten zu unterscheiden. Er teilt die Merkmale in fünf Kategorien auf:

- die äußere Baumgeometrie
- die vertikale Verteilung des Baummaterials (interne Baumstruktur)
- die Reflexionseigenschaften des Materials
- die Form und Größe der einzelnen Baumelemente

• die Durchdringbarkeit des Baums.

Anschließend ist eine Normierung der Merkmale notwendig, um diese direkt miteinander zu vergleichen.

Chehata, et al. (2009) gehen noch detaillierter vor und definieren 15 verschiedene Merkmale, die in die folgenden fünf Gruppen unterteilt wurden:

- basierend auf den geometrischen Eigenschaften (4 Merkmale)
- basierend auf der Anzahl der Echos (2 Merkmale)
- basierend auf der Eigenwerten des LiDAR (1 Merkmal)
- basierend auf dem Echoprofil des Signals (4 Merkmale)
- Eigenschaften des *Full-Waveform* LiDAR Systems (4 Merkmale).

Wenn es sich allein um Rasterdaten handelt, so stehen viele der oben genannten Merkmale nicht mehr zu Verfügung, weil sie aufgrund der Rasterung verloren gehen. Grundsätzlich werden die Oberflächenmodelle (z.B. nDSM) und Intensitätsdaten zur Klassifizierung herangezogen. Aus dem nDSM lassen sich einige der geometrischen Merkmale zur Klassifizierung ausnutzen, unter anderem Form und Größe der Baumsegmente, die Dichte der Segmente zueinander etc. Hingegen können an die gerasterten Intensitätsdaten die Standardverfahren zur Klassifizierung aus der Fernerkundung (Schwellwertverfahren, Minimum distance …) angewendet werden.

### **4.4 Ableitung struktureller Forstparameter aus ALS-Daten**

Aus ökonomischen und ökologischen Gründen ist für die Forstwirtschaft nicht allein die Anzahl und Klasse der Bäume von Interesse, sondern darüber hinaus einige weitere Parameter. Diese können direkt oder durch die Modellierung aus LiDAR-Daten gewonnen werden. Dubayah, et al. (2000a; 2000b) beschreiben eine Liste der Parameter, die allein aus LiDAR-Daten direkt oder indirekt mithilfe verschiedener Modelle gewonnen werden. Buddenbaum (2010) fügt der Liste noch ein paar weitere Parameter hinzu und beschreibt diese ausführlich, vor allem wie sie gewonnen werden und welche Fehler aufgrund der Daten oder im Zuge der Berechnung entstehen können. In der Summe lassen sich folgende Forstparameter aus LiDAR-Daten ableiten:

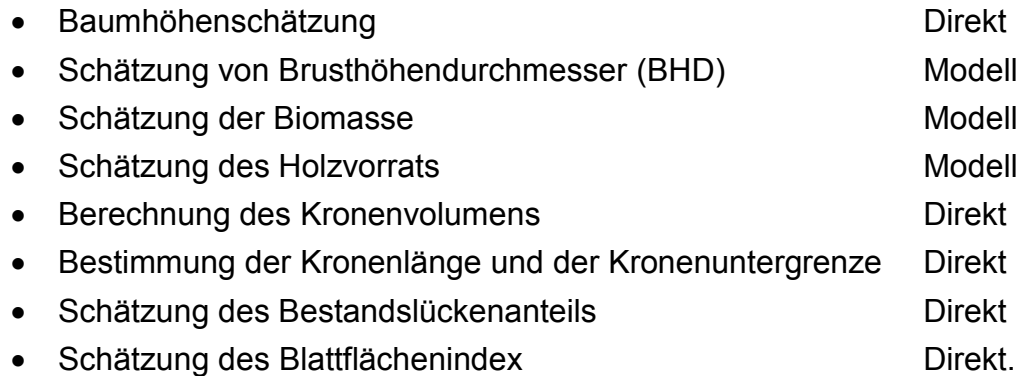

In der [Abbildung 4.4](#page-51-0) sind einige dieser Parameter schematisch dargestellt. Im Rahmen dieser Masterarbeit wird nicht näher auf die einzelnen Parameter eingegangen, denn dazu findet man in Dubayah, et al. (2000a; 2000b) und Buddenbaum (2010) eine ausführliche Beschreibung.

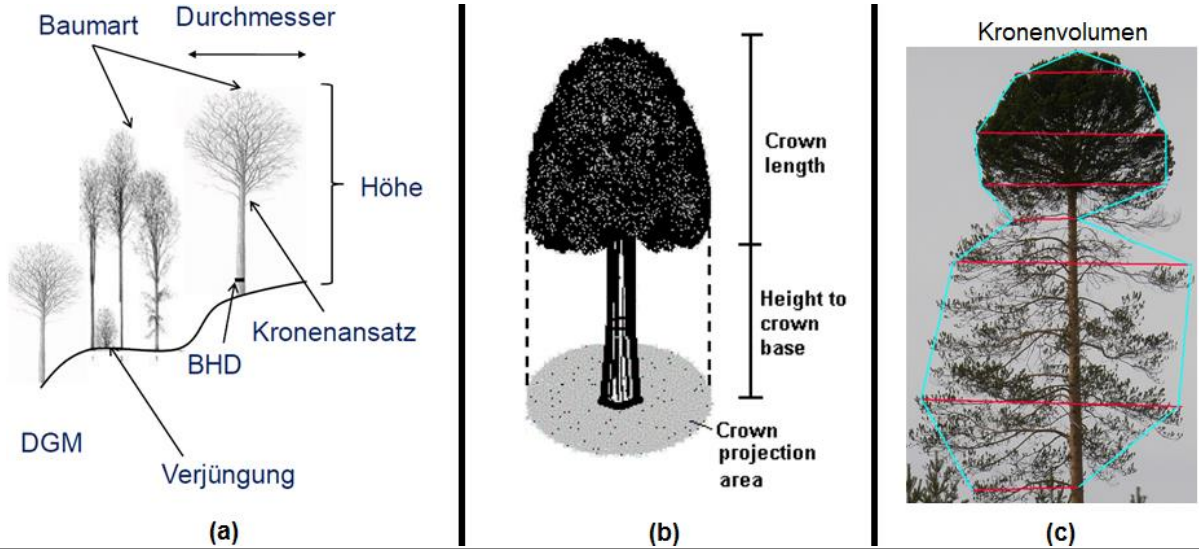

<span id="page-51-0"></span>Abbildung 4.4: Ableitbare Forstparameter aus LiDAR-Daten. (a) (Krzystek, 2010), (b) Quelle: US Forest Service Remote Sensing Applications Center, (c) Kronenvolumen Quelle: [www.blogspot.co.at](http://www.blogspot.co.at/)

# **5. Methoden**

Im Rahmen dieser Arbeit wurden vier Verfahren zur Einzelbaumdetektion entwickelt bzw. erweitert, die auf Basis der aus LiDAR-*Punktwolke* gewonnenen Raster-Datenmodelle (nDSM) basieren. Diese sind:

- Einzelbaumdetektion anhand von Ebenenschnitten (Mustafic, et al., 2014)
- Einzelbaumdetektion anhand der Peaksuche und Gradientrichtung
- Einzelbaumdetektion mithilfe der (MATLAB) *Image* regional Maxima
- Matrix- bzw. Kreissegmentierungsmethode.

Alle vier Methoden arbeiten ohne Baummodelle, die zur Modellierung der Baumkrone verwendet werden, sondern ausschließlich auf Informationen, die im nDSM enthalten sind. Eine einfache 2D-Form des Baummodells wäre z.B. der Kreis, d.h. die Umrisse der Baumkrone werden durch den Kreis mit einer vordefinierten Größe definiert. Will man aber die natürliche Form von Baumkronen exakter modellieren, eignet sich ein Kegel oder eine 3D-Parabel besser (Bücken, 2013).

Der Schwerpunkt dabei lag bei der Detektion der Baumkronenspitzen sowie auf einer Segmentierung und Klassifizierung der Bäume, die aus den vorliegenden Rasterdaten (nDSM und Intensität) mit einer Auflösung von 0,5 m erfolgen sollte.

Ein Überblick über die Funktionsweise der einzelnen Verfahren ist in den folgenden Unterkapiteln dargestellt. Die daraus resultierenden Ergebnisse der Einzelbaumdetektion und weiteren Untersuchungen sind in den Kapiteln [6](#page-70-0) und [8](#page-100-0) ausführlich beschrieben.

### **5.1 Verwendete Software**

Die Softwarepakete, die zu der Lösung der Aufgabe verwendet wurden, sind:

- MATLAB R2013a
- ArcGIS 10.2
- QGIS 2.4.0.

**MATLAB** (*MATrix LABoratory*) ist ein Softwarepaket des Unternehmens *The MathWorks, Inc.,* das zur Lösung mathematischer Probleme und der Visualisierung des daraus resultierenden Ergebnisses konzipiert wurde. Die Beschreibung des zu lösenden Problems erfolgt in einer einfachen proprietären Programmiersprache. Zur Hilfe kann eine umfangreiche Sammlung von verschiedenen Funktionen, die als subatomare Einheiten verpackt sind, verwendet werden. Unter MATLAB ist es auch möglich, die Funktionen, die in anderen Programmiersprachen (z.B. C oder Fortran) geschrieben wurden aufzurufen. Das erfolgt über die sog. *mexFunction,* die die Übergabe- und Rückgabeparameter steuern.

In dieser Arbeit ist MATLAB das Hauptsoftwarepaket, das zur Entwicklung und Implementierung der Einzelbaumdetektion, Segmentierung und Klassifizierung der Bäume sowie teilweise zu der graphischen Darstellung und Überprüfung der Ergebnisse, verwendet wurde.

**ArcGIS** stellt eine Sammlung verschiedener GIS-Softwareprodukte dar, die vom Unternehmen ESRI betrieben werden. Die Softwareprodukte bieten den Nutzern die nötigen Werkzeuge und Methoden für die Erfassung, Organisation, Analyse, Kommunikation und Verteilung von geographischen Informationen.

Mit dem Softwarepaket ArcMap, der zu der Familie ArcGIS gehört, wurden die Testgebiete (Kapitel [2\)](#page-18-0) aus dem großen Rasterdatensatz als kleinere Datensätze ausgeschnitten. Die Erhebung der Referenzdaten für die Verifizierung der Ergebnisse wurde teilweise im ArcMap durchgeführt (Kapitel [6.1\)](#page-70-1).

**QGIS** ist ebenfalls ein Geoinformationssystem, mit welchem sich die geographischen Informationen betrachten, bearbeiten und erfassen lassen. Es ist ein freies Softwarepaket der verschiedenen Raster- und Vektordaten Formate und ebenfalls räumliche Datenbanken unterstützt.

Durch den breiten Unterstützungsgrad verschiedener Datenformate und der Kombination aus mehreren Datensätzen eignete sich dieses Softwarepaket hervorragend zum Vergleich und zur Visualisierung der Ergebnisse.

## <span id="page-53-1"></span>**5.2 Datenvorverarbeitung**

#### <span id="page-53-0"></span>**5.2.1 Ausreißerdetektion**

Die Datenvorverarbeitung ist ein wichtiger Schritt, der vor der eigentlichen Einzelbaumdetektion durchgeführt werden muss. Als erstes werden nDSM-Daten einem Ausreißertest unterzogen, wobei die Extremwerte (alle Werte, die über 50 m liegen, [Abbildung 5.1\)](#page-54-0) eliminiert werden. An der Stelle, wo ein Extremwert gefunden wurde, wird der Wert auf 0 gesetzt, d.h., dass das Pixel eine Höhe von 0 Meter hat und somit am "Boden" liegt. Man könnte an der Stelle des Extremwertes (statt 0) einen Mittelwert oder Medianwert bilden, weil es eher der Realität entsprechen würde. Allerdings wird das nicht gemacht, da die Gefahr besteht, dass im Fall von mehreren nebeneinanderstehenden Extremwerten auch ein Mittelwert bzw. Medianwert weiterhin einen Wert über 50 Meter bilden könnte. Weist man dem Pixel, das einen Extremwert repräsentiert, den Wert 0 zu, wird dieser in allen weiteren Schritten als Datenlücke oder als Bodenwert behandelt und in den meisten Fällen (falls Nötig) richtig korrigiert (Kapitel [5.2.2\)](#page-54-1).

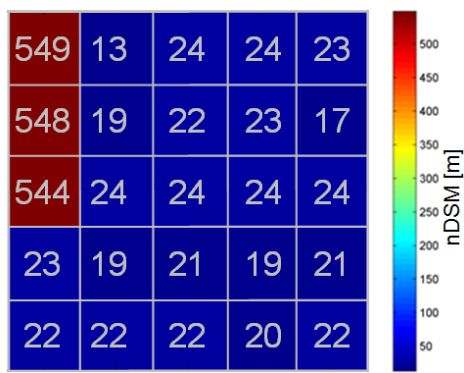

<span id="page-54-0"></span>Abbildung 5.1: nDSM Ausreißer (Extremwerte). Aus Übersichtlichkeitsgründen wurden die Pixelwerte auf ganze Zahlen aufgerundet.

Um unnötige Rechenzeit zu vermeiden, wurden alle Pixel, die sich unter 6 m befinden, eliminiert. Es wurde angenommen, dass die nicht dominierenden Bäume kaum eine Rolle bei der Berechnung der Forstparameter spielen. Natürlich darf man nicht vergessen, dass solche Bäume eine entscheidende Rolle spielen, wenn es um den Jungbaumnachwuchs geht. Allerdings lassen sich diese allein mithilfe des nDSM, der eine Kronenoberfläche beschreibt, kaum finden und extrahieren.

#### <span id="page-54-1"></span>**5.2.2 Datenlücken- und Extremminima Bereinigung**

Obwohl die LiDAR-Daten eine sehr große Dichte sowie den Überlappungsgrad besitzen, sind Datenlücken in einem gerasterten nDSM-Modell vorhanden. Die Datenlücken können aus verschiedenen Gründen wie z.B. Geländeneigung, Überschattung eines Bereiches durch höhere Bäume oder bei der Datenrasterung, die von der Rastermethode stark abhängen, entstehen. Solche Datenlücken bewirken in drei von vier genannten Methoden eine Überdetektion. Dazu wird in den Abschnitten der Methodenbeschreibungen näher eingegangen.

Die Datenlücken werden mithilfe eines präparierten Medianfilters beseitigt. Zuerst wird über alle Daten ein Medianfilter mit einer Matrix 3x3 Pixel gerechnet. Allerdings werden dabei alle nDSM-Werte verändert, was nicht erwünscht ist. Dies kann jedoch so umgegangen werden, indem man die nDSM-Daten davor dupliziert und somit nach der Filterung zwei Datensätze (Rohdaten und gefilterte Daten) hat. In dem Rohdatensatz sucht man sich alle Pixelstellen, die den Wert 0 besitzen, aus und übernimmt nur für diese Pixel die Werte aus dem gefilterten Datensatz. Auf diese Weise bleiben alle vorhandenen Werte unberührt und nur an der Stelle, wo eine Datenlücke vorhanden war bzw. wo die Pixelwerte 0 waren, werden neue Werte interpoliert [\(Abbildung 5.2\)](#page-55-0). Mit dem Ansatz ist es möglich, eine sehr große Anzahl der fehlenden Pixel zu interpolieren. Allerdings dürfen die fehlenden Pixel nicht sehr dicht beieinander liegen, weil die dann als tatsächliche Vertiefung zwischen den Baumkronen behandelt werden. In den gerasterten nDSM-Daten kommt es sehr oft vor, dass mehrere Pixel in derselben Zeile oder Spalte nicht vorhanden sind. Die

Stärke der Methode liegt genau bei solchen Fällen. Zum Testzweck wurde jede zweite Zeile mit einer Datenlücke versehen und anschließend eine Lückenbereinigung durchgeführt. Zum Vergleich wurde der wahre Datensatz mit den künstlich erstellten Datenlücken zur Baumdetektion herangezogen. Ergebnisse zeigten eine minimale Differenz an der Anzahl der detektierten Bäume sowie deren Lage und Form.

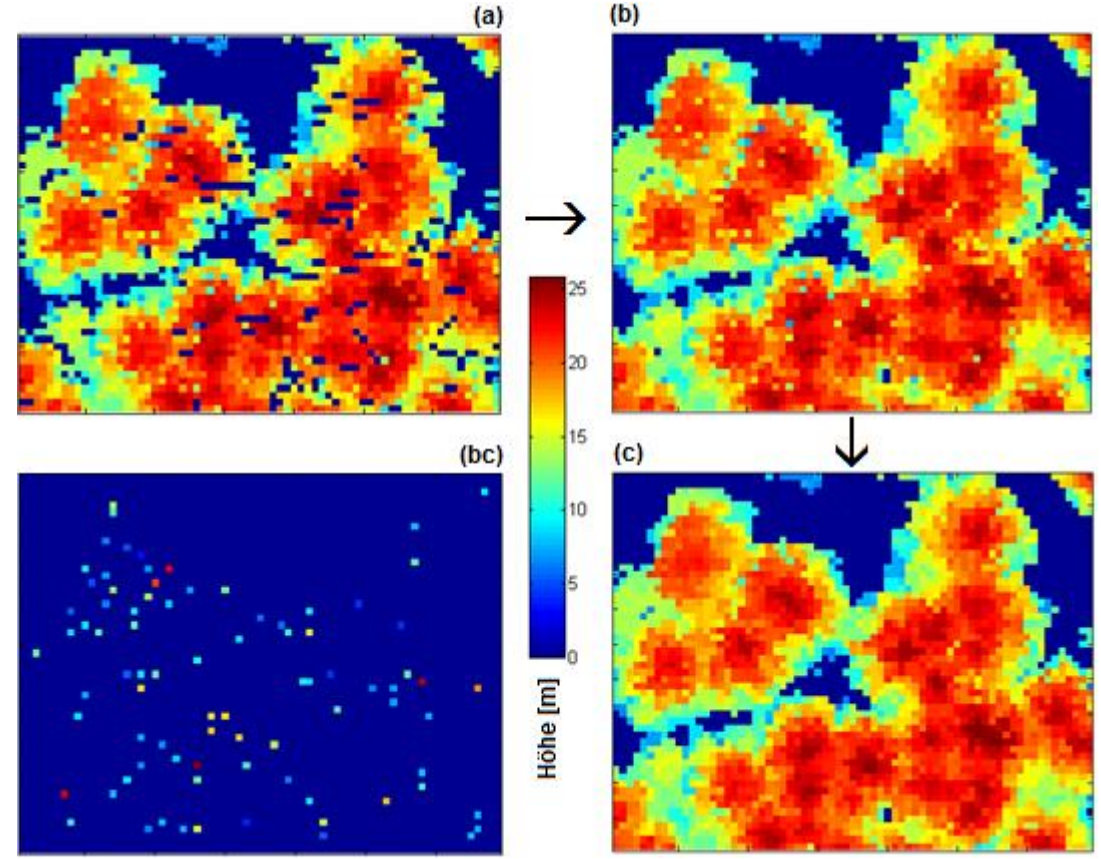

<span id="page-55-0"></span>Abbildung 5.2: Datenbereinigung: a) nDSM-Rohdaten, b) Datenlücken bereinigt, c) Extremminima bereinigt, bc) Pixel an denen die Extremminima korrigiert wurden

In der [Abbildung 5.2](#page-55-0) (b) ist das Ergebnis nach der Lückenbereinigung dargestellt. Es ist deutlich erkennbar, dass fast alle Datenlücken durch neu interpolierte Werte ersetzt wurden. Allerdings sind weiterhin einzelnstehende Pixel vorhanden, die zwar keine Datenlücken darstellen, aber verglichen mit den umgebenden Pixeln einen extrem niedrigen Wert besitzen. Bei einem Laubbaum in unbelaubtem Zustand wäre so eine Situation vorstellbar, weil der Laserstrahl zwischen den Ästen des Baumes bis zum Boden durchgedrungen ist. Dies ist bei einem Nadelbaum kaum möglich. Dieser einzelne tiefliegende Pixel kann durch die spätere Datenglättung eine Baumkronenspaltung bewirken und somit zu Fehldetektion führen.

Ziel ist es, solche Pixeln zuerst zu identifizieren, anschließend einen Mittelwert aus den umgebenden Pixeln zu rechnen und den Pixel zuweisen. Das kann mithilfe des Mittelwertfilters korrigiert werden ("Minima Korrektur"). Es wird eine 3 x 3 (oder 5 x 5) Matrix um den Zentralpixel gewählt und die darin vorhandenen Werte aufsteigend in einem Vektor sortiert. Die Voraussetzung ist, dass der unterste Wert in dem sortierten Vektor nicht eine bestimmte Differenz (z.B. 0,5 m) zum nächsthöheren Wert

übersteigt. Ist dieses Prüfkriterium nicht erfüllt, wird ein Mittelwert gerechnet und somit wird eine "Minima Korrektur" durchgeführt. In der [Abbildung 5.2](#page-55-0) (c) ist das Ergebnis nach der Minima Korrektur dargestellt. Jetzt ist im Vergleich zu den beiden nicht korrigierten Beispielen (a und b) eine Baumspitzenerkennung viel leichter durchführbar. Die [Abbildung 5.2](#page-55-0) (bc) stellt die Pixel, die in diesem Korrekturschritt korrigiert wurden, dar. Anzahlmäßig, handelt es sich dabei nicht um sehr viele Pixel. Diese Pixel wurden aber in vielen Fällen bei der Segmentierung eine Baumkronenspaltung hervorrufen.

#### <span id="page-56-0"></span>**5.2.3 Datenglättung**

Nachdem die Daten von Lücken befreit wurden und die Minima-Korrektur abgeschlossen ist, wird als letzter Vorverarbeitungsschritt eine Glättung durchgeführt. Durch die Glättung wird eine gleichmäßige Baumkronenoberfläche geschaffen sowie eine Zusammenfassung von mehreren nebeneinanderstehenden Maxima. Dadurch wird verhindert, dass einzelne aus der Krone herausragende Äste oder Kronenteile nicht irrtümlich als ein eigener Baum interpretiert werden. Durch diese Vorgehensweise werden jedoch die Baumspitzen nach unten "gedrückt" und somit die Baumhöhen systematisch unterschätzt. Um das zu vermeiden, wurden in einem späteren Schritt jedem detektierten Baum die Höhen aus den noch nicht geglätteten Höhendaten zugeordnet (Mustafic, et al., 2014).

Für die Glättung wurden vier verschiedene Filterarten mit unterschiedlichen Matrixgrößen (3 x 3, 5 x 5, 7 x 7…) angewendet:

- Gauß-Filter
- Mittelwert-Filter
- Disc-Filter
- Median-Filter.

Der **Gauß-Filter** fällt unter die bekanntesten Filter im Bereich der Bildverarbeitung. Die Impulsantwort für den zweidimensionalen Raum ist durch folgende Formel definiert:

$$
h(x, y) = \frac{1}{2\pi\sigma^2} e^{-\frac{x^2 + y^2}{2\sigma^2}}
$$
 (5.1)

x, y: Raumrichtung

 $\sigma^2$ : Varianz

Mithilfe der variablen Matrixgröße und der Varianz lässt sich der gewünschte Glättungsgrad sehr leicht steuern. Die wichtigsten Vorteile des Gauß-Filters sind die Richtungsunabhängigkeit sowie der gewichtete Einfluss der Nachbarpixel. Die Summe der Gewichtung aus allen Pixeln soll 1 ergeben. Anhand eines Beispiels mit

der Varianz σ<sup>2</sup>=1 und einer Größe von 3 x 3 Pixel sind in der [Abbildung 5.3](#page-58-0) (links) die Werte der Gewichtungsmatrix und ihre Verteilung innerhalb des Glättungsfensters dargestellt. Wie schon bei dem Gauß-Filter zu erwarten war, bewirkt der zentrale Pixel den größten und die an den Rändern der Verteilung stehenden Pixel den kleinsten Einfluss auf den daraus resultierenden Wert. Dieser wird aus allen Werten im Filterfenster neu errechnet und nicht, wie z.B. im Fall eines Median-Filters, aus einer bestehenden Liste übernommen. In der [Abbildung 5.4](#page-58-1) (b) ist ein Ergebnis des Gaußschen-Filters ersichtlich. Betrachtet man das Resultat eines Gaußschen-Filters etwas genauer, so sieht man, dass es durch die Glättung der Daten zum Verschmieren der Kanten und zu einer Dilatation (Ausdehnung, Vergrößerung) der Baumkronen kommt, was bei einer Segmentierung Schwierigkeiten bereiten kann.

**Mittelwert-Filter** (auch als Tiefpass-Filter bezeichnet) gehört in die Klasse der linearen Filter. Es wird zwischen dem einfachen und dem gewichteten Mittelwert-Filter unterschieden. Wie die Bezeichnung schon sagt, unterscheiden sich diese in der Gewichtung der Pixel in der Nachbarschaft. Im ersten Fall haben alle Pixel dieselbe Gewichtung, woraus der einfache arithmetische Mittelwert (Formel [\( 5.2](#page-57-0) )) berechnet wird. Im zweiten Fall können die Pixel beliebig gewichtet werden und daraus der gewichtete arithmetische Mittelwert berechnet werden. Die Summe der Gewichtung aus allen Pixeln soll ebenfalls wie beim Gauß-Filter 1 ergeben. In dieser Arbeit wurde ausschließlich der einfache Mittelwert-Filter verwendet und ein Beispiel (3 x 3 Pixel) der Gewichtung ist in der [Abbildung 5.3](#page-58-0) (Mitte) gezeigt. Das Ergebnis einer Glättung mit dem einfachen Mittelwert-Filter (3 x 3 Pixel) weichte kaum ab von dem aus der Gauß-Filterung gewonnenem Ergebnis.

<span id="page-57-0"></span>
$$
R = \frac{1}{M} \sum_{j=1}^{m} z_j
$$
 (5.2)

 $(M \in N)$ 

**Disc-Filter** ähnelt sehr dem Gauß-Filter bzw. ist eine Spezialform des gewichteten Mittelwert-Filters. Betrachtet man die Gewichtungsmatrix des Disc-Filters in der [Abbildung 5.3](#page-58-0) (rechts) wird aus der Zusammensetzung der Gewichtung benachbarter Pixeln seine stark ausgeprägte kreisförmige Glättung deutlicher. Denkt man an die Baumkronenform, die in der Regel nahezu kreisförmig ist, sollte sich der Disc-Filter theoretisch am besten für die Glättung eignen, was auch bei einer Einzelbaumdetektionsmethode nachgewiesen werden konnte.

Der **Median-Filter** ist der weit verbreiteste und nützlichste nicht-lineare Rangordnungsfilter. Die Vorgehensweise ist sehr einfach. Zuerst werden die Grauwerte innerhalb der definierten Umgebung um den Zentralpixel aufsteigend nach ihrer Größe in einem Vektor sortiert. Anschließend wird aus dem sortierten Vektor der

44

Wert an der mittleren Position genommen, die dem Zentralpixel zugewiesen wird. Dieselbe Vorgehensweise erfolgt beim Minimum- bzw. Maximum-Filter, wo der Wert an der ersten bzw. letzten Position im sortierten Vektor genommen wird. Der Median-Filter eignet sich sehr gut zur Rauschreduktion, weil die Pixel mit sehr abweichenden Grauwerten ihren Nachbarn angeglichen werden. Während des Glättungsprozesses werden keine neuen Werte erzeugt wie bei den drei davor vorgestellten Filtern. Es werden vorhandene Werte verwendet. Ein weiterer Vorteil des Median-Filters im Vergleich zu Gauß-, Mittelwert- und Disc-Filter ist ein deutlich kleinerer *Blurring* (Weichzeichnung) Effekt. Dieser ist mit dem bloßen Auge aus der [Abbildung 5.4](#page-58-1) (c) im Vergleich zu den Abbildungen (b) und (d) erkennbar.

| Gauß-Filter        | Mittelwert-Filter     | Disc-Filter        |
|--------------------|-----------------------|--------------------|
| 0,08 0,12 0,08     | [0, 11] 0, 11] 0, 11] | 0,02 0,15 0,02     |
| $0,12$ 0,20 $0,12$ | 0,11 0,11 0,11        | $0,15$ 0,32 0,15   |
| $0,08$ 0,120,08    | 0,11 0,11 0,11        | $0,02$ 0, 15 0, 02 |

<span id="page-58-0"></span>Abbildung 5.3: Filter-Gewichtungsmatrix 3x3 Pixel

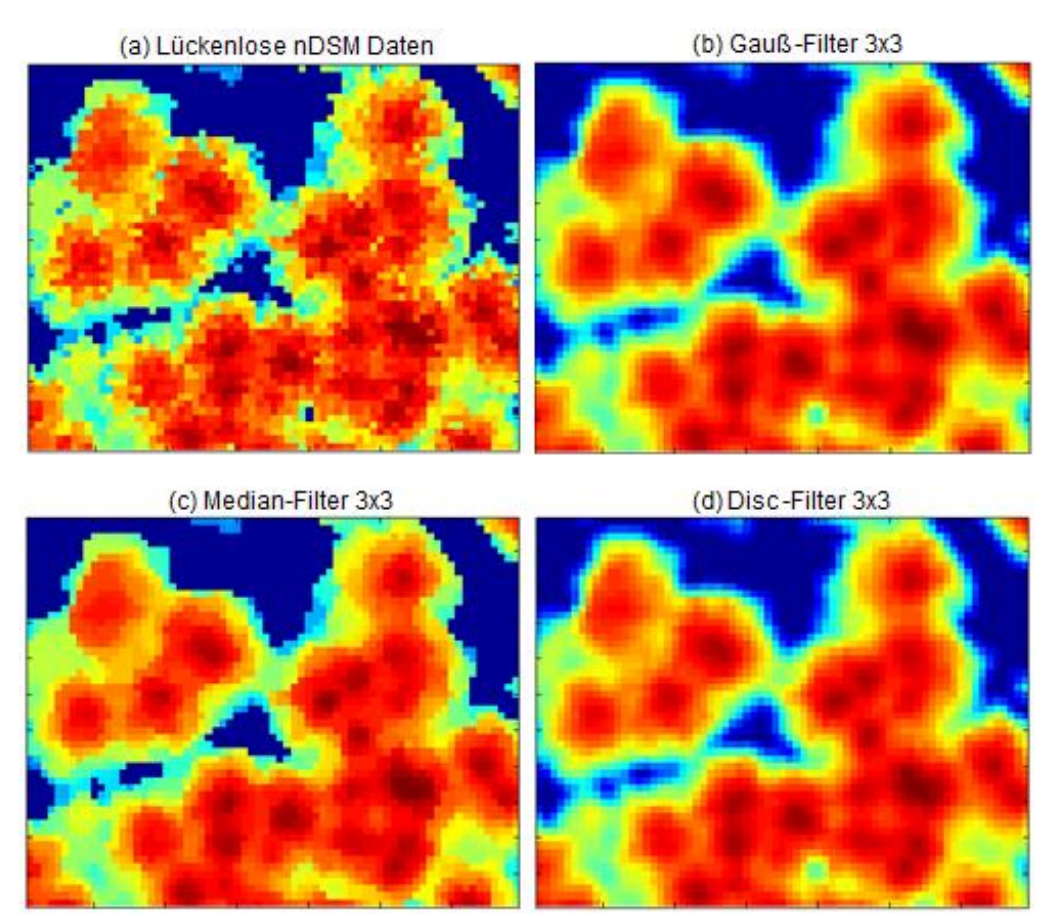

<span id="page-58-1"></span>Abbildung 5.4: 2D Glättungsfilter: a) Bereinigte nDSM Daten, b) Glättung mit dem Gauß-Filter der Größe 3x3<sup>\*</sup> Pixel und Varianz  $\sigma^2$ =1, c) Glättung mit dem Median-Filter der Größe 3x3<sup>\*</sup> Pixel, d) Glättung mit dem Disc-Filter und dem Radius von 1,5\* Pixel. \* 1 Pixel = 0,5 m

### **5.3 Einzelbaumdetektion anhand von Ebenenschnitten**

Die Idee der Bildung von Ebenenschnitten als Vorverarbeitungsschritt zur Einzelbaumdetektion entstand in der Lehrveranstaltung "*GIS and Remote Sensing Applications*" an der TU Graz, die im Rahmen des Masterstudiums "*Geomatics Science*" als Pflichtfach der Vertiefungsrichtung Geoinformation und Fernerkundung angeboten wird. Die Lehrveranstaltung beschäftigt sich unter anderem mit der Erfassung von Waldparametern anhand der Einzelbaumdetektion. Es wurde seitens der Vortragenden der Algorithmus von Wack, et al. (2003) vorgestellt, um die Einzelbaumdetektion im Softwarepaket MATLAB umzusetzen. Jedoch wurde dieser verworfen und ein eigener Ansatz entwickelt, der im Grunde Auslöser dieser Masterarbeit war. Inzwischen wurde die in weiterer Folge beschriebene Einzelbaumdetektions-Methode am AGIT-Symposium, der im Sommer 2014 in Salzburg stattgefunden hat, vorgestellt und in der Sammlung der Beiträge dazu veröffentlicht (Mustafic, et al., 2014). Ein Teil des aus dem Buch veröffentlichten Materials wird in dieser Arbeit weiterverwendet. Allerdings wurde inzwischen die Methode weiter untersucht und es wurden dazu neue Erkenntnisse und Erfahrungen gewonnen, die natürlich im Rahmen dieser Masterarbeit erläutert werden. Somit kann diese Version der Algorithmusbeschreibung als aktuellere betrachtet werden.

#### **5.3.1 Funktionsweise**

Aus den Höheninformationen des nDSM ist es problemlos möglich, Höhenschichtlinien abzuleiten. Diese repräsentieren die Umrisse der Bäume bei jeweils einer gewissen Höhe. Wenn man nun diese Höhenschichtlinien sehr eng zueinander anordnet, erhält man umfassende Informationen über die Struktur des Waldes bzw. der einzelnen Bäume, woraus dann in weiterer Folge Einzelbäume detektiert oder die Baumart abgeleitet werden kann. Der Ablauf ist in [Abbildung 5.5](#page-59-0) schematisch dargestellt.

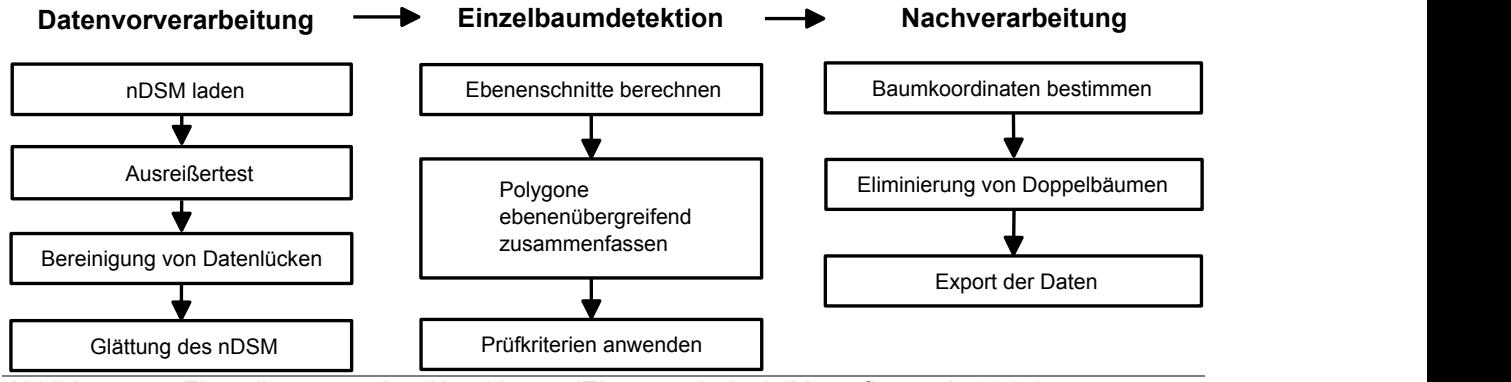

<span id="page-59-0"></span>Abbildung 5.5: Flussdiagramm des Algorithmus (Ebenenschnitte) (Mustafic, et al., 2014)

Bevor mit der eigentlichen Detektion begonnen werden kann, müssen die Höheninformationen des nDSM noch vorverarbeitet werden. Dieser Bildverarbeitungsschritt beinhaltet die Entfernung fehlerhafter Höhen sowie die

Bereinigung von Datenlücken (Kapitel [5.2.1](#page-53-0) und [5.2.2\)](#page-54-1). Darauffolgend wird das nDSM einer Glättung unterzogen (Kapitel [5.2.3\)](#page-56-0). Die Koordinaten der Punkte im nDSM werden beim Import in MATLAB automatisch als Bildkoordinaten gespeichert.

Die LiDAR-Daten werden zur Laufzeitoptimierung in kleine sich überlappende Kacheln aufgeteilt. Der vertikale Abstand zwischen den Ebenen bzw. Höhenschichtlinien sowie der Schwellwert, ab welcher Anzahl übereinanderliegender Polygone ein Baum als detektiert gilt, muss definiert werden. Für jede Ebene werden nun Polygone erzeugt, welche die Höhenschichtlinien für eine bestimmte Höhe repräsentieren [\(Abbildung 5.6\)](#page-60-0). Anschließend werden die Polygone zu Baumkandidaten zusammengefasst, wobei vorausgesetzt wird, dass ein Polygon einer Ebene vollständig in einem Polygon auf der nächstunteren Ebene liegt. Sobald mehrere (mindestens 2) Polygone in einem einzelnen Polygon der nächstunteren Ebene liegen, werden sie zusammengefasst und repräsentieren einen Baumkandidaten [\(Abbildung 5.7\)](#page-60-1). Um die Kronensegmente weitgehend realistisch ableiten zu können, wird bei der Zusammenfassung der Polygone die maximale Anzahl angestrebt. Das wird so erzielt, in dem die Polygone so lang miteinander verknüpft werden bis sich im darunterliegenden Polygon zwei oder mehr Baumspitzen treffen.

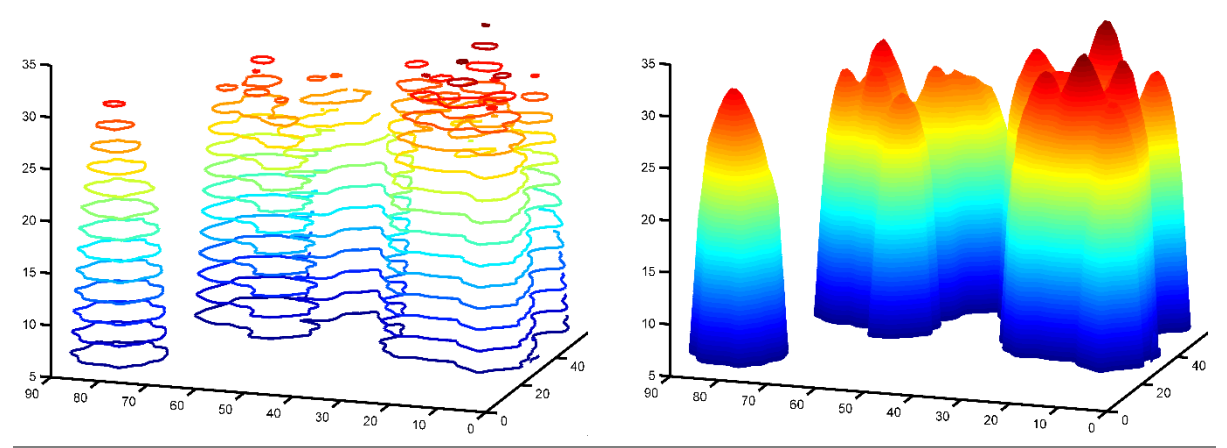

<span id="page-60-0"></span>Abbildung 5.6: 3D-Darstellung, der aus den nDSM generierten Höhenschichtlinien mit dem Abstand zwischen den Ebenen von 2 m (links) und 0,05 m (rechts)

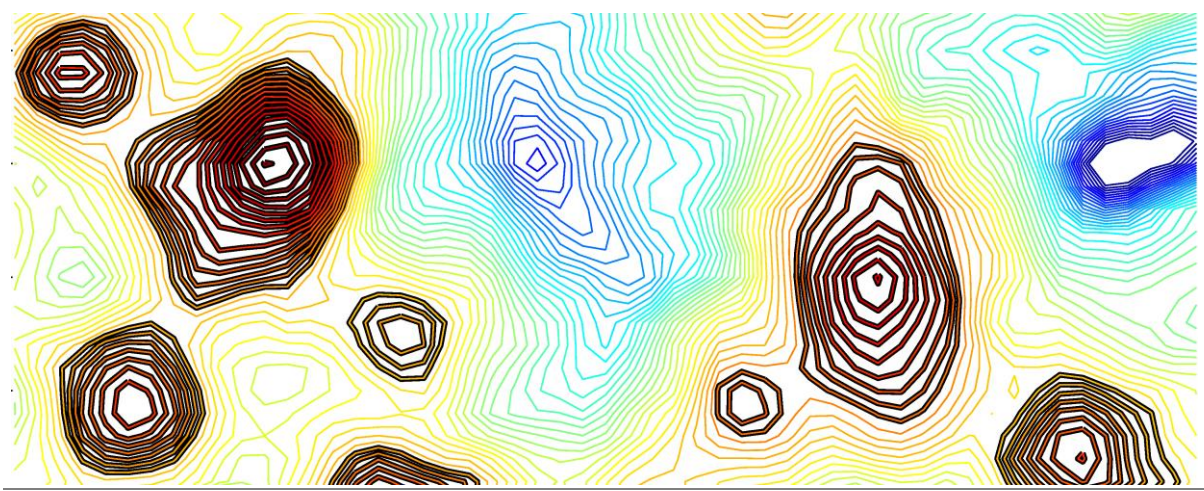

<span id="page-60-1"></span>Abbildung 5.7: Zusammenfassung übereinanderliegender Polygone zu Baumkandidaten

Da die Oberflächenform der Bäume, die durch den nDSM beschrieben sind, sehr unregelmäßig sein kann, treten dementsprechend auch einige Sonderfälle, die zusätzlich bei der Baumdetektion berücksichtigt werden müssen, auf. Ohne diese zusätzliche Prüfung werden viele Baumkronen nicht als solche erkannt oder zumindest nicht alle dazugehörigen Polygone zusammengefasst. Zur Veranschaulichung des Problems sind in der [Abbildung 5.8](#page-61-0) drei verschiedene Fälle gezeigt. Im ersten Fall (a) ist der Baum nicht als solcher erkannt worden, da das Abbruchskriterium (mindestens 2 übereinanderliegende Polygone) gleich in der zweiten Ebene erreicht wird. Im zweiten Fall (b) ist eine Baumspitze gefunden worden, allerdings wäre das Baumsegment ohne Erweiterung viel zu klein geblieben. Der dritte Fall (c) stellt einen typischen Laubbaum in unbelaubtem Zustand dar, wo mehrere Laserstrahlen in die innere Baumkrone eingedrungen und aufgrund dessen die Vertiefungen im nDSM entstanden sind. Durch [Abbildung 5.8](#page-61-0) sind nicht alle Sonderfälle, die in der Realität auftreten können, abgedeckt. Weitere Sonderfälle wären z.B. überdimensionale Polygone, die mehrere dicht zueinander stehende Baumkronen einschließen. Dieser Sonderfall lässt sich durch die Überprüfung von Polygonlänge bzw. Polygonfläche erkennen und entsprechend korrigieren.

Im nächsten Schritt, der in [Abbildung 5.5](#page-59-0) als Nachbearbeitung bezeichnet wird, werden die (z.B. UTM) Koordinaten der einzelnen Bäume bestimmt und die zu eng beieinander liegenden Baumspitzen (weniger als 0,5 Meter) eliminiert. Aus der Untersuchung geht hervor, dass die doppelt detektierten Baumspitzen im Überlappungsbereich eine Abweichung von nur wenigen Zentimetern (durchschnittlich 2 cm) aufweisen. Mit dem gewählten Abstand von 0,5 Metern kann man somit mit großer Sicherheit sagen, dass alle doppelten Baumspitzen eliminiert werden.

Abschließend kann das erhaltene Detektionsergebnis zur weiteren Verwendung mit den dazugehörigen Attributen exportiert werden.

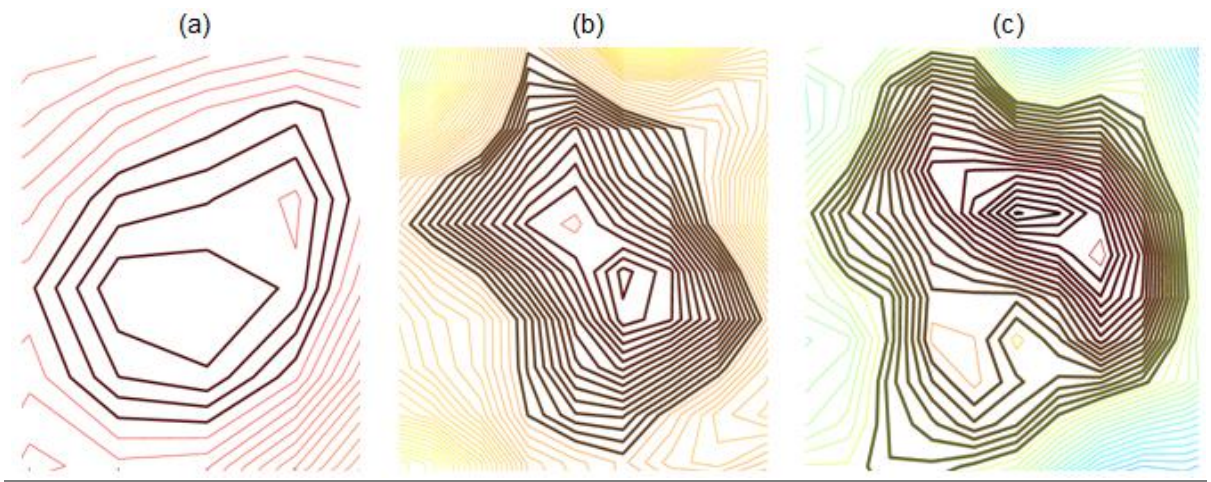

<span id="page-61-0"></span>Abbildung 5.8: Sonderfälle, die durch die Erweiterungen abgefangen werden können: (a) Baumspitze wäre nicht gefunden worden, (b) Baumsegment wäre zu klein geblieben, (c) Baumsegment wäre zu klein geblieben: typischer Laubbaum mit mehreren Vertiefungen in der Baumkrone.

# **5.4 Einzelbaumdetektion anhand der Peaksuche und Gradientenrichtung**

Durch ihre Einfachheit und geringe Laufzeit sticht diese Methode im Vergleich zu den hier vorgestellten hervor. Vor allem die Suche nach den lokalen Maxima hat im Vergleich zu den anderen Methoden eine um den Faktor 30 kürzere Laufzeit. Einen gewissen Anteil dabei kann die angewendete Software beitragen, da MATLAB für seine schnelle Ausführung von Vektor- oder Matrix-Operationen bekannt ist. Genau dieser Vorteil trifft bei der Methode zu, da fast alle Operationen auf der Vektor- oder Matrixdatenform basieren.

#### **5.4.1 Funktionsweise**

Als Ausgangsdatensatz wird ein vorverarbeitetes nDSM (Kapitel 3.3.2) verwendet. Da das nDSM in Rasterform vorliegt, wird versucht eine Baumdetektion und Segmentierung so einfach und so effizient wie möglich durchzuführen. Morsdorf, et al. (2004) stellen eine Methode vor, die in einem Rasterbild zeilenweise sog. Peaks sucht, woraus anschließend die lokalen Maxima abgeleitet werden. Aufbauend auf diesen Maxima wurde ein neuer Ansatz für die Segmentierung der Baumkrone entwickelt, der mithilfe der Gradientenrichtung die zusammengehörenden Pixel in Verbindung bringt. Die Reihenfolge und die einzelnen Schritte der Methode sind in der Abbildung 3.11 schematisch dargestellt und werden in weiterer Folge ausführlicher beschrieben.

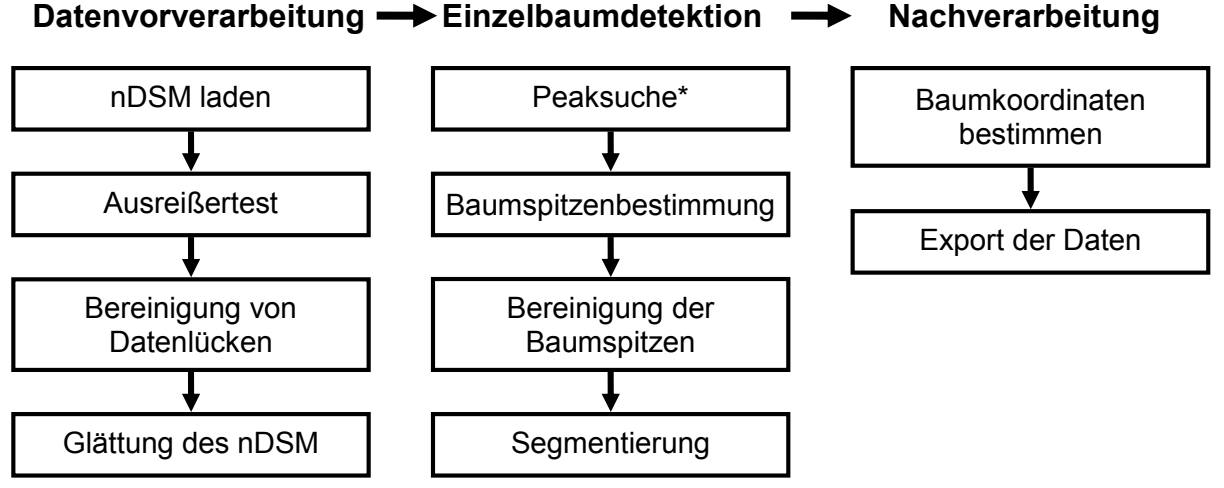

<span id="page-62-0"></span>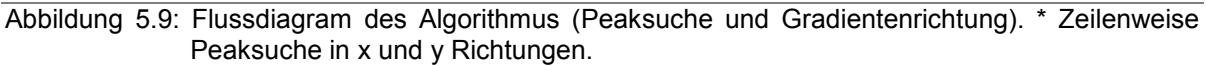

Als erster Schritt der Einzelbaumdetektion wird die separate zeilenweise Peaksuche in die x- und y-Richtung durchgeführt. Dabei kann die Minimum- oder Maximumstelle extrahiert werden. In diesem Fall wird die Maximum-Stelle benötigt. Die gefundene Peakstelle [\(Abbildung 5.10,](#page-63-0) links) wird für jede Richtung (x und y) an die exakt gleiche Stelle in einer mit Nullen ausgefüllten separaten Matrix, die dieselbe Größe, wie das nDSM selbst hat, mit einer Nummer (z.B. 1) vermerkt. Dadurch entstehen zwei neue Matrizen, die anschließend miteinander addiert werden. Als Resultat erhält man eine dritte Matrix, in der die Stellen, die durch die Addition auf 2 gestiegen sind, eine Baumspitze (lokale Maxima) repräsentieren [\(Abbildung 5.10,](#page-63-0) rechts). Aufgrund eines zu geringen Glättungsgrades oder extrem rauen nDSM, können mehrere Maxima nebeneinander stehen, die allerdings durch die zusätzliche Bereinigung beseitigt werden können.

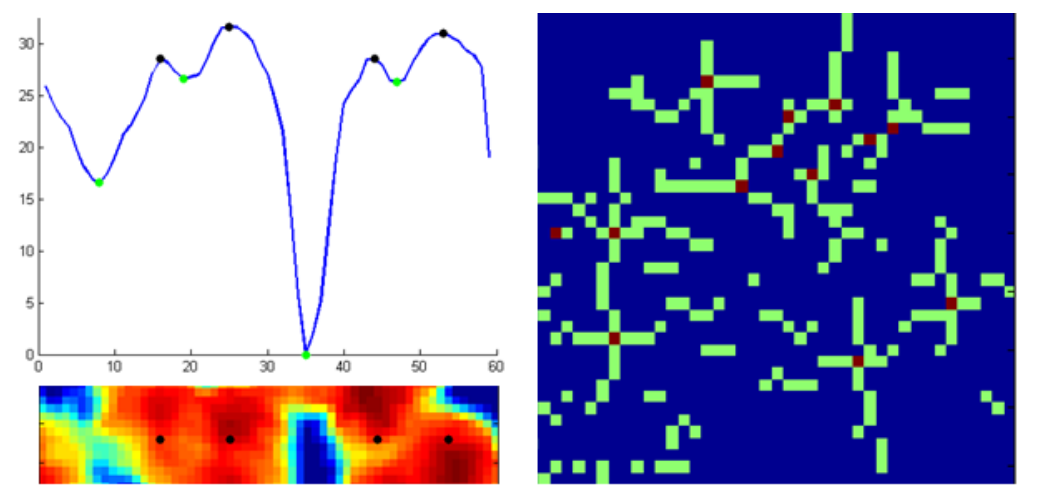

<span id="page-63-0"></span>Abbildung 5.10: Peaksuche; links oben: Zeilenprofil und seine Minima (Grün) und Maxima (Schwarz); links unten: vorverarbeitetes nDSM und Maxima (Schwarz); rechts: Resultat der zeilenweise Peaksuche in x und y Richtung (Hellgrün) und die überlappenden Pixel aus beiden (Dunkelrot).

Die Segmentierung der Baumkrone basiert auf der Gradientenrichtung des Pixels im zweidimensionalen Raum. Wie aus der [Abbildung 5.11](#page-64-0) (rechts) deutlich erkennbar ist, zeigt die Gradientenrichtung fast für alle Pixel einer Baumkrone in die Richtung seiner lokalen Maxima. Aufgrund dieser Eigenschaft lässt sich eine Segmentierung durchführen.

Zuerst wird das Pixel, das die lokale Maxima repräsentiert, mit einer 3 x 3 Matrix erweitert, wobei alle 9 Pixel (Zentralpixel und 8 Pixel, die den Zentralpixel umschließen) denselben Identifikator-Wert (ID) erhalten. Der gleiche ID-Wert darf nur einmal pro Baumkrone zugewiesen werden. Im zweiten Schritt des iterativen Verfahrens wird jedem Pixel aufgrund seiner Gradientenrichtung mit dem Nachbarpixel in Verbindung gebracht. Würde man diesen Vorgang in einer Computeranimation betrachten, könnte man das Wachsen der Baumkronen pro Iteration sehen. Das wird solange fortgesetzt bis die Differenz der übrigen Pixeln zwischen zwei Iterationen Null ergibt, das entweder alle Pixeln miteinander in Verbindung gebracht wurden oder die restlichen Pixeln keine Gradientenrichtung besitzen und somit nicht mit benachbarten Pixeln in Verbindung gebracht werden können. Allerdings kommt das nur dann vor, wenn mehrere benachbarte Pixel die Höhe Null besitzen und damit Bodenwerte darstellen würden, die für eine Baumkronensegmentierung sowieso nicht von Interesse sind.

In der [Abbildung 5.11](#page-64-0) (links) ist eine schematische Darstellung der Pixelzuweisung dargestellt. Ausgehend von der Mitte des Kreises wird der Kreis in 8 Bereiche aufgeteilt. Davon haben vier Bereiche den Öffnungswinkel von 60° und die restlichen vier von 30°. Dadurch kann man die Zusammengehörigkeit benachbarter Pixel durch quasi eine Gewichtung verbessern, da geometrisch gesehen der Nachbarpixel, der sich in derselben Zeile (in x- oder y-Richtung) befindet, näher zu dem Zentralpixel als der Diagonalpixel ist.

Die mit der Methode gewonnenen Baumsegmente sind in Wirklichkeit viel größer als die tatsächlichen. Verantwortlich dafür sind die Glättung und der dabei entstehende *Blurring*-Effekt. Dieser Effekt lässt sich durch eine relative Höhenkontrolle zwischen den Pixeln, die zu demselben Baum gehören und seinen lokalen Maxima, korrigieren. Dabei wird vorausgesetzt, dass alle Pixel, die eine Baumkrone repräsentieren, mindestens 70 % der Höhe seiner lokalen Maxima haben müssen. 70 % klingt sehr streng, allerdings geht es da um die geglätteten Daten, deren lokale Maxima stark nach unten "gedrückt" und die Kronenform aufgerundet wurden.

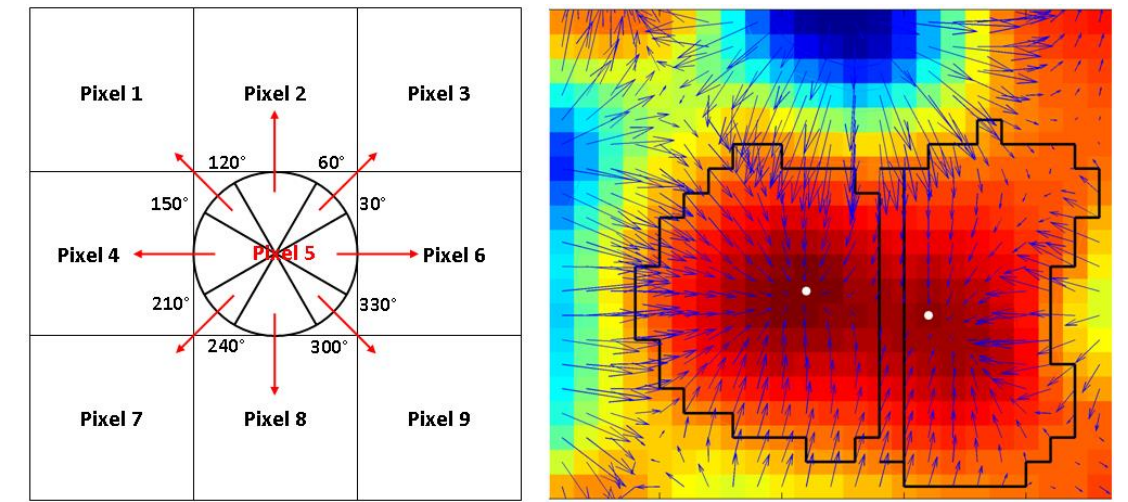

<span id="page-64-0"></span>Abbildung 5.11: Segmentierung mithilfe der Gradientenrichtung

### **5.5** *Image* **regional Maxima**

Die MATLAB (*Image Processing Toolbox)* bietet eine Reihe verschiedener Bildverarbeitungsfunktionen an, wie z.B. die Funktion *"imregionalmax" (Image regional Maxima),* die zur Bestimmung der regionalen Maxima dient. Als Ergebnis wird ein binäres Bild geliefert, in welchem die lokalen Maxima markiert sind. In der vorliegenden Arbeit werden daraus die Kronenspitzen und anschließend ihre Segmente gewonnen.

#### **5.5.1 Funktionsweise**

Der Ablauf dieser Methode ist aus der [Abbildung 5.12](#page-65-0) zu entnehmen. Dieser unterscheidet sich geringfügig von dem Flussdiagram aus der [Abbildung 5.9.](#page-62-0)

Allerdings werden die tatsächliche Baumdetektion und die Kronensegmentierung der Bäume anders gewonnen.

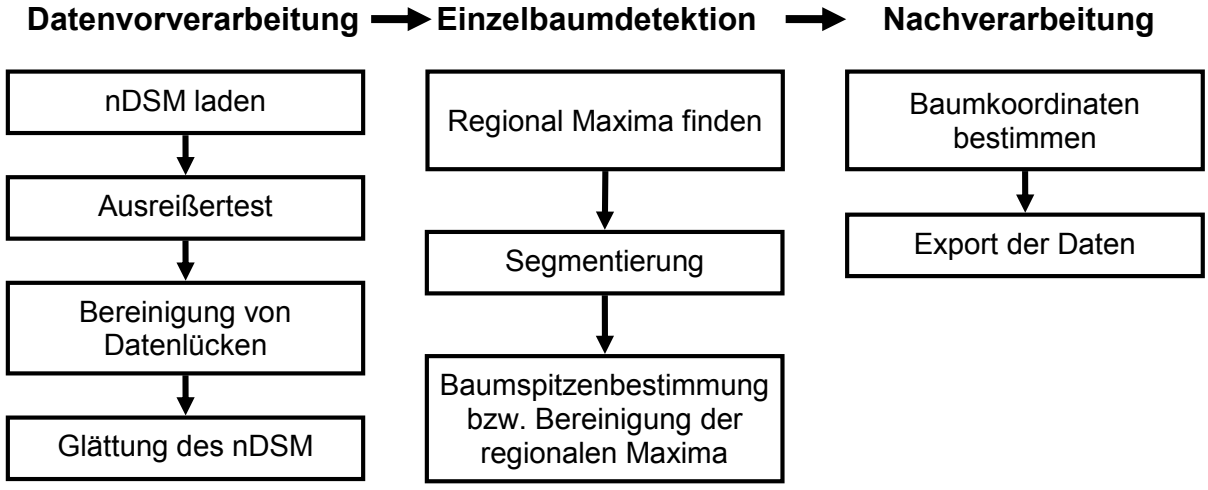

<span id="page-65-0"></span>Abbildung 5.12: Flussdiagram des Algorithmus *Image* regional Maxima

Im ersten Schritt der Einzelbaumdetektion werden die regionalen Maxima aus den vorverarbeiteten nDSM-Daten (Kapitel [5.2\)](#page-53-1) abgeleitet. Das basiert auf der MATLAB Funktion *imregionalmax,* die allerdings nicht immer nur ein lokales Maximum pro Baum liefert, sondern in vielen Fällen mehrere, die sich in unmittelbarer Nähe zueinander befinden [\(Abbildung 5.13\)](#page-66-0). Dieser Effekt wird durch die Datenglättung verursacht, weil nach der Glättung mehrere nebeneinanderstehende Pixel dieselbe Höhe besitzen. Jedoch kann auf die Glättung nicht verzichtet werden, da bei unvorverarbeiteten nDSM-Daten viele Maxima gefunden werden, die mit der tatsächlichen Baumspitze nicht zu tun hätten.

Allerdings können mehrfach nebeneinanderstehenden Maxima zu einer Gruppe aus mehreren Maxima zusammengefasst und mit einem ID-Wert belegt werden. Jeder ID-Wert stellt dann eine Baumkrone dar, die allerdings erst erweitert sein sollte. Die Kronenerweiterung erfolgt durch einen iterativen Prozess, indem für jedes Pixel mit dem ID-Wert als erstes überprüft wird, ob seine Nachbarpixel schon zu einem Segment zugewiesen wurden. Wurden diese noch zu keinem Segment zugwiesen, wird als nächstes die relative Höhendifferenz überprüft. Wenn diese einen vordefinierten Wert (z.B. 1 m) nicht übersteigt, gehören die Pixeln zur selben Baumkrone und bekommen den gleichen ID-Wert zugewiesen. Übersteigt die Höhendifferenz den vordefinierten Wert, werden die Pixel zu keinem Segment zugewiesen und wahrscheinlich bei der nächsten Iteration einer weiteren Überprüfung unterzogen.

Nach unzähligen Durchläufen sind die Kronensegmente so groß geworden, dass sich alle benachbarten Segmente miteinander berühren oder sie den Boden erreicht haben. Solche Baumkronen sind viel größer geworden, als sie es in Wirklichkeit sind. Um eine realistische Baumkronengröße zu erhalten, wird wie bei der davor

beschriebenen Methode die relative Höhe (z.B. 70 %) der Pixeln zum höchsten Pixel im Segment ausgenutzt. Der höchste Pixel im jeweiligen Segment definiert die Baumspitze, für welche in weiterer Folge die Koordinaten bestimmt und schlussendlich exportiert werden.

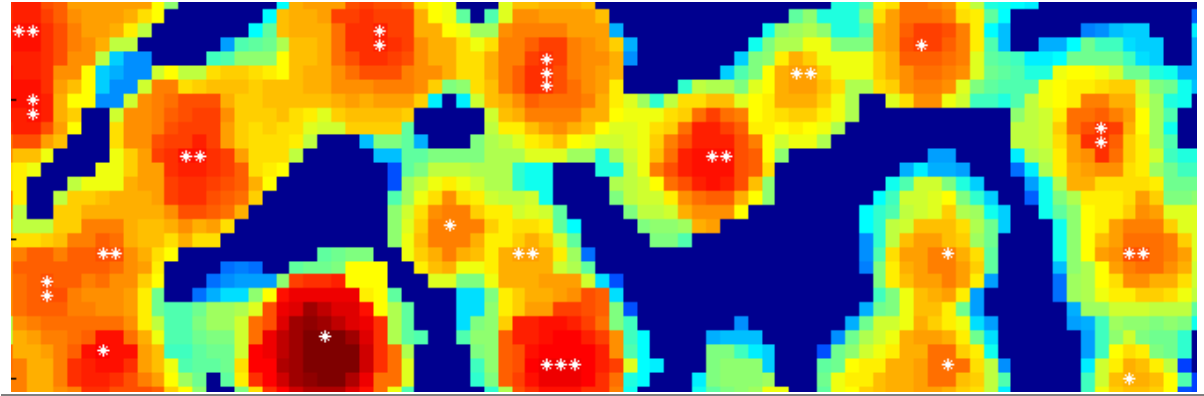

Abbildung 5.13: Mehrfach gefundene regionale Maxima

### <span id="page-66-0"></span>**5.6 Matrix- bzw. Kreissegmentierungsmethode**

Dieser Ansatz unterscheidet sich wesentlich von allen drei davor beschriebenen Ansätzen. Der Hauptunterschied besteht darin, dass nicht zuerst die Baumkronenspitze gesucht wird, sondern eine Segmentierung durchgeführt wird. Danach wird aus den Baumkronensegmenten die Baumspitze bestimmt. Ein weiterer Vorteil ist, dass keine Datenvorverarbeitung notwendig ist, da die Segmentierung gleich mit nicht geglätteten nDSM-Daten erfolgen kann. Dabei soll die Größe der Segmentierungsmatrix für Mischwald und alten Nadelwald mindestens 5 x 5 Pixel (2,5 x 2,5 m) betragen, damit eine Überdetektion (vor allem im Laubwaldgebiet) vermieden wird. Für eine Einzelbaumdetektion im Jungnadelwald, wird allerdings eine kleinere Größe der Segmentierungsmatrix von 3 x 3 Pixel (1,5 x 1,5 m) empfohlen.

#### **5.6.1 Funktionsweise**

Das Flussdiagramm in der [Abbildung 5.14](#page-67-0) zeigt alle Schritte, die bei der Baumdetektion durchgeführt werden. Bevor aber mit der Segmentierung begonnen werden kann, muss der nDSM-Datensatz entsprechend aufbereitet werden. Als erstes müssen die nDSM-Daten an den Rändern um die Hälfte der Größe von der Segmentierungsmatrix erweitert werden. Damit wird die Funktionalität der Segmentierung an den Randbereichen von nDSM-Daten gewährleistet. Da die Größe der Segmentierungsmatrix eine ungerade Zahl sein muss, kann bei der Halbierung der Anzahl der Pixel (5 x 5 Pixel) in der Segmentierungsmatrix keine ganze Zahl entstehen. Daher muss die Anzahl der Pixel abgerundet werden. Als Beispiel wird eine Segmentierungsmatrix mit 5 x 5 Pixel herangezogen, die Hälfte davon sind 2,5 Pixel. Durch die Abrundung erhält man 2 Pixel, d.h., dass die nDSM-Daten am Rand um zwei Pixelreihen erweitert werden müssen. Diese werden dann in weiterer Folge mit dem Wert Null belegt. Der erweiterte nDSM-Datensatz bildet die Grundlage für die spätere Segmentierung, die absteigend nach den Höhewerten der Pixel (nDSM Höhe), abgearbeitet wird. Für die Bildung der Kronensegmente wird eine mit Nullwerten befüllte (*Hilfsmatrix*) erzeugt, die dieselbe Größe (Anzahl der Spalten und Zeilen), wie der erweiterte nDSM-Datensatz aufweist. Während des Segmentierungsvorganges werden die Baumsegmente in die *Hilfsmatrix* eingetragen. Mit diesen zwei Datensätzen (das erweiterte nDSM und der *Hilfsmatrix*) ist die Datenvorbereitung abgeschlossen und es kann mit der eigentlichen Segmentierung begonnen werden.

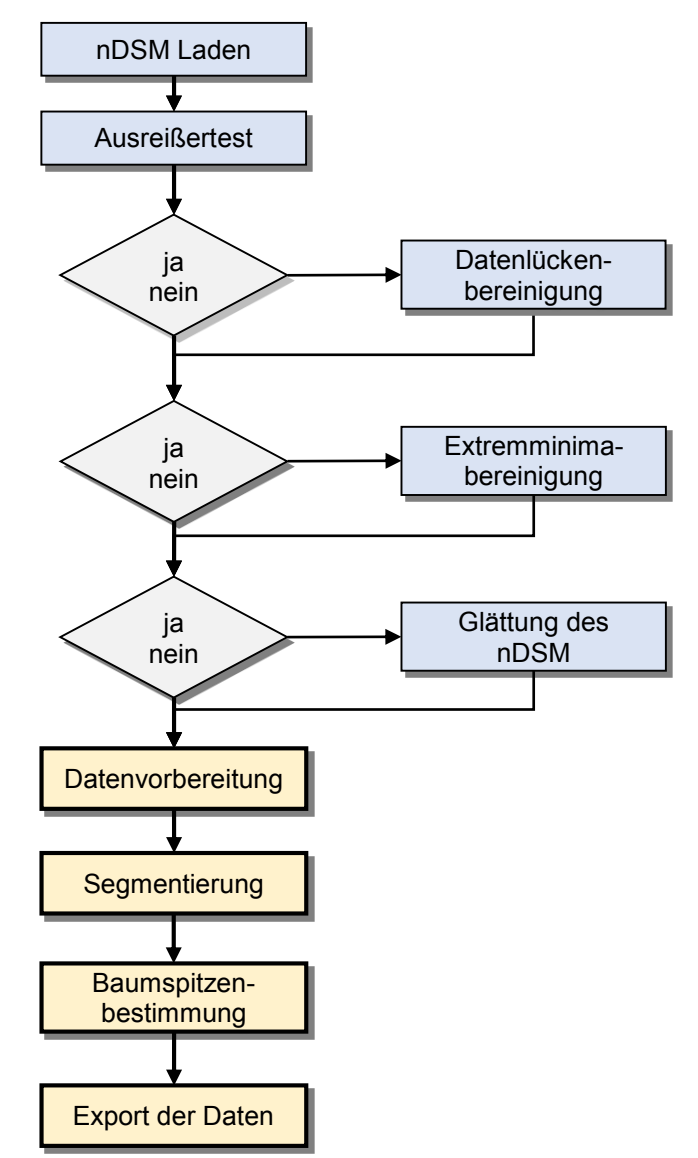

<span id="page-67-0"></span>Abbildung 5.14: Flussdiagramm der Matrix- bzw. Kreissegmentierungsmethode

Die Segmentierung basiert auf einem iterativen Prozess, bei dem nach dem höchsten Wert (ab 6 m) in der nDSM-Matrix (nDSM-Daten) gesucht wird. Wenn der höchste Wert gefunden ist, wird die Stelle, an der sich dieser in nDSM-Matrix befindet, in die *Hilfsmatrix* übertragen und anschließend der Wert in der nDSM-Matrix auf Null

gesetzt. Damit wird gewährleistet, dass diese Stelle in weiterer Folge nicht mehr überprüft wird. In der *Hilfsmatrix* repräsentiert die (im nDSM) auf Null gesetzte Stelle das zentrale Pixel in der Segmentierungsmatrix (z.B. 5 x 5 Pixel). Aus der *Hilfsmatrix* werden die Werte, die durch die Segmentierungsmatrix abdeckt werden, übernommen und anschließend überprüft, ob es Stellen gibt, die mit Null befüllt sind. Wenn Nullstellen vorkommen, wird der am häufigsten vorkommende Wert, der größer als Null ist, den Nullstellen zugewiesen. Wird kein Wert größer Null gefunden (was der Fall bei jedem neuen Segment ist), wird ein neuer Zahlenwert, der um 1 höher ist als der vorherige, generiert und wiederum den Nullstellen zugewiesen. Wenn es keine Nullstellen in der Segmentierungsmatrix gibt, werden keine weiteren Einträge in die *Hilfsmatrix* vorgenommen, d.h. der Bereich, der die Segmentierungsmatrix abdeckt, wurde bereits in den davor ausgeführten Iterationen abgearbeitet. Dieser iterative Schritt wird in der nDSM-Matrix für alle Stellen, die höher als 6 m sind, durchgeführt und dadurch die einzelnen Segmente in der *Hilfsmatrix* mit Zahlenwerten befüllt [\(Abbildung 5.15\)](#page-68-0). Damit finden die Bäume, die kleiner als 6 m sind, bei der Segmentierung keine Berücksichtigung. Abschließend wird für jedes Segment der höchste Wert ermittelt, welcher dann die Baumspitze darstellt.

<span id="page-68-0"></span>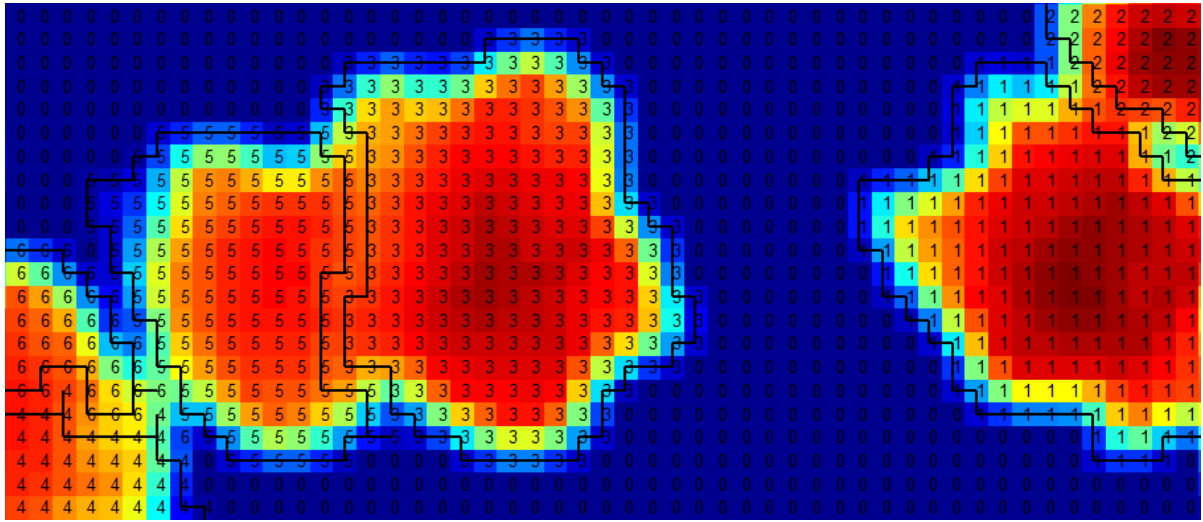

Abbildung 5.15: nDSM-Daten und Segmente in der *Hilfsmatrix*

# <span id="page-70-0"></span>**6. Verifikation der Ergebnisse**

Die Analyse der Auswirkungen verschiedener Parameterkonstellationen bei Einzelbaumdetektion (Kapitel [7\)](#page-76-0) sowie die Verifikation der Einzelergebnisse und der Gesamtergebnisse (Kapitel [8\)](#page-100-0) wurde mithilfe der Referenzdaten und einem automatischen Ansatz durchgeführt. Dabei wurde zwischen jedem Referenz- und automatisch detektierten Einzelbaum aufgrund ihrer Entfernung zueinander (solange sie einen bestimmten Schwellwert nicht überschreitet und sich innerhalb des Referenzpolygons befindet) eine Verknüpfung hergestellt. Welche Referenzdaten dazu notwendig waren, wie diese erhoben und anschließend wie die automatische Verifikation durchgeführt wurde, ist in weiterer Folge ausführlich beschrieben.

## <span id="page-70-1"></span>**6.1 Erhebung der Referenzdaten**

Die Erhebung der Referenzdaten stellt eine wichtige Aufgabe dar, denn diese wirkt sich stark auf das zu verifizierende Ergebnis aus. Um die Repräsentativität der Daten zu gewährleisten, dürfen die Referenzdaten z.B. nicht nur aus einem Testgebiet oder einer Baumaltersklasse stammen, sondern sie sollen sich möglichst gut aus allen Testgebieten, Altersklassen, Baumdichten (zueinander), Baumarten und allen anderen orts- und aufnahmezeitpunkt abhängigen Einflüssen zusammensetzen. Allein durch diese Anforderungen lässt sich der Aufwand und die Komplexität, die dahinter steckt, vermuten.

Um aus allen Testgebieten genügend Referenzbäume zu definieren und dabei oben erwähnte Anforderungen zu erfüllen, aber auch den dazu notwendigen Aufwand in Grenzen zu halten, wird über jedem Testgebiet ein regelmäßiges Gitternetz, das zwischen 9 und 25 Punkte hat, definiert. Die Anzahl der Gitterpunkte hängt von der Größe des Testgebiets ab. Die kleineren Testgebiete haben z.B. 9 Punkte, wobei die größeren bis zu 25 Punkte haben können. Anschließend wird um jeden Punkt ein Puffer von 15 m gebildet [\(Abbildung 6.1\)](#page-71-0), woraus dann die Kreise entstehen. Diese Kreise stellen die Referenzflächen, in welchen die Baumspitzen und Baumkronenumrisse [\(Abbildung 6.1](#page-71-0) in Gelb dargestellt) definiert werden. Aufgrund der automatischen Verifikation reicht allein die Bestimmung der Position des Baumes nicht aus, sondern es muss auch die Kronenform berücksichtigt werden, die als Polygon definiert ist. Mithilfe dieser drei Datensätze (Referenzfläche (Kreis), Baumposition (Punkt) und Kronenform (Polygone)) ist die Grundlage zur automatischen Verifikation der Einzelbaumdetektion geschaffen. Die genaue Vorgehensweise ist in Kapitel [6.2](#page-72-0) zu finden.

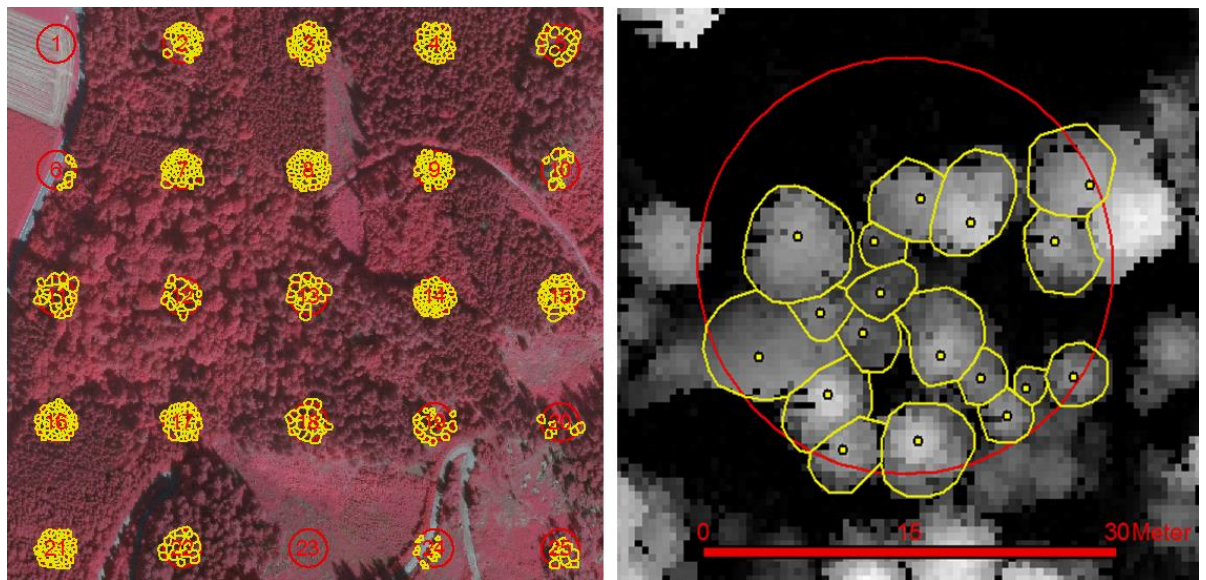

<span id="page-71-0"></span>Abbildung 6.1: Erhebung der Referenzdaten. (linke Abb.): Testgebiet mit den Referenzkreisen (rot) und Baumsegmenten (gelb). (rechte Abb.): Referenzkreis (rotes Kreis) und Baumsegmente (gelbe Polygone) mit der Baumspitze (gelbe Punkte) im nDSM .

Die Position und Kronenform des Baumes wurde durch die Kombination von mehreren Datensätzen (hochauflösender Orthophotos (*cir* und *rgb*), nDSM und LiDAR-Intensitätsdaten) visuell definiert. Um den Lageversatzfehler zwischen dem nDSM und dem Orthophoto, der in Kapitel [2.1](#page-18-1) erwähnt wurde, zu vermeiden, bezieht sich die Lage nur auf das nDSM selbst.

Bei der visuellen Erhebung der Referenzbäume sind nur die dominierenden Baumkronen, die im nDSM bzw. den Orthophotos erkennbar sind, aufgenommen worden. Darunter stehende Bäume konnten weder in nDSM noch in Orthophotos ermittelt werden und somit fließen diese nicht in die Verifikation ein. Damit ein Baum als Referenzbaum definiert wird, muss er gleichzeitig in allen Datensätzen vorhanden sein. Allerdings muss es nicht in jedem Datensatz separat vollkommen für sich trennbar, sondern zumindest die Hälfte seiner Krone erkennbar sein. Durch die simultane Verwendung der Daten lässt sich die Kronenform vollständig definieren. Die Position der Baumspitze wird so gut wie möglich an dem höchsten Pixel (im nDSM) innerhalb des Kronensegments platziert. Wenn mehrere Pixel fast die gleiche Höhe besitzen, lässt sich der höchste Pixel nicht immer mit Sicherheit visuell bestimmen. Da aber damit auch die Position des Referenzbaumes zusammenhängt, ist eine automatische Bestimmung des Pixels mit der maximalen Höhe und anschließenden Korrektur notwendig. Dies wurde mithilfe der *ArcMap-Zonalen* Funktionen gemacht.

Nun sind die Gitterpunkte, Referenzkreise, Baumspitzen und die Kronenformen separat jeweils in einem ESRI-*Shapefile* abgespeichert. Dazu kommen noch die Attribute der zonalen Statistik zu jedem Polygon, unter anderem: Fläche, Min., Max., Mittelwert, Standardabweichung etc., die als *.txt*-Datei exportiert werden.
Die Verbindung zwischen den einzelnen Objekten, die in fünf verschiedenen Dateien verteilt sind, wird mithilfe der zusätzlichen Attribute geschaffen. Zu jeder Baumkrone wird auch die Klasse (Nadel- bzw. Laubbaum) zugewiesen.

Mit der oben beschriebenen Vorgehensweise sind insgesamt 2816 Bäume aufgenommen worden, davon sind 2362 Nadelbäume und 454 Laubbäume. Ein detaillierter Überblick pro Testgebiet ist der [Tabelle 6.1](#page-72-0) zu entnehmen.

|                         | # Referenzkreise | # Bäume<br>gesamt | # Nadelbäume | # Laubbäume |
|-------------------------|------------------|-------------------|--------------|-------------|
| Hohentauern 1 (HT1)     | 25               | 496               | 496          | 0           |
| Hohentauern 2 (HT2)     | 25               | 724               | 630          | 94          |
| Preg (PT1)              | 25               | 795               | 747          | 48          |
| St. Margarethen 1 (MT1) | 16               | 311               | 210          | 101         |
| St. Margarethen 2 (MT2) | 9                | 249               | 158          | 91          |
| St. Margarethen 3 (MT3) | 9                | 241               | 121          | 120         |
| Summe:                  | 109              | 2816              | 2362         | 454         |
|                         |                  | $(100\%)$         | (84 %)       | $(16 \%)$   |

<span id="page-72-0"></span>Tabelle 6.1: Anzahl der Referenzbäume pro Testgebiet und Baumklasse (Nadel/Laubbäume)

# <span id="page-72-1"></span>**6.2 Durchführung der automatischen Verifikation**

Die automatische Einzelbaumdetektion wird immer mit einer Über- und Unterdetektion begleitet. Zur Überdetektion zählen all jene Bäume, die mehrfach oder dort gefunden wurden, wo eigentlich kein Baum vorhanden ist. Das kann z.B. bei einer nicht ausreichenden Glättung des nDSM oder bei den Bäumen, die mehrere Wipfel besitzen, vorkommen. Der zweite Fall kommt oft bei Laubbäumen vor, weil die Baumkrone durch mehrere Vertiefungen und Erhöhungen keine einheitliche Form haben und somit mehrere Kronenspitzen detektiert werden. Die Unterdetektion repräsentiert die Bäume, die durch eine automatische Einzelbaumdetektion nicht gefunden wurden. Dafür können mehrere Faktoren beitragen wie z.B. zu starke Glättung, sehr dicht zueinander stehende Bäume etc.

Daraus folgt, dass sich die Qualität der Einzelbaumdetektion nicht nur allein aus der Detektionsrate, sondern aus einem Zusammenspiel dieser und der Über- und Unterdetektion zusammensetzt.

Da für jede Einzelbaumdetektionsmethode pro Testgebiet mehrere Durchläufe (sogar um die 100) gerechnet wurden, ist die Anzahl der verschiedenen Ergebnisse so groß geworden, dass nur noch eine automatische Verifikation in Frage kam. Aufbauend auf den in vorigen Kapitel beschriebenen Referenzdaten, wurde in MATLAB ein Skript geschrieben, mit welchem die automatische Verifikation durchgeführt werden konnte.

Der erste Schritt ist die Initialisierung bzw. Import der Referenzdaten, die im Anschluss einem Prüfverfahren unterzogen werden. Dabei wird überprüft, ob alle Baumkronenpolygone eine Baumspitze als Punkt besitzen oder ob die Gesamtanzahl der Bäume pro Datei immer gleich ist, denn bei der visuellen Überarbeitung könnten sich verschiedene Fehler einschleichen.

Nachdem die Referenzdaten erfolgreich die Prüfverfahren durchlaufen, wird im nächsten Schritt die Verifikation der Einzelbaumdetektion angegangen. Damit ein automatisch detektierter Baum den Status "richtig gefunden" bekommen kann, muss er zuerst drei Kriterien erfolgreich erfüllen:

- sich innerhalb des Kronenreferenzpolygons befinden
- innerhalb der Pufferzone (Gelber Bereich) liegen
- im Pufferbereich liegen und die kürzeste Distanz zur Referenzbaumspitze haben (relevant nur im Fall, wenn sich mehrere Baumspitzen im Pufferbereich selbst befinden).

Eine schematische Darstellung des Verifizierungsvorgangs ist der [Abbildung 6.2](#page-73-0) zu entnehmen.

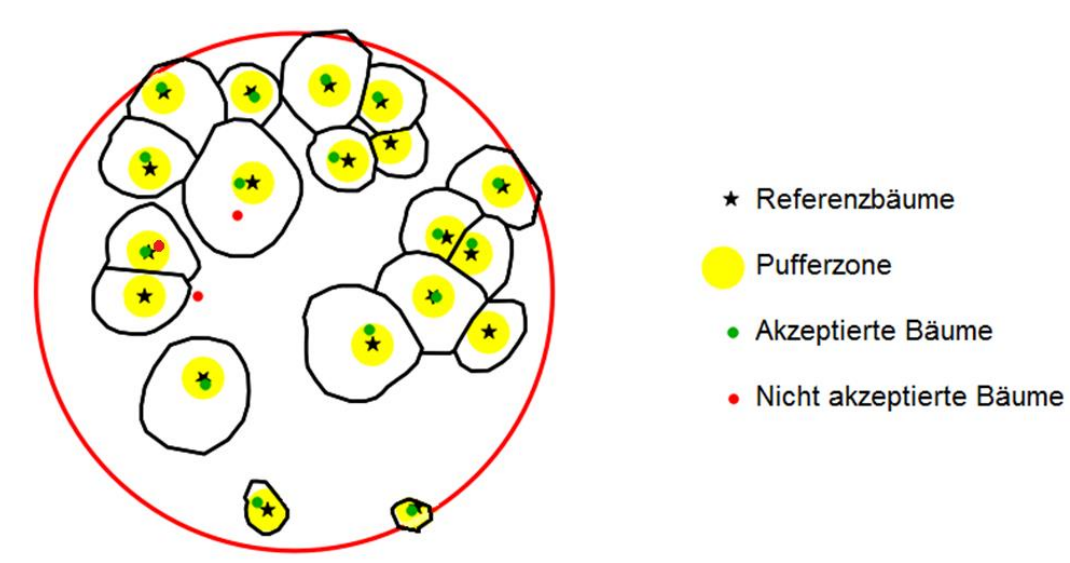

<span id="page-73-0"></span>Abbildung 6.2: Schematische Darstellung des Verifizierungsvorgangs. Der Radius der Pufferzone beträgt 1,25 m.

Befindet sich die Baumspitze außerhalb der Pufferzone oder ist eine andere an den Referenzbaum näherliegende Baumspitze als richtig erkannt worden, wird dieser (rote Punkte innerhalb des Kronenreferenzpolygons) als nicht richtig und somit als Überdetektion (*false* positive) betrachtet. In seltenen Fällen kann eine Baumspitze außerhalb des Kronenreferenzpolygons, wo sich kein Baum befindet, gefunden werden. Dieser wird als Überdetektion (*false* negative) gezählt. Die Gesamtüberdetektion setzt sich aus der Summe der beiden zusammen. Zur Unterdetektion zählen die Bäume, für die, unter oben angeführten Kriterien, keine detektierte Baumspitze vorhanden war.

Der Radius der Pufferzone um den Referenzpunkt spielt eine wichtige Rolle und kann eine fixe Größe haben aber auch in Abhängigkeit von der Höhe variabel bestimmt werden. Hier wurde ein Radius von 1,25 m gewählt. Dieser ergab sich aus der Untersuchung als optimaler Radius zur Datenauflösung von 0,5 m, da die automatisch detektierte Baumspitze nur auf einen Pixel genau bestimmt werden kann. Darüber hinaus soll ebenfalls der Fehler in der Lage, der durch die Datenvorverarbeitung entsteht (Kapitel [7.1.2.1\)](#page-81-0), berücksichtigt werden. Mit dem Radius von 1,25 m könnte man mit hoher Sicherheit sagen, dass diese systematischen Fehler, die das Ergebnis verfälschen könnten, ausgeschlossen sind.

Weiters wurde zum Untersuchungszweck eine Verifikation mit einem Pufferradius von 2,5 m durchgeführt und die Ergebnisse verglichen. Es zeigte sich im Durchschnitt eine bessere Detektionsrate von 1,5 %, was aber im Großen und Ganzen als minimal gesehen werden kann. Das zeigte, dass sich die Wahl einer überdimensionalen Pufferzone nicht stark auf die Verifikation auswirkt. Ist dieser extrem groß gewählt worden, wird es durch die erste Voraussetzung, die erfüllt sein muss (*"der Punkt muss sich innerhalb des Kronenreferenzpolygons befinden")* abgefangen und das Verifikationsergebnis mit minimalen Unterschied geliefert.

Da die Größe der Baumkrone mit der Baumhöhe zusammenhängt, wird dieser Einfluss ebenfalls untersucht. In Abhängigkeit von der Höhe wurde für jeden Baum explizit der Pufferradius gerechnet. Dies geschieht mit der folgenden Gleichung:

$$
r = \frac{\sqrt{\sqrt{H_b}}}{2} \tag{6.1}
$$

Hb: Baumhöhe [m]

r: Radius [m].

Eine grafische Darstellung der daraus resultierenden Kurve ist der [Abbildung 6.3](#page-74-0) zu entnehmen. Die Kurve stellt den Radius in Abhängigkeit von der Baumhöhe dar. So wurde z.B. für die Baumhöhe von 25 m ein Radius von ca. 1,12 m genommen.

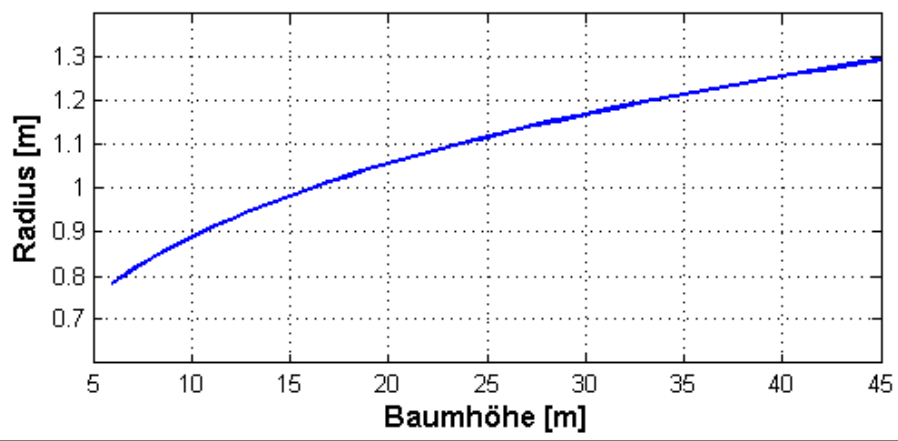

<span id="page-74-0"></span>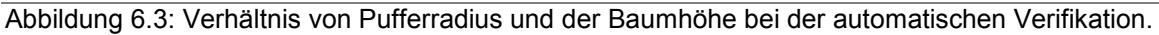

Anschließende Verifikation mit dem variablen Pufferradius ergab keinen gravierenden Unterschied zu dem fixen Radius von 1,25 m. Es ergab sich eine im Durchschnitt schlechtere Detektion von 1,5 %. Somit hat man den Unterschied als minimal betrachtet und aufgrund der Einfachheit die endgültige Verifikation mit dem fixen Radius von 1,25 m durchgeführt.

# **7. Untersuchung**

In diesem Kapitel werden einerseits die Ergebnisse der automatischen Einzelbaumdetektion, Segmentierung und Klassifizierung der jeweiligen Methoden visuell veranschaulicht und andererseits einige Problemaspekte, die bei der Untersuchung aufgefallen sind, diskutiert. Darüber hinaus werden Untersuchungen bezüglich der Lage- und Höhengenauigkeit sowie der Sensibilität der jeweiligen Methode vorgestellt, visuell veranschaulicht und diskutiert.

# **7.1 Einzelbaumdetektion**

Die Vorgehensweisen der Methoden wurden in Kapitel [5](#page-52-0) ausführlich beschrieben. In diesem Unterkapitel werden alle vier Methoden dem Sensibilitätstest (Kapitel [7.1.1\)](#page-77-0) unterzogen. Darüber hinaus werden einige weitere Einflüsse bzw. Fehler besprochen, die bei der Einzelbaumdetektion von Bedeutung sind.

Eine visuelle Darstellung des Ergebnisses der Einzelbaumdetektion ist exemplarisch in der [Abbildung 7.1](#page-76-0) zu sehen. Im Hintergrund ist das nDSM und darüber die automatisch detektierte Baumspitze durch verschiedene Symbole vermerkt. Es ist zu erkennen, dass sich die Detektionsergebnisse der einzelnen Methoden ein wenig unterscheiden. So wurden einerseits manche Bäume von allen Methoden oder nur von einer Methode detektiert, andererseits wurden manche Bäume von keiner der angewandten Methoden erkannt. Die Baumpositionen stimmen lagemäßig sehr gut mit dem darunterliegenden nDSM überein.

<span id="page-76-0"></span>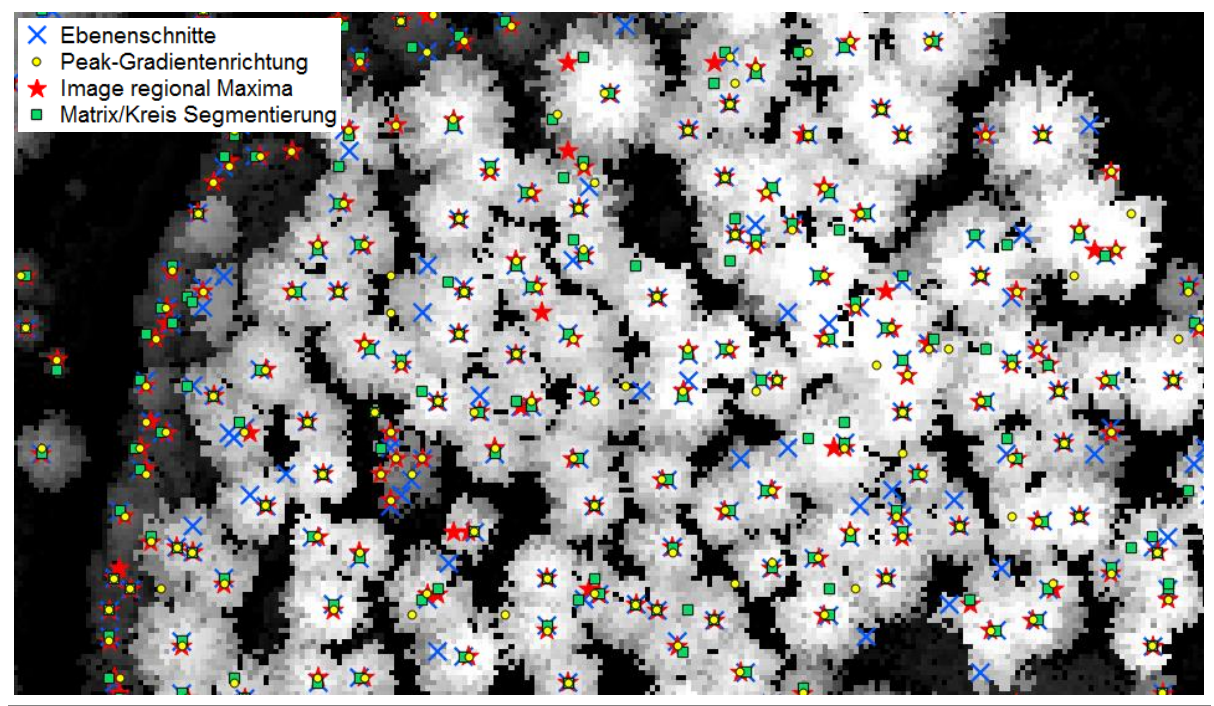

Abbildung 7.1: Einzelbaumdetektion – nDSM

In der [Abbildung 7.2](#page-77-1) ist dasselbe Detektionsergebnis, wie in der Abbildung davor dargestellt, der einzige Unterschied sind die gewählten Hintergrunddaten. Hier ist statt dem nDSM ein Orthophoto verwendet worden. Mit dieser Abbildung soll die Abweichung der Bäume zwischen dem Orthophoto und nDSM visualisieret werden. Eine Zuordnung der detektierten Baumspitze ist aufgrund des Versatzes kaum möglich.

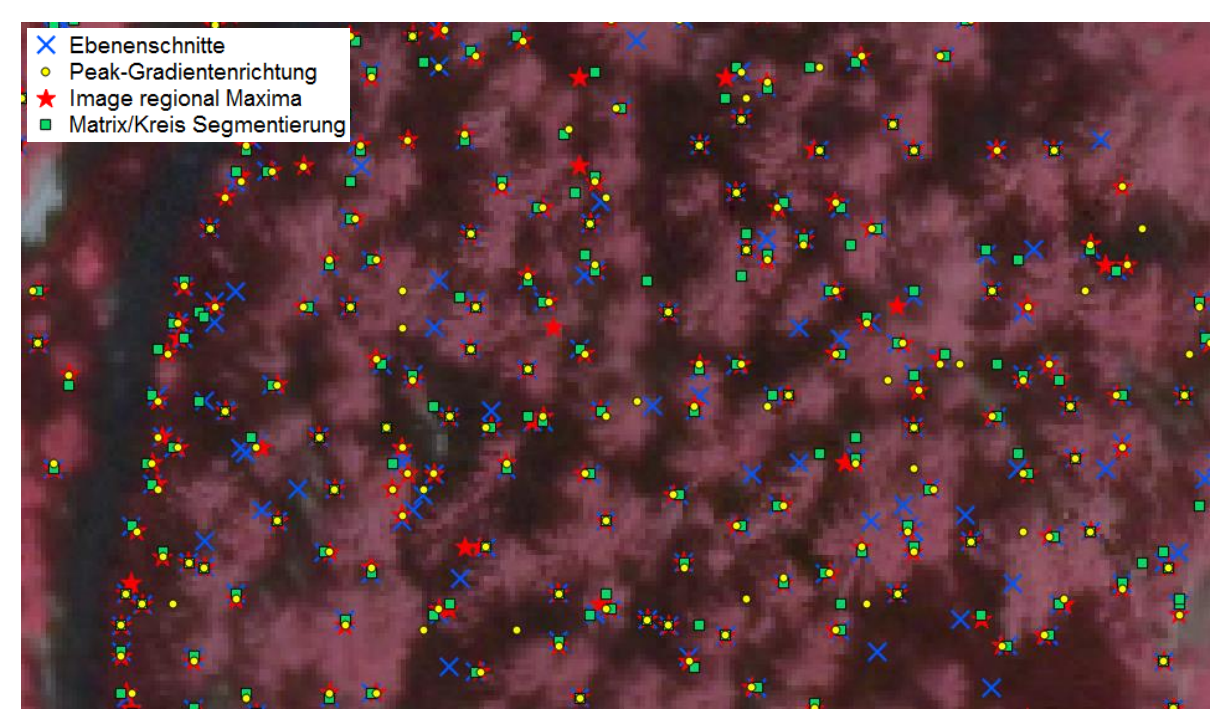

Abbildung 7.2: Einzelbaumdetektion – Orthophoto (Abweichung in der Lage)

### <span id="page-77-1"></span><span id="page-77-0"></span>**7.1.1 Analyse der Auswirkungen verschiedener Parameterkonstellationen**

Analyse der Auswirkungen verschiedener Parameterkonstellationen (Sensibilitätstest) soll zeigen, wie sich die Parametereinstellungen der jeweiligen Methode auf das Ergebnis der Einzelbaumdetektion auswirken. Dabei handelt es sich um die Parametereinstellungen, die in der [Tabelle 7.1](#page-78-0) aufgelistet sind.

Um die Eigenschaften und Sensibilität der vorgestellten Methoden zu testen, wurden für alle vier Methoden und alle sechs Testgebiete insgesamt 3162 verschiedene Ergebnisse produziert. Für jede Methode wurde ein Mittelwert der Ergebnisse aus mehreren Testgebieten gebildet, um auf einen Durchschnittswert zu kommen. Die daraus resultierende Detektionsrate (in Prozent) ist dem Kapitel [8](#page-100-0) und der [Tabelle 8.1](#page-102-0) zu entnehmen. Um die Über- und Unterdetektion in einem optimalen Grenzbereich zu halten, darf diese maximal 20 % betragen, wobei natürlich ein Gleichgewicht zwischen Über- und Unterdetektion erwünscht ist. Auf diese Weise wurden für jede Methode die Parametereinstellungen [\(Tabelle 7.1\)](#page-78-0) ausgesucht, die im Durchschnitt das beste Ergebnis ergab.

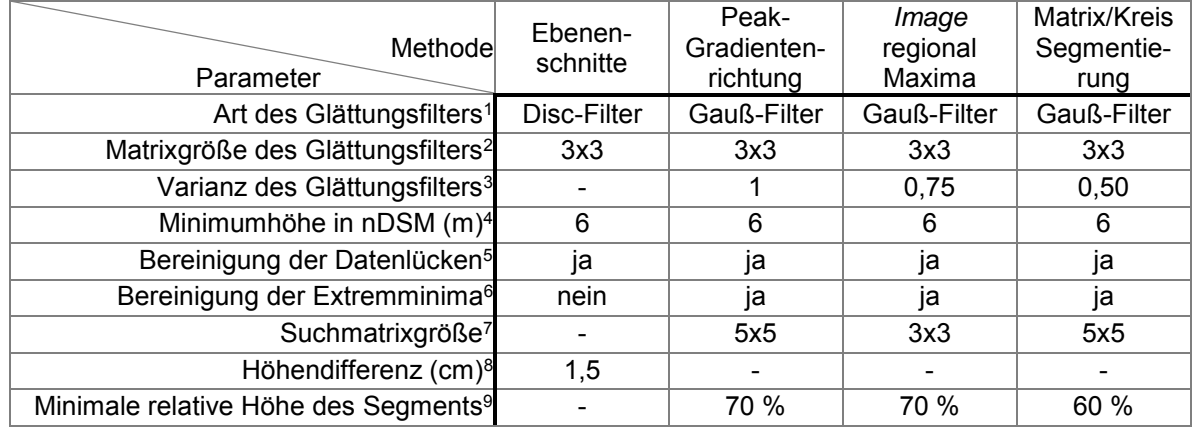

<span id="page-78-0"></span>Tabelle 7.1: Parametereinstellungen der jeweiligen Methode

<sup>1</sup> Art des Glättungsfilters mit dem die nDSM-Daten vorverarbeitet wurden (Kapitel [5.2.3\)](#page-56-0).

<sup>2</sup>Glättungsmatrixgröße des eingesetzten Filters.

 $3$ Varianz  $\sigma^2$ , die nur beim Gaußfilter benötigt wird (Kapitel [5.2.3\)](#page-56-0).

<sup>4</sup>Die minimale Höhe, ab welcher die Bäume detektiert werden.

<sup>5</sup>Datenlückenbereinigung (Kapitel [5.2.2\)](#page-54-0)

<sup>6</sup>Bereinigung der Extremminima (Kapitel [5.2.2\)](#page-54-0)

<sup>7</sup> Matrixgröße, in der nur eine gültige Baumspitze vorkommen darf.

<sup>8</sup> Der Abstand zwischen den einzelnen Ebenen. Ist nur für Ebenenschnitte-Methode relevant.

<sup>9</sup> Der Prozent, ab welcher Höhe die Pixeln zum Segment gehören dürfen. Wird benutzt, um die

Segmentgröße in Grenzen zu halten, die sonst aufgrund der Glättung zu groß wären.

Zuerst wird mit verschiedenen Parametereinstellungen die Einzelbaumdetektion durchgeführt und das Ergebnis in eine Datei abgespeichert. Anschließend wird das Ergebnis, wie in Kapitel [6.2](#page-72-1) beschrieben, verifiziert. Die Verifikation liefert für jede Datei eine erfolgreiche Detektionsrate mit der dazugehörigen Über- und Unterdetektion. Diese sind in der [Abbildung 7.3](#page-79-0) und [Abbildung 7.4](#page-80-0) in der y-Achse grafisch dargestellt. Die x-Achse repräsentiert die Anzahl der Durchläufe mit verschiedenen Parametereinstellungen. Auf der y-Achse ist die erfolgreiche Detektionsrate (Schwarz) in Prozenten dargestellt. Die Ergebnisse der Detektion und die dazugehörige Über- und Unterdetektion sind aufsteigend nach Detektionsrate sortiert. Das optimale Ergebnis für den Nadelwald ist mit einer roten Linie markiert. Um einen besseren visuellen Eindruck zu vermitteln, sind die Über- (Grün) und Unterdetektion (Magenta) relativ zu der tatsächlichen Detektion dargestellt, d.h. diese können nicht direkt an der y-Achse abgelesen werden, sondern nur relativ zu der Detektionskurve (Schwarz).

In der [Abbildung 7.3](#page-79-0) ist das Verhältnis der Detektion mit der dazugehörigen Überund Unterdetektion für das Testgebiet Preg und der jeweiligen Methode grafisch dargestellt. Die roten Markierungen entsprechen dem Ergebnis aus der [Tabelle 8.4.](#page-104-0) Da Testgebiete in Hohentauern sehr dem Testgebiet Preg ähneln, werden diese nicht explizit dargestellt.

Aus der [Abbildung 7.3](#page-79-0) (links oben) geht hervor, dass die Ebenenschnitte-Methode eine gleichmäßige und fast konstante Differenz zwischen der Über- und Unterdetektion aufweist, d.h. im überwiegenden Nadelwaldgebiet reagiert diese

Methode nicht sehr empfindlich auf die Änderung der Parametereinstellungen. Die Änderung wirkt sich leicht auf die Detektionsrate aus, sodass bei einer Detektionsrate von knapp 70 % kaum eine Überdetektion vorhanden ist. Allerdings kann man das gleiche nicht für die Detektionsrate um die 90 % sagen, weil die Überdetektion sehr stark ansteigt und die Unterdetektion logischerweise immer kleiner wird.

Die Methoden Peak-Gradientenrichtung und *Image* regional Maxima erreichen ebenfalls eine sehr gute Detektionsrate, von sogar über 90 %. Diese hohe Detektionsrate ist bei manchen Parametereinstellungen mit einer starken Überdetektion verbunden.

Die Überdetektion sowie die Detektionsrate liegen bei der Matrix-Kreissegmentierungsmethode nicht sehr hoch, was diverse Parametereinstellungen in dem Test bestätigen. Das Verhältnis der Über- und Unterdetektion verläuft ohne größere *Sprünge*, außer im Fall von einer Detektion um die 90 % und mehr.

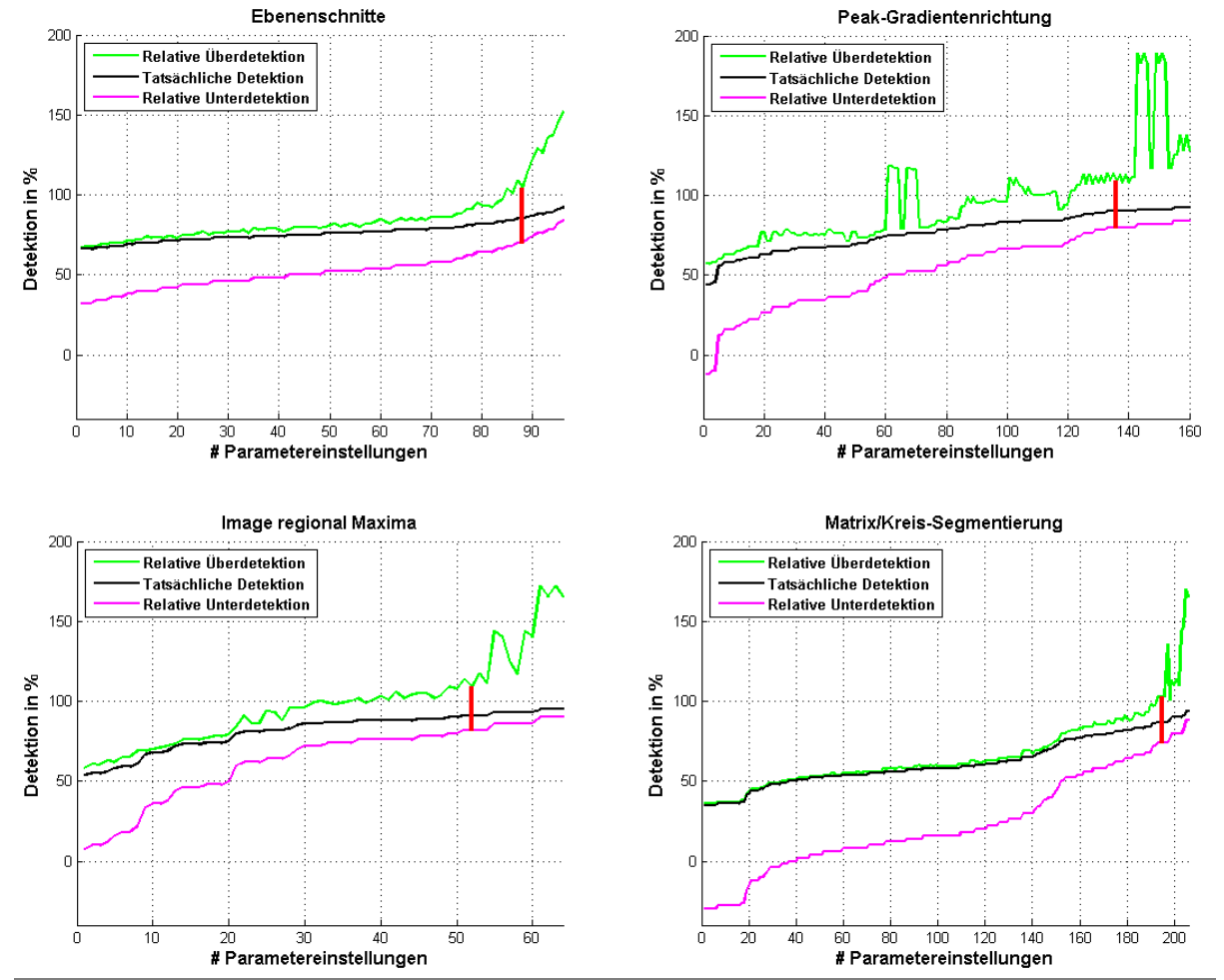

### **Testgebiet Preg (PT1)**

<span id="page-79-0"></span>Abbildung 7.3: Relatives Verhältnis der Über- und Unterdetektion zur tatsächlichen Detektionsrate für das Testgebiet Preg (PT1).

In der [Abbildung 7.4](#page-80-0) sind die Ergebnisse des Testgebiets St. Margarethen 2 (MT2) dargestellt. Die roten Markierungen entsprechen dem Ergebnis in der [Tabelle 8.6.](#page-105-0) Da der große Teil des Testgebiets von Laubwald bedeckt ist, zeigen sich dementsprechend auch die Unterschiede bei der Detektion sowie Über- und Unterdetektion im Vergleich zu [Abbildung 7.3.](#page-79-0) Dabei ist permanent eine starke Überdetektion zu beobachten. Die minimale Überdetektion hat die Matrix/Kreis-Segmentierung Methode, die aber gleichzeitig auch die niedrigste Detektionsrate besitzt. Die [Abbildung 7.4](#page-80-0) bestätigt den Schwierigkeitsgrad der Einzelbaumdetektion für die Laubwaldgebiete.

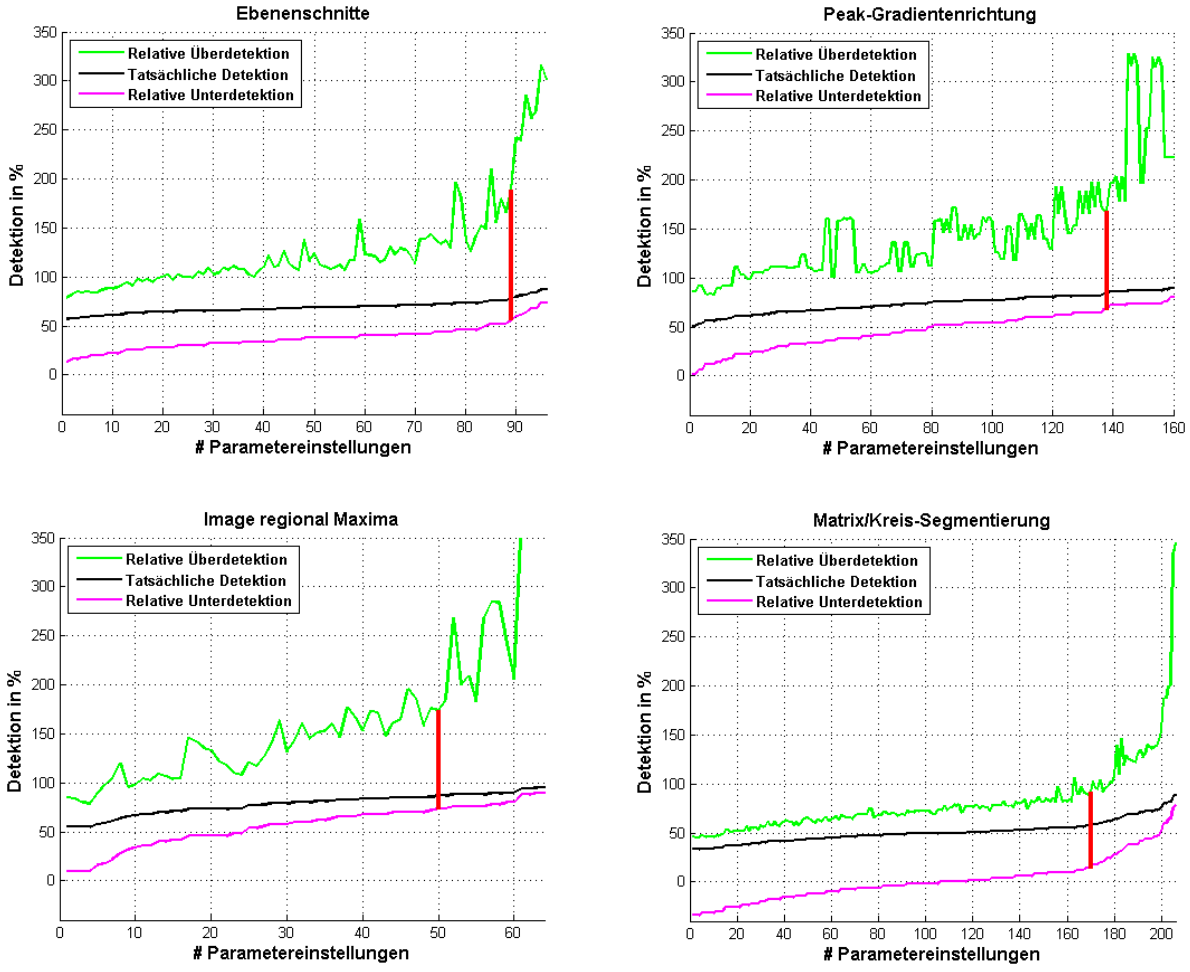

**Testgebiet St. Margarethen 2 (MT2)**

<span id="page-80-0"></span>Abbildung 7.4: Relatives Verhältnis der Über- und Unterdetektion zur tatsächlichen Detektionsrate für das Testgebiet St. Margarethen 2 (MT2).

# <span id="page-80-1"></span>**7.1.2 Abweichung der Baumspitze in der Lage und Höhe**

Aus den Untersuchungen von Morsdorf, et al. (2004) und Heurich, et al. (2004; 2008) geht hervor, dass die aus LiDAR-Daten abgeleitete Lage und Höhe der Baumspitze eine Abweichung aufweist. Es ergab sich eine mittlere Lageabweichung von 0,25 m (aus 1200 Referenzbäume) und eine Höhenabweichung von -0,53 m (aus ca. 1000 Referenzbäume), d.h. die Baumhöhen wurden im Durchschnitt um 0,53 m kleiner geschätzt. Dabei fiel der Höhenfehler bei den Nadelbäumen viel größer als bei den Laubbäumen aus.

In weiterer Folge wird nicht der oben beschriebene Fehler untersucht, sondern die Lage- und Höhenfehler, die durch die Rasterdatenvorverarbeitung und Einzelbaumdetektion also an den Algorithmen selbst entstehen. Zur Untersuchung wurden die selbst erhobenen Referenzbäume (insgesamt 2816) mit den automatisch detektierten Bäumen verglichen und daraus der Fehler ermittelt.

# <span id="page-81-0"></span>7.1.2.1 Lagefehler

Da die nDSM-Daten vor der Einzelbaumdetektion einem Vorverarbeitungsschritt unterzogen werden, wirkt sich dieser indirekt auf die Endergebnisse aus. Vor allem die Glättung des nDSM beeinflusst die Position der automatisch detektierten Baumspitze. Dies liegt daran, dass nach der Glättung die Krone eines Baumes der rotierenden Parabel ähnelt, wobei sich der höchste Pixel vor der Glättung nicht unbedingt auf dem Scheitelpunkt der Parabel befinden muss. Dieser wurde durch die umgebenden Pixel im Prozess der Glättung beeinflusst und nach unten "gedrückt". Da aber die Position des Baumes, die aus der automatischen Detektion resultiert, in den geglätteten Daten definiert ist, hat das einen Positionsversatz zur Folge. Ein weiterer Einfluss auf die Lagegenauigkeit hängt direkt mit der Auflösung der Daten zusammen, weil die Position der Baumspitze im Algorithmus als Pixel mitgeführt und anschließend in (UTM) Koordinaten umgerechnet wird. Befindet sich z.B. eine tatsächliche Baumposition genau zwischen den zwei Pixeln, wird dieser zu einem der beiden Pixel zugeordnet und dadurch erhält die Baumspitze die (UTM) Koordinaten des Pixelzentrums. In unserem Fall wäre die Position mit der Bodenauflösung von 0,5 m um 0,25 m falsch. Um den Fehler zu umgehen, wurde versucht, mithilfe von Kronensegmenten aus den nicht geglätteten nDSM-Daten die Position des höchsten Pixels zu übernehmen. Für viele Baumkronen könnte dadurch der Fehler korrigiert werden, allerdings muss dazu das Baumkronensegment, das auch aus den vorverarbeiteten Daten stammt, zu 100 % richtig definiert sein. Reicht das Baumkronensegment zu weit in benachbarte Bäume hinein und ist benachbarte Baum höher als der jeweilige Baum selbst, wird die Position der Baumspitze an den Rand des Segments verlegt und damit um mehrere Meter falsch definiert. Dadurch hätte man für den Großteil der Bäume in ungeglätteten nDSM-Daten die exakte Position gefunden, aber auch für einige Bäume eine falsche Position erhalten. Aufgrund der beschriebenen Problematik wurde die Position aus dem vorverarbeiteten nDSM herangezogen. Diese stellt eine mittlere Abweichung zwischen der Referenzbaumposition und der automatisch detektierten Baumposition pro Testgebiet dar.

In den Abbildungen [7.5](#page-83-0) bis [7.10](#page-85-0) ist die Entfernung zwischen den Referenzbäumen und all jenen Bäumen, die aus der automatischen Detektion resultieren, dargestellt. Die Referenzbäume, die nicht automatisch detektiert wurden, sind nicht in die Auswertung eingeflossen. In den Grafiken ist die Differenz zwischen dem jeweiligen Referenzbaum und dem detektierten Baum als Punkt dargestellt, wobei die x-Achse die Anzahl der richtig detektierten Bäume und die y-Achse die Differenz darstellt. Dadurch lassen sich die Differenz und die Verteilung aller detektierten Bäume für ein Testgebiet und die jeweilige Detektionsmethode graphisch veranschaulichen. Der Mittelwert (rote Linie) und die Standardabweichung (schwarze Linie) sind ebenfalls dazu visualisiert.

Aus dem Vergleich zwischen allen sechs Testgebieten lässt sich ein wichtiges Merkmal erkennen. Dieses Merkmal ist die Verteilung der Punkte und die daraus berechnete Standardabweichung sowie der Mittelwert.

In den Testgebieten Preg und Hohentauern 2 ist die Lageabweichung sehr klein und die Punktverteilung nicht gleichmäßig über den gesamten Bereich (0 bis 1,25 Meter) verteilt. Die meisten Punkte liegen im Bereich von 0 bis 0,6 m und haben einen kleinen Mittelwert. Das bedeutet, die Position der automatisch detektierten Baumspitzen wurde mit einer guten Genauigkeit bestimmt. Dabei stechen besonders die Ebenenschnitte- und die Matrix-Kreissegmentierungsmethoden hervor.

Im Testgebiet Hohentauern 1 liegen die Bäume lagemäßig etwas schlechter als in Hohentauern 2 und Preg vor. Ob das durch die Daten selbst oder andere Einflüsse bei der Detektion verursacht wurde, konnte nicht festgestellt werden.

Das Untersuchungsgebiet St. Margarethen weist eine eher zufällige Abweichung der Differenz auf. Das bestätigen auch der große Mittelwert und die dazugehörige Standardabweichung. Eine mögliche Erklärung dafür wäre, dass es sich dabei um die Testgebiete mit einem großen Anteil an den Laubwaldbäumen handelt. Da diese bekanntlich aufgrund ihrer etwas komplexeren Kronenform schwer detektierbar sind.

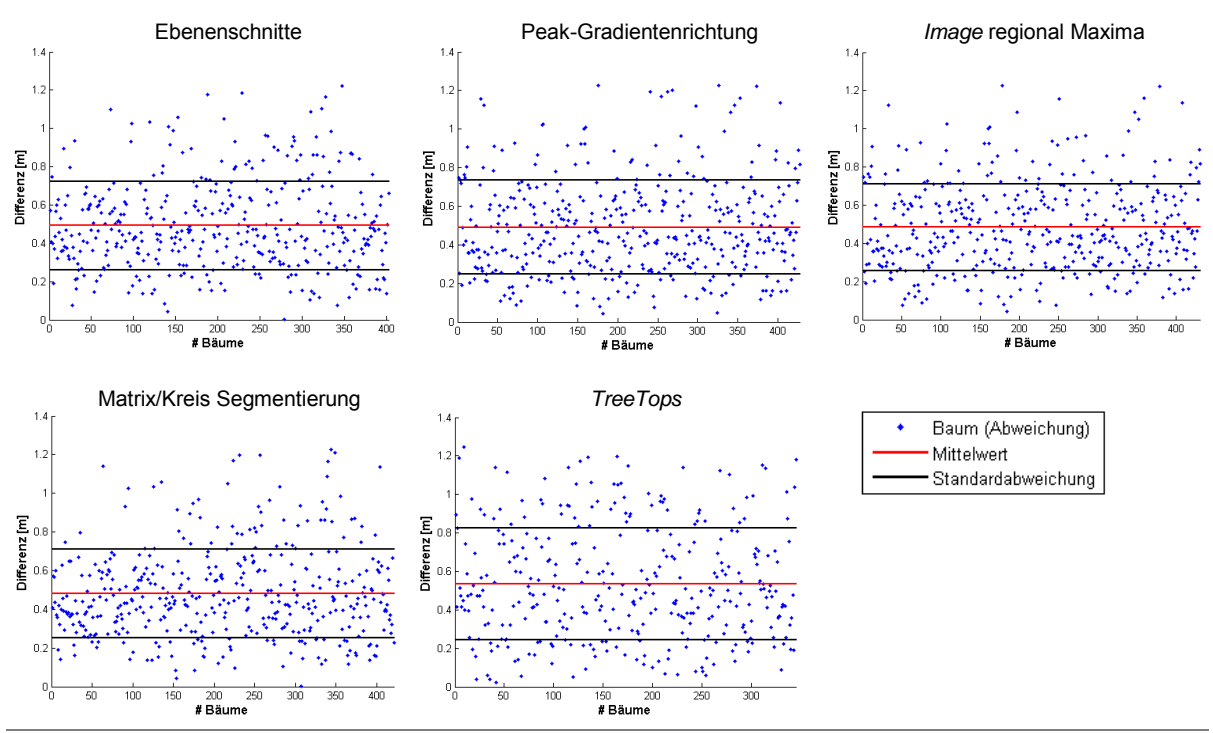

#### **Abweichung in der Lage – Testgebiet Hohentauern 1 (HT1)**

<span id="page-83-0"></span>Abbildung 7.5: Abweichung in der Lage – Testgebiet Hohentauern 1 (HT1)

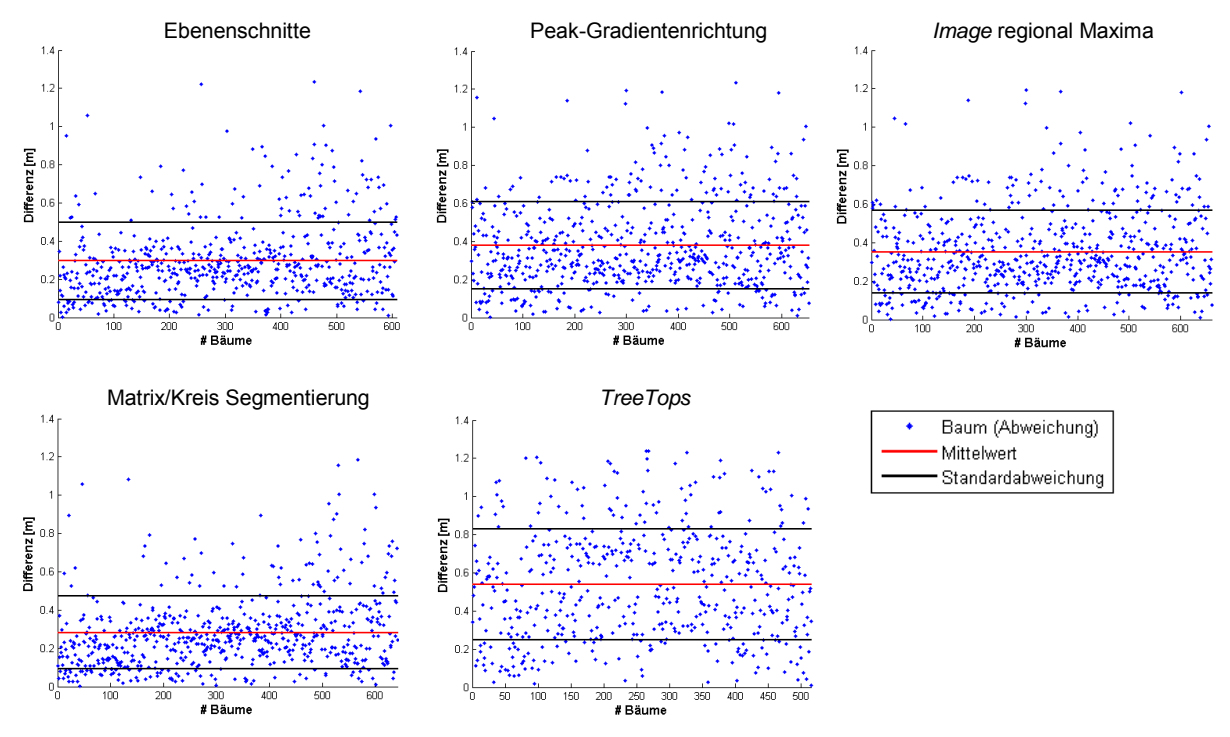

### **Abweichung in der Lage – Testgebiet Hohentauern 2 (HT2)**

Abbildung 7.6: Abweichung in der Lage – Testgebiet Hohentauern 2 (HT2)

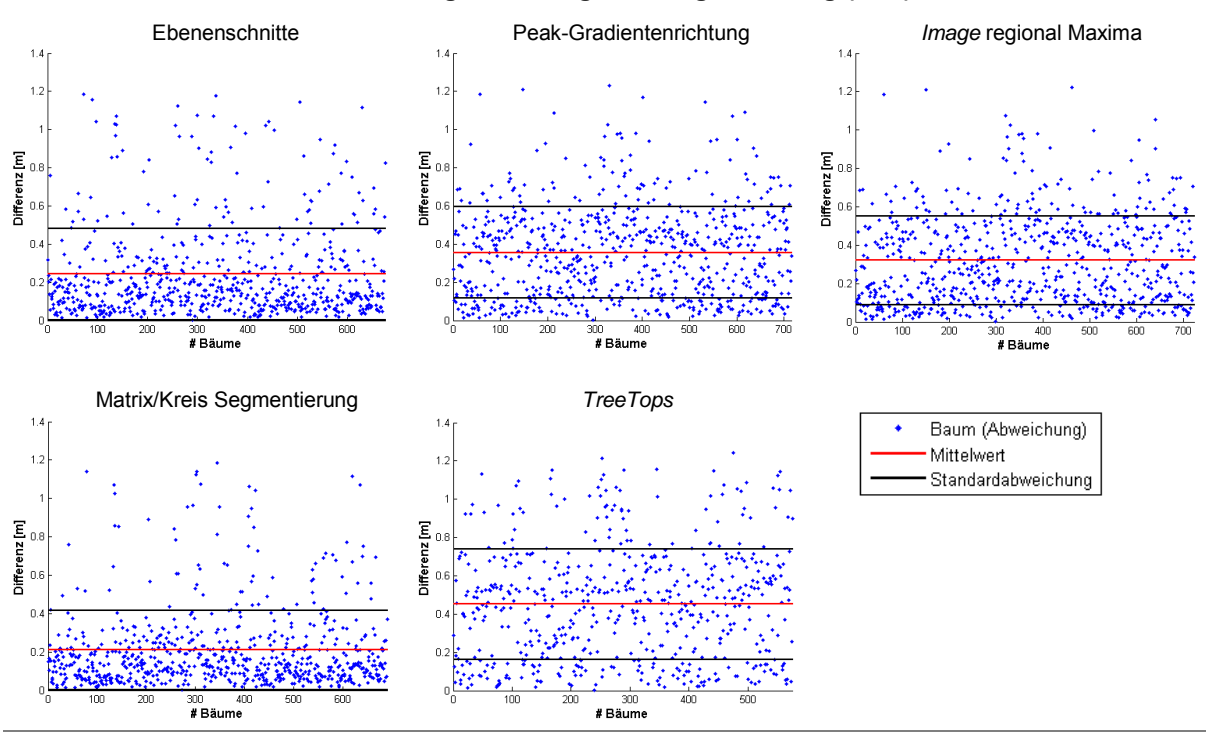

#### **Abweichung in der Lage – Testgebiet Preg (PT1)**

Abbildung 7.7: Abweichung in der Lage – Testgebiet Preg (PT1)

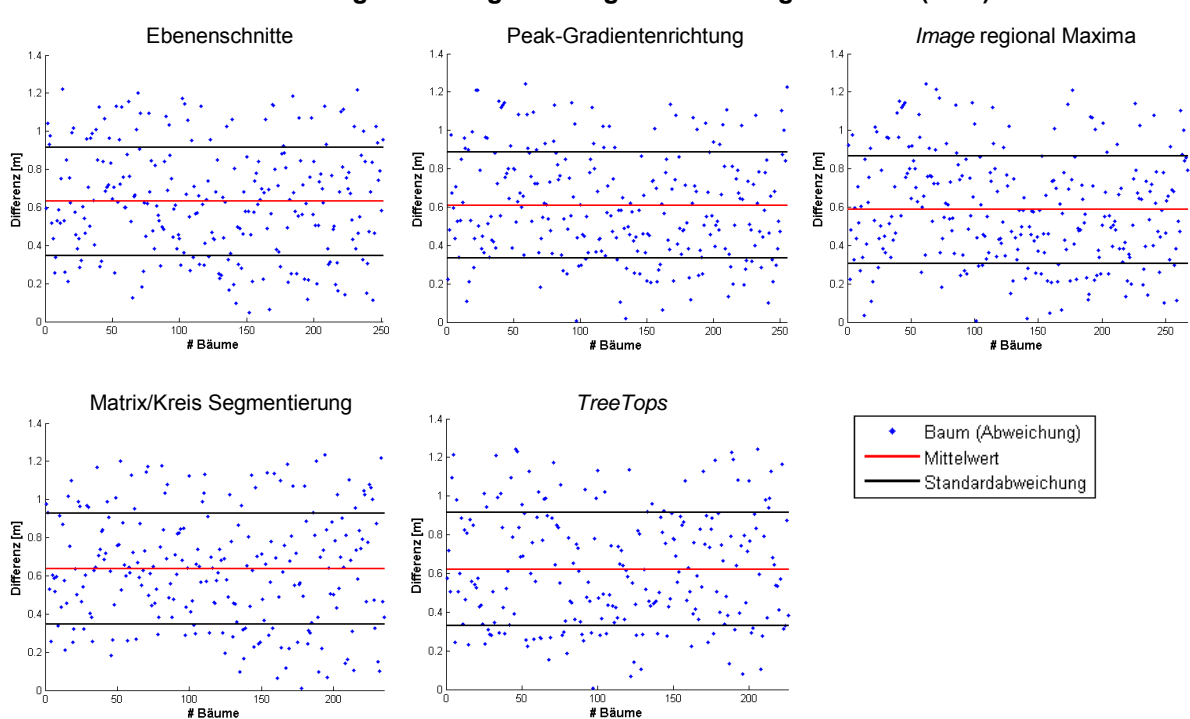

**Abweichung in der Lage – Testgebiet St. Margarethen 1 (MT1)**

Abbildung 7.8: Abweichung in der Lage – Testgebiet St. Margarethen 1 (HT1)

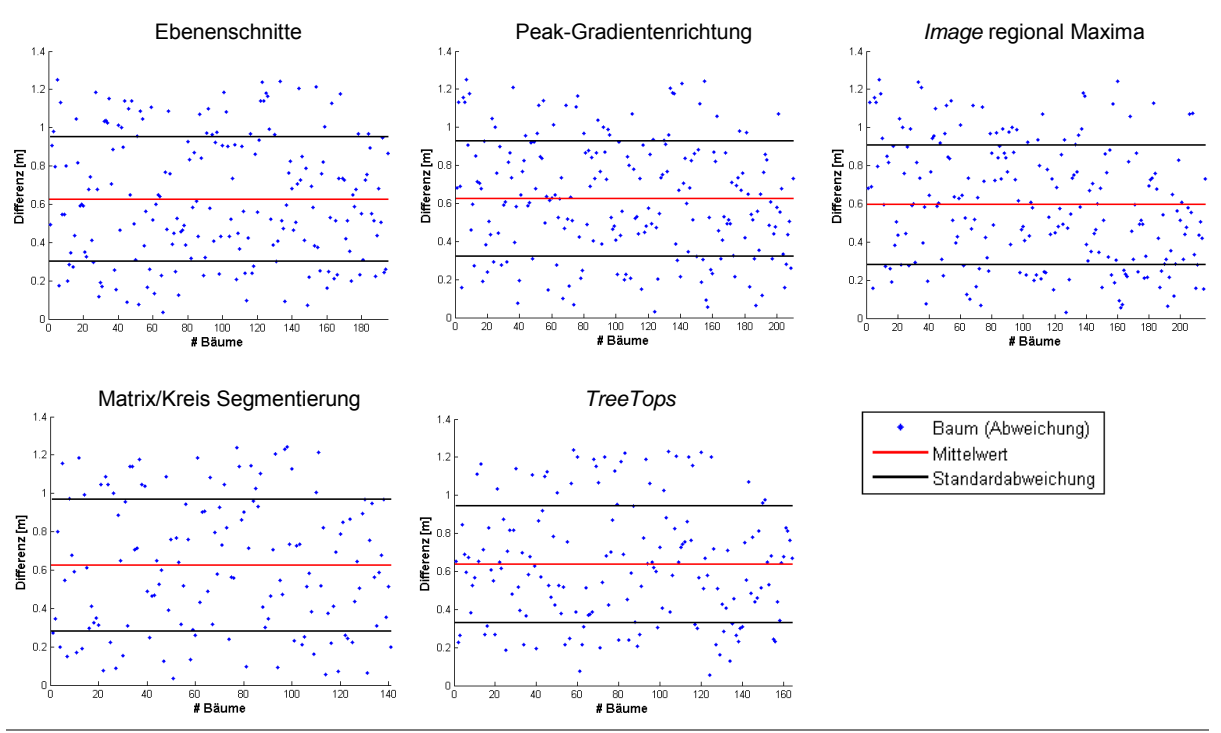

#### **Abweichung in der Lage – Testgebiet St. Margarethen 2 (MT2)**

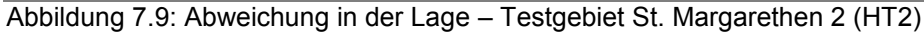

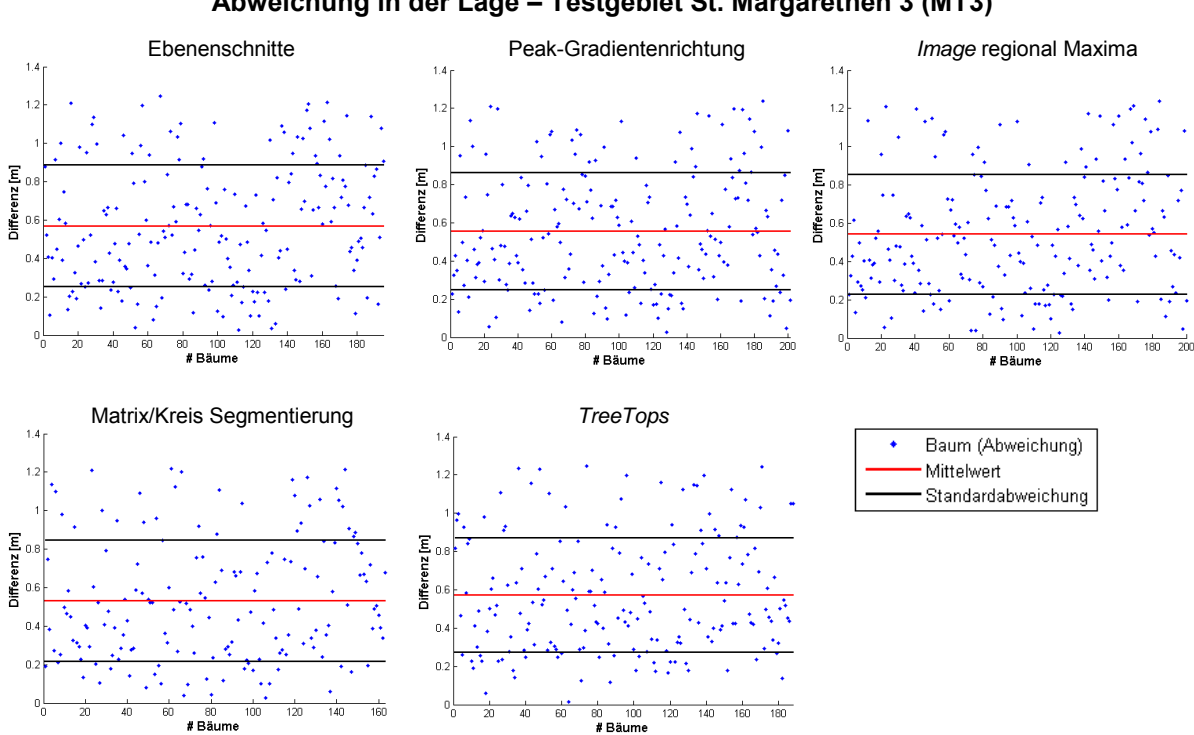

### **Abweichung in der Lage – Testgebiet St. Margarethen 3 (MT3)**

<span id="page-85-0"></span>Abbildung 7.10: Abweichung in der Lage – Testgebiet St. Margarethen 3 (HT3)

### 7.1.2.2 Höhenfehler

Neben der Positionsabweichung wirkt sich die Glättung des nDSM sehr stark auf die Höhe des Baumes aus. Diese muss unbedingt berücksichtigt und korrigiert werden, sonst werden die Baumhöhen bis zu mehreren Metern unterschätzt. Diese Korrektur lässt sich recht einfach anbringen, indem die Position der in den geglätteten nDSM-Daten detektierten Baumspitzen auf die "Roh"-nDSM-Daten übertragen wird. Die Höhe der Baumspitzen wird dann in weiterer Folge anhand der Rohdaten ermittelt. Den großen Fehler, der die Baumhöhe verfälscht, hat man damit korrigiert, aber es gibt noch einen weiteren Fehler, der sich auf die Baumhöhe auswirken kann. Dieser Fehler entsteht aufgrund der Positionsabweichung der Baumspitze, die im vorigen Absatz beschrieben wurde. Da die Position der Baumspitze in den "Roh"-nDSM-Daten nicht immer das höchste Pixel, sondern in manchen Fällen seine Nachbarpixel repräsentieren, wird auch die Höhe dieser übernommen. Dadurch entsteht ein kleiner Höhenfehler, der hier als Höhenabweichung bezeichnet wird.

Ein Vergleich der Baumhöhe ist in den Abbildungen [7.11](#page-87-0) bis [7.16](#page-89-0) grafisch dargestellt. Dabei wurde die Höhe zwischen den Referenzbäumen (Kapitel [6.1\)](#page-70-0) und automatisch detektierten Bäumen verglichen. Diese wurde durch den Punkt visualisiert, wobei an der x-Achse die Referenzbaumhöhe und an der y-Achse die automatisch ermittelte Baumhöhe definiert ist. Aus der Grafik lassen sich weitere wichtige Parameter ablesen. So z.B. ist in Prozent die Anzahl der Referenzbäume an der x-Achse und die automatisch ermittelten Bäume an der y-Achse im Schritt von 5 m dargestellt worden. Dadurch lässt sich die Detektionsrate separat für jeden Höhenbereich aus der Grafik ablesen.

Theoretisch gesehen sollten die Punkte eine gerade Linie bilden, d.h. es wäre für alle Bäume die richtige Höhe bestimmt. Allerdings ist es in der Praxis nicht der Fall. Denn aufgrund des oben beschriebenen Fehlereinflusses bekommen manche Bäume eine kleinere Höhe zugewiesen, was auch die Abbildungen bestätigen. Diese Darstellungsform ermöglicht den schnellen Überblick bezüglich der Höhe zwischen den Testgebieten und den eingesetzten Methoden. Daraus lassen sich Rückschlüsse ziehen, dass die Höhengenauigkeit der Bäume mehr von der eingesetzten Detektionsmethode als von der Waldzusammensetzung abhängt. Betrachtet man in der [Abbildung 7.11](#page-87-1) die unteren zwei Grafiken, wird ein deutlicher Unterschied der Punktverteilung sichtbar. In der linken Grafik ist fast eine gerade Linie (Ausnahme ein paar Punkte) zu erkennen, das bedeutet eine gute Höhenabschätzung. Hingegen sind in der rechten Grafik die Punkte sehr verstreut und es lässt sich keine klare Linie (unter 45°) erkennen. Es sind sogar einige größere Ausreißer (bis 15 m) dabei.

Aus dem Gesamtvergleich lässt sich feststellen, dass die Matrix-Kreissegmentierungsmethode gefolgt von der Ebenenschnitte-Methode den kleinsten Höhenfehler aufweisen. Die anderen drei Methoden weisen vergleichbare Höhenfehler auf.

73

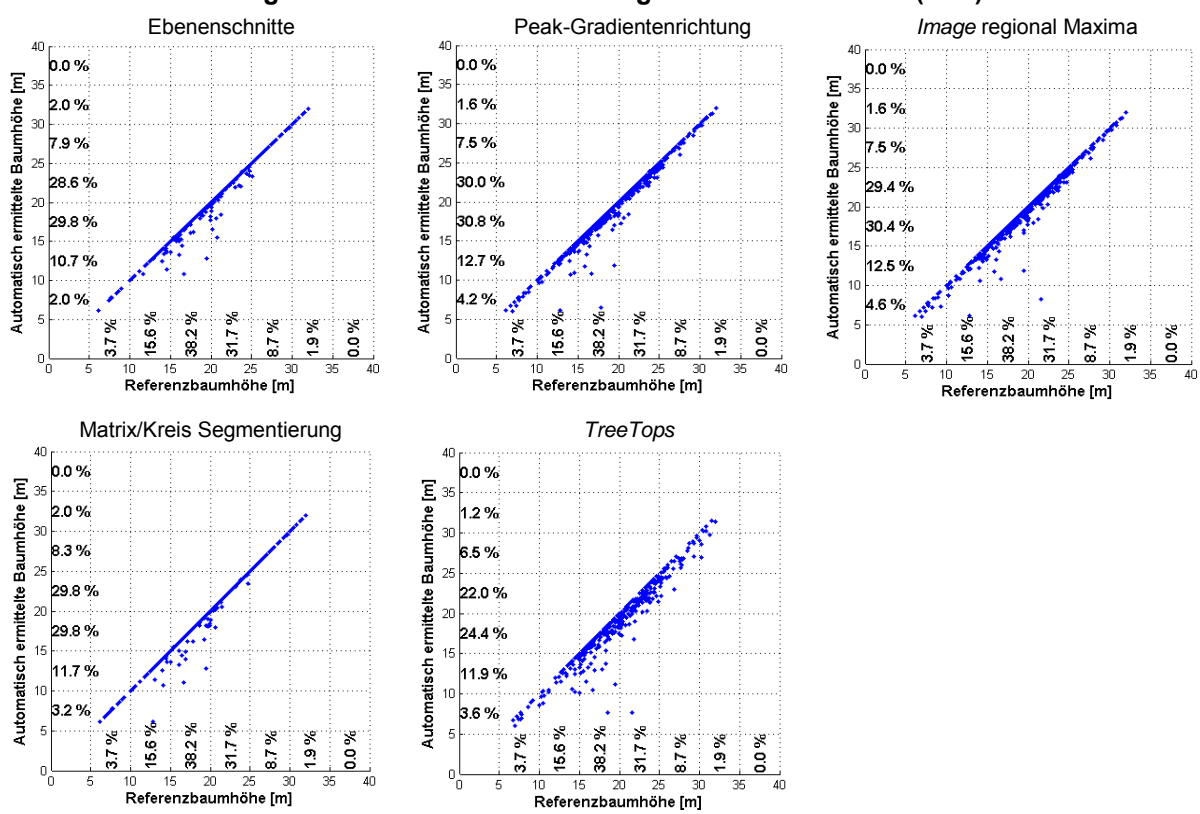

#### **Vergleich der Baumhöhen – Testgebiet Hohentauern 1 (HT1)**

<span id="page-87-1"></span><span id="page-87-0"></span>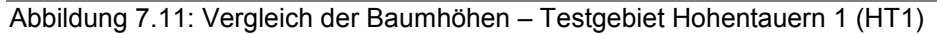

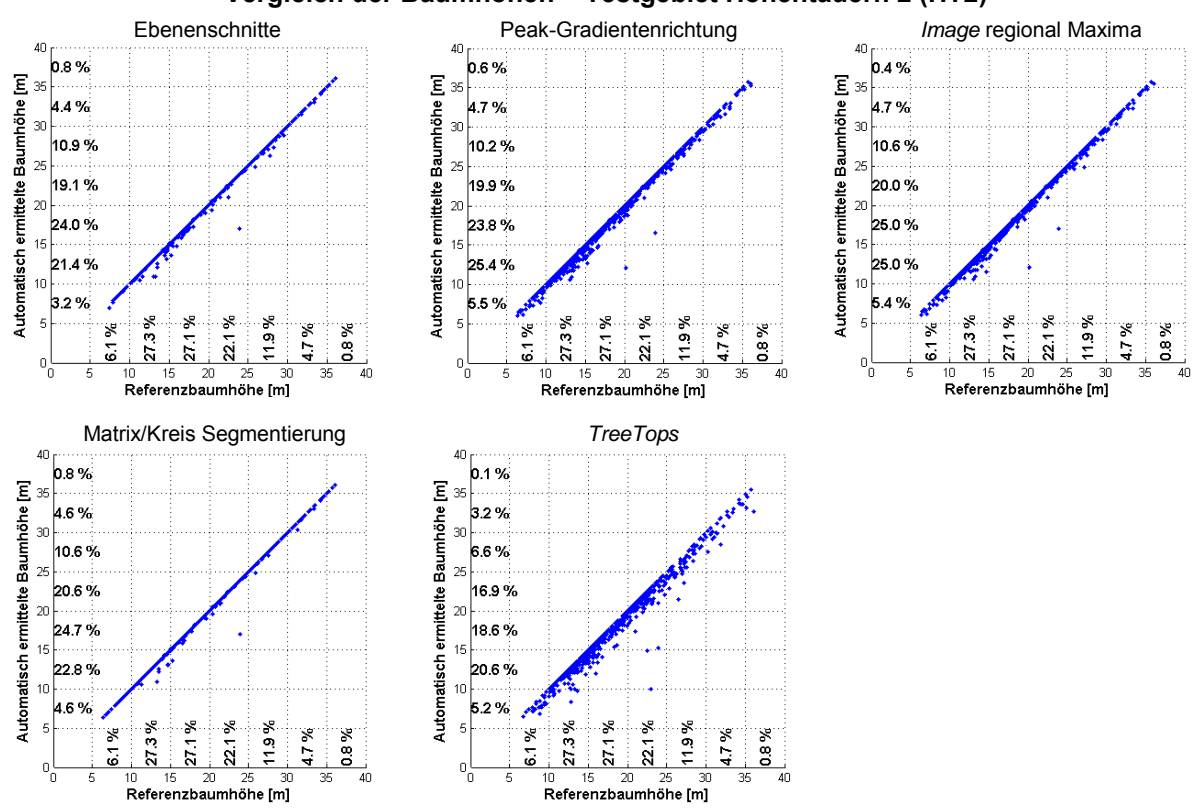

**Vergleich der Baumhöhen – Testgebiet Hohentauern 2 (HT2)**

Abbildung 7.12: Vergleich der Baumhöhen – Testgebiet Hohentauern 2 (HT2)

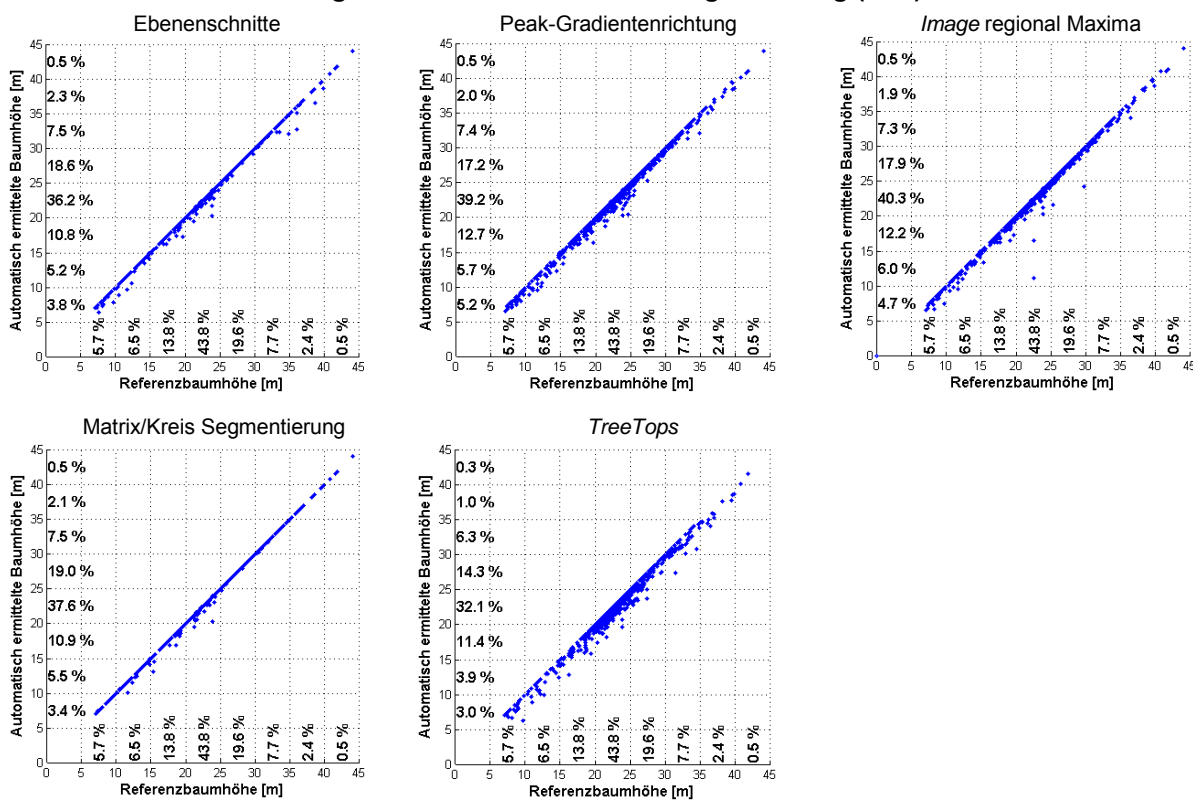

**Vergleich der Baumhöhen – Testgebiet Preg (PT1)**

Abbildung 7.13: Vergleich der Baumhöhen – Testgebiet Preg (PT1)

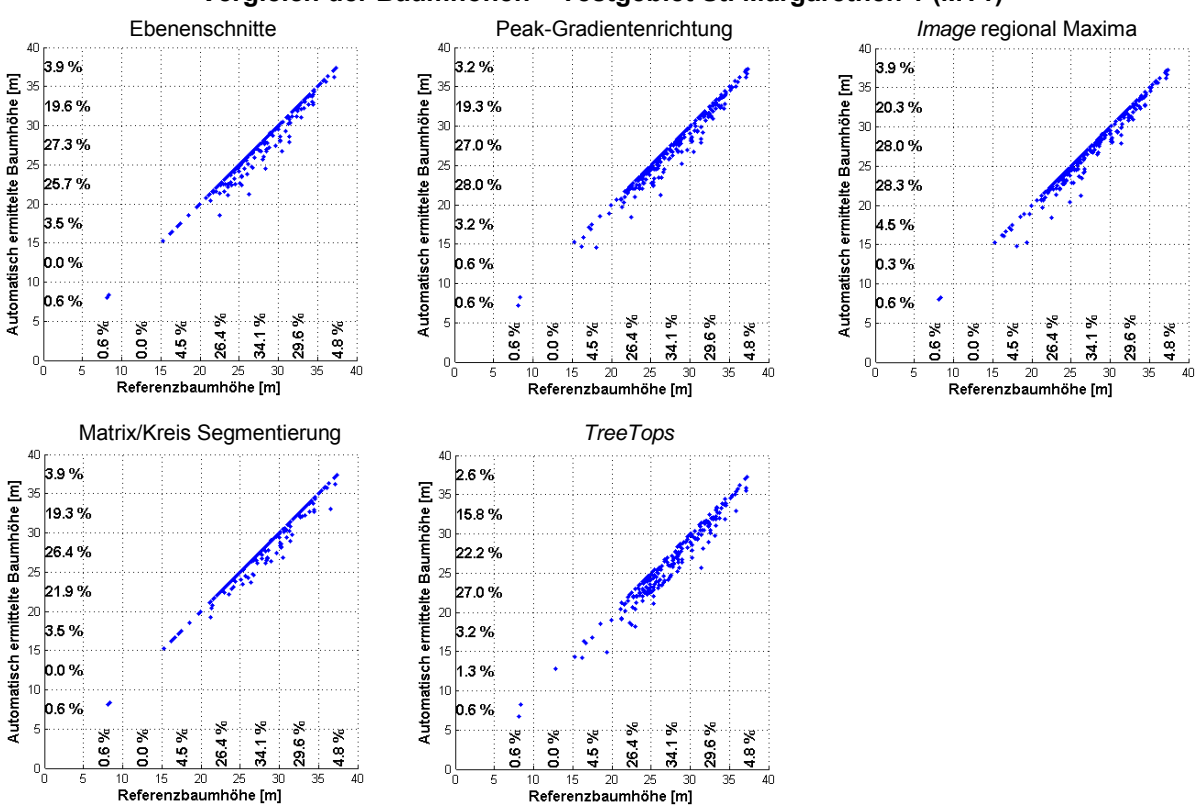

**Vergleich der Baumhöhen – Testgebiet St. Margarethen 1 (MT1)**

Abbildung 7.14: Vergleich der Baumhöhen – Testgebiet St. Margarethen 1 (HT1)

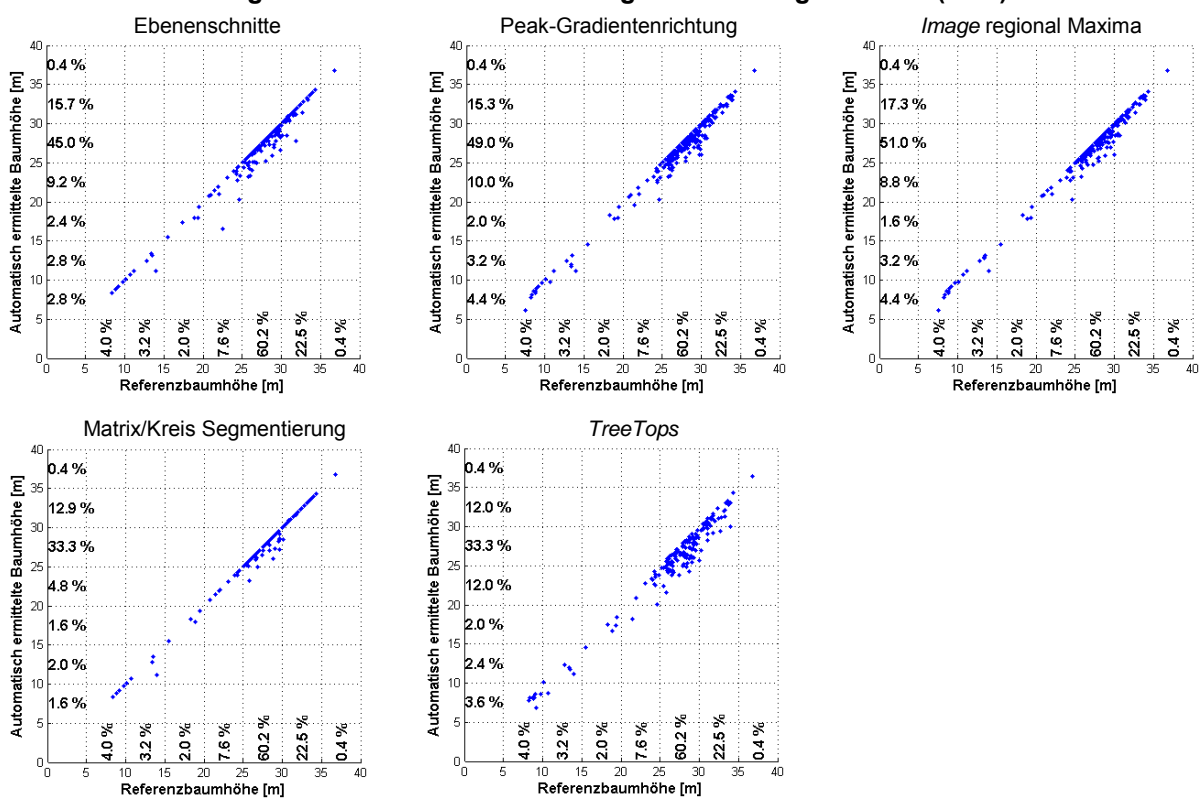

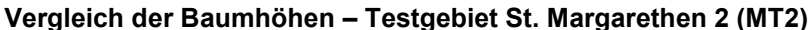

Abbildung 7.15: Vergleich der Baumhöhen – Testgebiet St. Margarethen 2 (HT2)

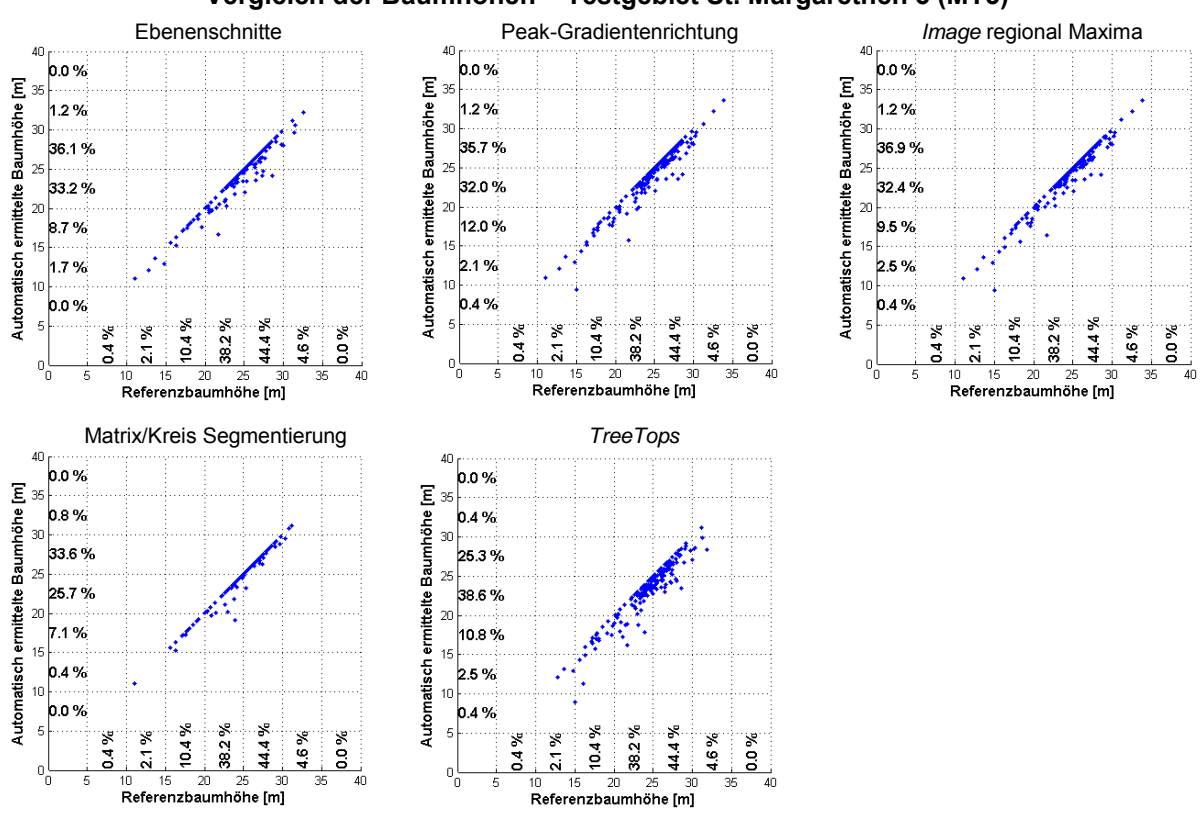

**Vergleich der Baumhöhen – Testgebiet St. Margarethen 3 (MT3)**

<span id="page-89-0"></span>Abbildung 7.16: Vergleich der Baumhöhen – Testgebiet St. Margarethen 3 (HT3)

# **7.1.3 Einfluss der Parametereinstellungen bei der Glättung**

# 7.1.3.1 Art des Glättungsfilters

Die Glättung (Kapitel [5.2.3\)](#page-56-0) des nDSM ist ein wichtiger Schritt in der Datenvorverarbeitung. Nur wenn dieser Schritt erfolgt ist, kann eine zufriedenstellende Einzelbaumdetektion durchgeführt werden. Eine Ausnahme ist die Matrix-Kreissegmentierungsmethode (Kapitel [5.6\)](#page-66-0), mit der sogar ohne Glättung eine erfolgreiche Einzelbaumdetektion stattfinden kann. Allerdings wird auch bei dieser Methode eine bessere Detektionsrate von ein paar Prozenten erreicht, wenn man das nDSM einer Glättung unterzieht.

In diesem Kapitel wird der Einfluss der Glättung, der sich auf die Einzelbaumdetektion der jeweiligen Methode auswirkt, aufgezeigt. Es stellte sich heraus, dass die verwendete Filterart sehr mit der Detektionsmethode zusammenhängt [\(Tabelle 7.2\)](#page-90-0). So eignete sich z.B. für die Ebenenschnitte-Methode am besten ein Disc-Filter, der mit seiner Form sehr der Kronenform des Baumes ähnelt. Für die anderen drei Methoden wurde das beste Gesamtergebnis mit der Gauß-Filterung erzielt. Die Detektionsrate der Einzelbaumdetektionsmethoden, wo das nDSM mit verschiedenen Filterarten vorverarbeitet wurde, zeigten eine Schwankung von -10 % bis +2 %. Dabei ist auch die Über- und Unterdetektion zu berücksichtigen, die zu dieser Untersuchung vorausgesetzt ist, dass sie max. ± 20 % betragen darf. Aufgrund dieser Voraussetzung entfallen die Ergebnisse mit der etwas besseren Detektionsrate.

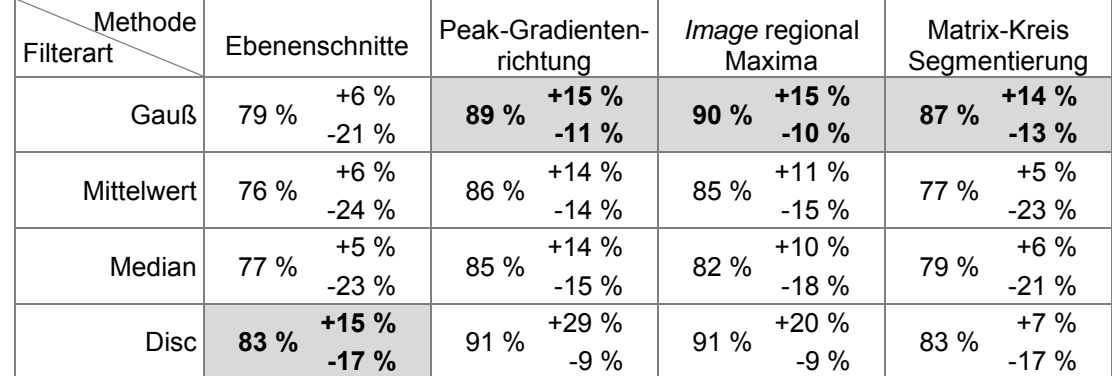

### <span id="page-90-0"></span>Tabelle 7.2: Einfluss des Glättungsfilters auf die Detektionsrate und Über- und Unterdetektion.

# 7.1.3.2 Filtermatrixgröße

Die Matrixgröße bei der Glättung stellt einen wichtigen Parameter dar, der zum Erfolg der Einzelbaumdetektion viel beiträgt. Abhängig von der Bodenauflösung der Daten ist dieser sorgfältig zu wählen. Die Auflösung der Daten, die für diese Arbeit verwendet wurden, betrug 0,5 m. Diese wurden mit verschiedenen Matrixgrößen (3x3, 5x5, 7x7 und 9x9) geglättet und anschließend der Einzelbaumdetektion unterzogen. Es ergab sich nur mit der 3x3 (1,5x1,5 m) Matrixgröße ein zufriedenstellendes Ergebnis. Zur Untersuchung wurden überwiegend nur Nadelwaldtestgebiete verwendet. Aufgrund der starken Überdetektion bei den

Laubbäumen ist zu erwarten, dass diese durch die Wahl einer 5x5 oder 7x7 Matrixgröße in gewissen Rahmen gehalten werden kann, d.h. wenn man die Information über der Zusammensetzung des Waldes hat, kann man zur Erfolgsquote der Detektion ein wenig beitragen.

# **7.2 Segmentierung**

In Kapitel [5](#page-52-0) werden die Methoden der Einzelbaumdetektion und der dazugehörige Segmentierungsvorgang der jeweiligen Methode erläutert. Da die Segmentierung bei jeder Methode anders gelöst wurde, fallen dementsprechend auch die Ergebnisse nicht exakt gleich aus. Jedes Kronensegment wird von der jeweiligen Methode anders bestimmt, sodass zum Schluss vier verschiedene voneinander unabhängige Ergebnisse entstehen. Ein kleiner Ausschnitt der Kronensegmente aus dem Testgebiet Preg ist der [Abbildung 7.17](#page-91-0) zu entnehmen.

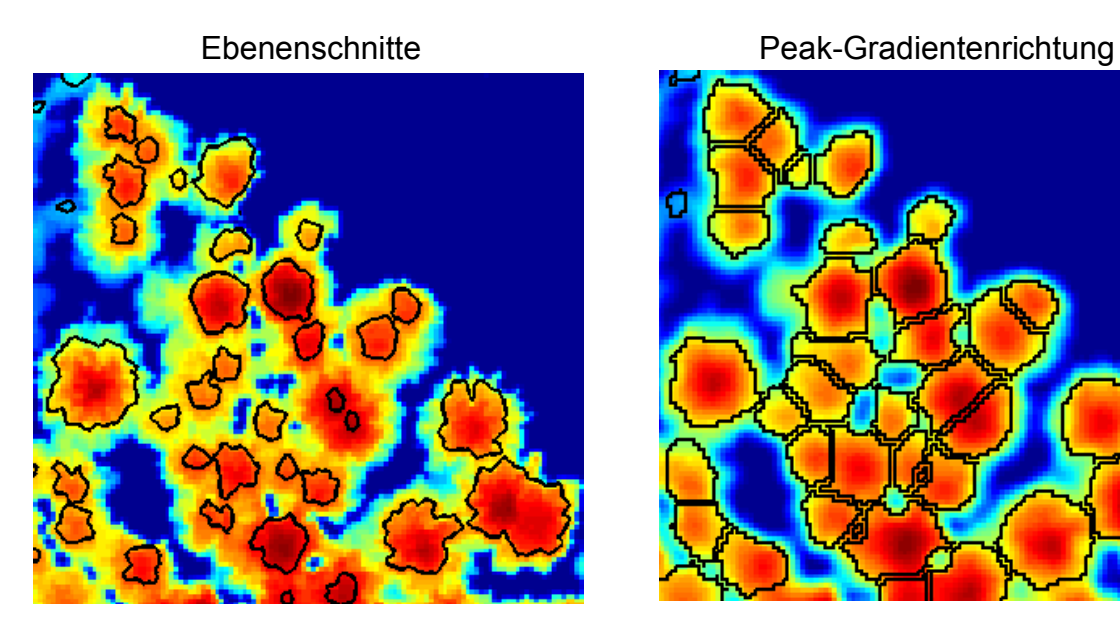

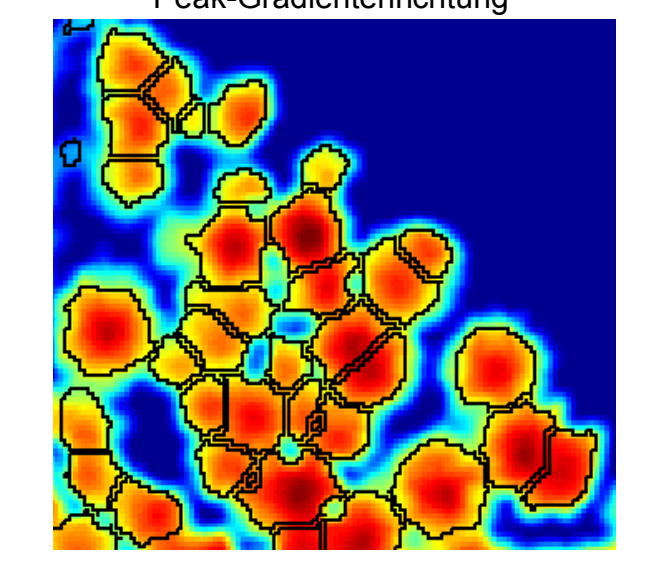

<span id="page-91-0"></span>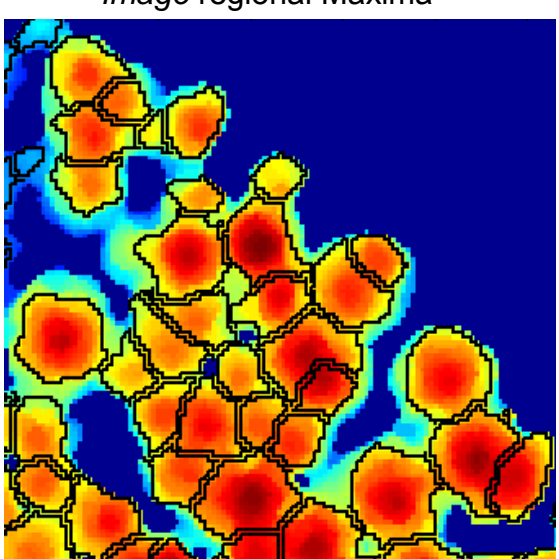

Abbildung 7.17: Baumkronensegmente

*Image* regional Maxima Matrix- Kreissegmentierung

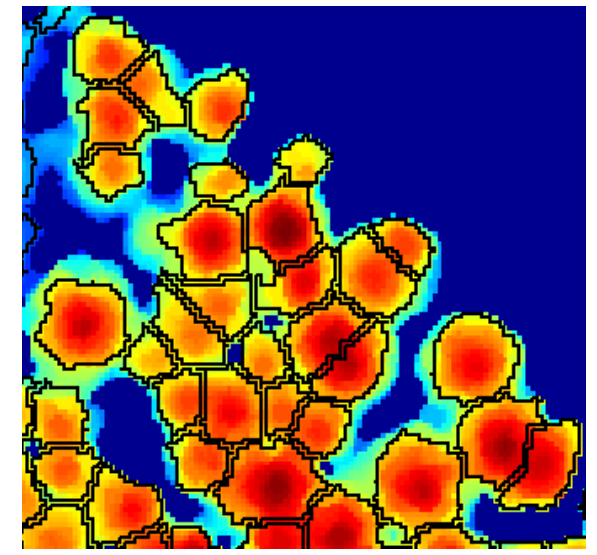

Es fällt sofort auf, dass die Kronensegmente der Ebenenschnitte-Methode sich gravierend von den anderen drei Methoden unterscheiden, da einige der Baumkronen zu klein segmentiert wurden. Das hängt einerseits mit dem Abstand zwischen den einzelnen Ebenen und andererseits davon, wie stark sich die Baumkrone von der Umgebung abhebt. Die Peak-Gradientenrichtung, *Image* regional Maxima und Matrix-Kreissegmentierungsmethoden unterscheiden sich minimal voneinander. Da die Kronensegmente durch die Pixelzugehörigkeit bestimmt sind, ist ein *gepixeltes* Muster zu erkennen. Die Kronengröße entspricht in den meisten Fällen der tatsächlichen Größe. In diesem Beispiel sieht es so aus, als wären die Baumkronen zu klein. Dies ist aber nicht der Fall, da aufgrund der Glättung die Baumkronen in den Geglätteten nDSM-Daten größer werden. Dieser Effekt wird in darauffolgenden Unterkapiteln visuell veranschaulicht und beschrieben.

# **7.2.1** *Blurring***-Effekt**

Ein Nebeneffekt der Glättung ist der *Blurring*-Effekt. Dabei verwischt sich der Übergang zwischen den zur Baumkrone gehörenden Pixeln und den Bodenpixeln. Die Folge daraus ist die Erweiterung der Kronensegmente. Will man mithilfe dieser Kronensegmente auf die unvorverarbeitete nDSM-Daten oder Intensitätsdaten zugreifen, stellt das ein großes Problem dar, da z.B. aufgrund des zu großen Kronensegments nicht nur die Pixelinformationen, die zu einer Baumkrone gehören, sondern auch die von der benachbarten Krone oder sogar jene vom Boden genommen werden. Diese können sich in den weiteren Berechnungsschritten sehr stark auf das Ergebnis auswirken. Dieser Effekt lässt sich aber, wie schon in Kapitel [5](#page-52-0) beschrieben, mit der relativen Baumhöhe im Griff zu halten. Die [Abbildung 7.18](#page-92-0) zeigt ein Beispiel von überdimensionalen Baumkronensegmenten (links) und die Erweiterung der Kronensegmente (rechts) durch eine 3x3 Pixelglättung.

<span id="page-92-0"></span>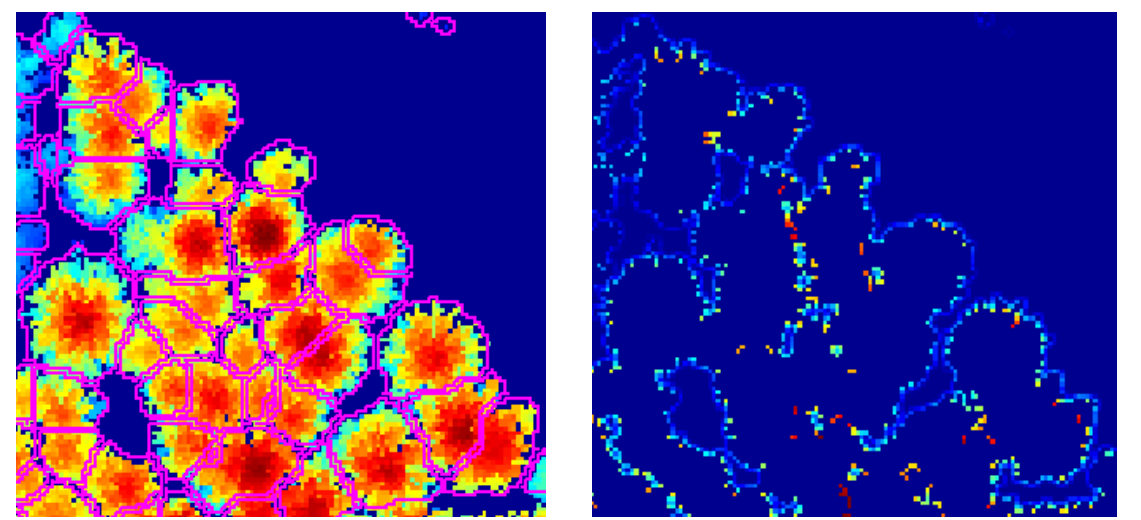

Abbildung 7.18: Überdimensionale Kronensegmente aus dem geglätteten nDSM abgeleitet und über die unvorverarbeiteten nDSM-Daten gelegt (links), Erweiterung der Kronensegmente durch die Glättung mit 3x3 Pixel (rechts).

# **7.2.2 Baumkronenerweiterung durch weitere Einflüsse**

Ein weiterer Effekt, der schon während der Aufnahme entsteht, kann ebenfalls zur Erweiterung der Baumkrone führen. Da die Segmentierung mithilfe der nDSM-Daten erfolgt und diese aus dem ersten Puls generiert werden, passiert ein Fehler der zum Positionsfehler des Punktes führt. Die Größe des Fehlers hängt mit der Größe des *Fußabdrucks* des am Boden ankommenden Laserstrahls zusammen. Das lässt sich mithilfe der [Abbildung 7.19](#page-93-0) besser beschreiben. Es wird z.B. ein Baum leicht an der Seite vom Laserstrahl gestreift und der erste Puls aufgezeichnet. Im anschließenden *Postprocessing* werden diesem Punkt die Koordinaten des Zentrums vom *Fußabdruck* zugewiesen. Diese entsprechen aber nicht exakt dem Punkt, von wo der erste Puls zurückreflektiert wurde, sondern es entsteht eine Lageabweichung [\(Abbildung 7.19](#page-93-0) rechts).

Genauso kann durch die Rasterung die Krone erweitert werden. Dabei spielen mehrere Faktoren eine Rolle wie z.B. Größe der Rasterzelle, wie die Rasterung durchgeführt wurde, etc.

An dieser Stelle wird nur darauf aufmerksam gemacht und der Fehler nicht näher untersucht.

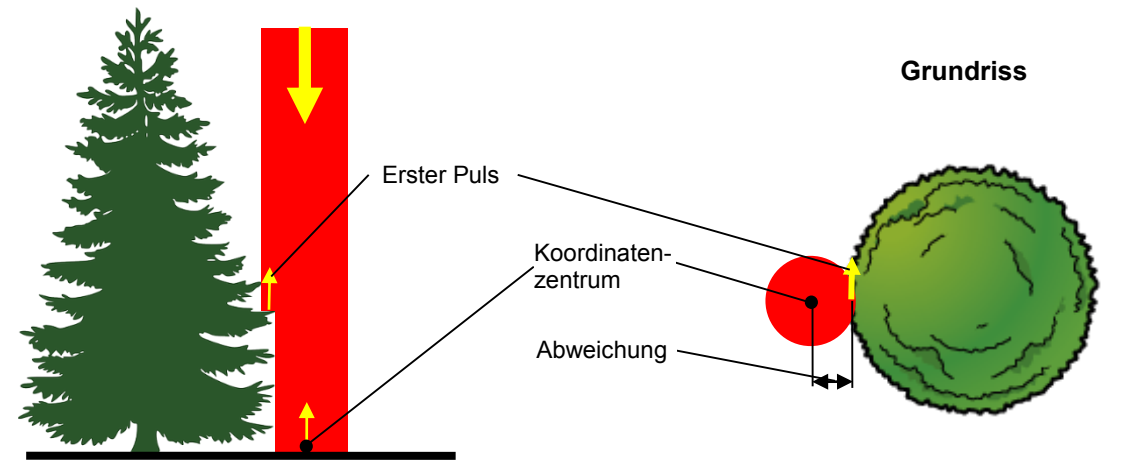

<span id="page-93-0"></span>Abbildung 7.19: Koordinatenversatz im Messkegel

# **7.3 Klassifizierung**

Die Baumarttrennung kann mithilfe von mehreren Merkmalen (Kapitel [4.3\)](#page-48-0) durchgeführt werden. Die Anzahl der zur Verfügung stehenden Merkmale hängt direkt oder indirekt von vielen Faktoren ab, unter anderem von dem eingesetzten LiDAR System (Puls- oder *Full-Waveform*-LiDAR), Scanmuster (Parallel, Zick-Zack, Elliptisch…), die sich auf die Beleuchtungsrichtung des Objektes auswirkt, Punktdichte (pro m<sup>2</sup>), Wellenlänge etc. Ein weiterer, nicht weniger wichtiger Faktor ist das Datenformat (*Punktwolke* oder Rasterdaten), denn z.B. aus der *Punktwolke* lassen sich viel mehr Merkmale als aus einem gerasterten nDSM ableiten. Durch die

Rasterung gehen viele Merkmale verloren, unter anderem die Punktdichte, vertikale Verteilung der Punkte, die Anzahl der Echos pro Laserstrahl, die Mittelwertbildung von Intensität pro Rasterzelle etc. Natürlich kommen auch alle Merkmale dazu, die direkt auf dem *Full-Waveform*-LiDAR basieren. Theoretisch gesehen wäre es möglich, manche Merkmale einigermaßen in die Rasterform zu übertragen, indem man z.B. für die vertikale Punktverteilung mehrere Modelle in verschiedenen Höhen über den Boden ableitet oder durch die kleinere Rasterzelle die Punktmenge erhöht. Es ist sicher möglich, noch viele weitere Merkmale in die Rasterform zu übertragen, allerdings hätte man dadurch immer größere Datenmengen, die man verwalten und bei der Auswertung entsprechend in Verbindung miteinander bringen müsste. Durch die Vielzahl an unterschiedlichen Datenmodellen wäre die Auswertung immer rechenintensiver und komplexer geworden.

### **7.3.1 Klassifizierung mithilfe der geometrischen Merkmale**

In dieser Arbeit wurde die Klassifizierung der Bäume aufgrund ihrer geometrischen Merkmale, die in dem Rasterdatensatz vorhanden sind, untersucht. Darunter fallen die Form, Größe und die äußere Baumgeometrie, die sich aus dem nDSM ableiten lassen. Weiteres wurde eine Untersuchung nur auf die aus der Ebenenschitte-Methode erhaltenen Polygone und ihrer Größe, Form, ihrem Verhältnis- und Ähnlichkeitsgrad sowie deren Schwerpunkte durchgeführt [\(Abbildung 7.20\)](#page-94-0).

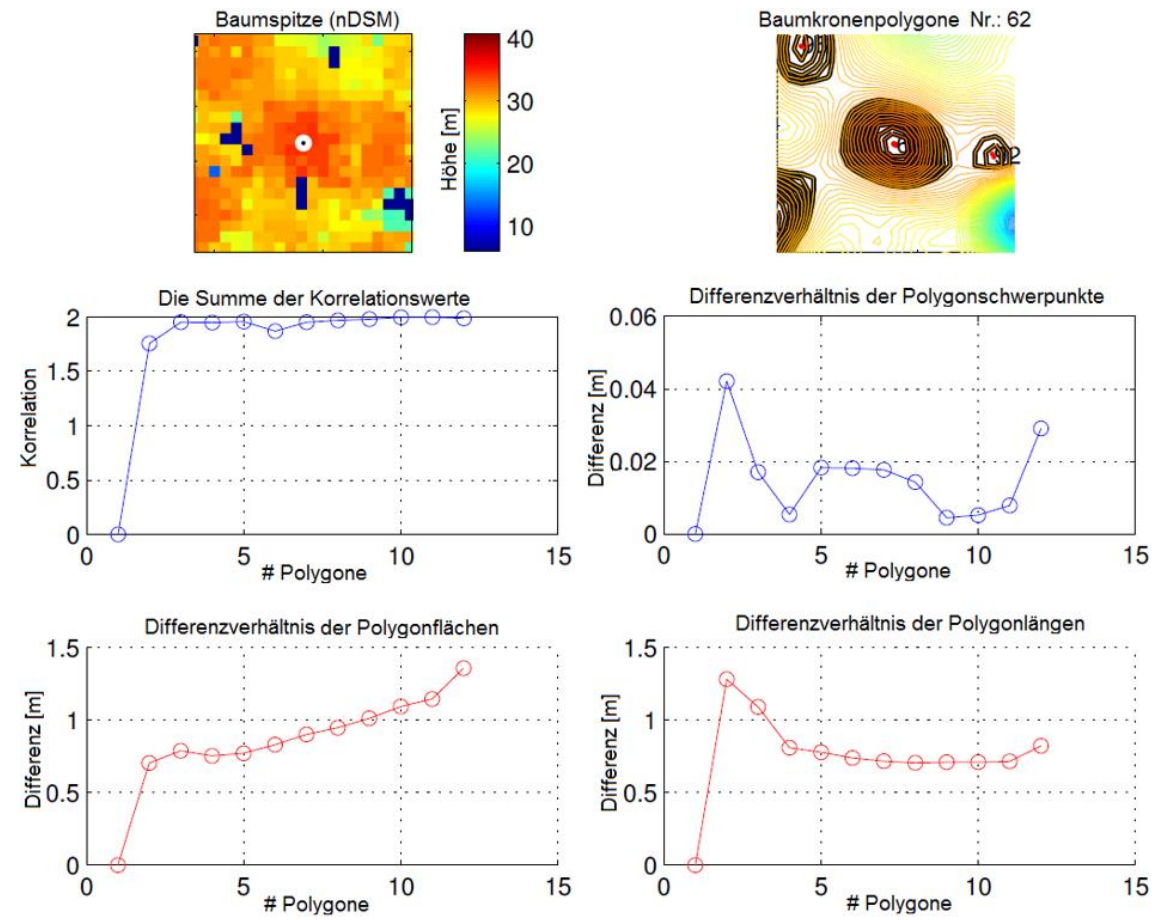

<span id="page-94-0"></span>Abbildung 7.20: Die geometrischen Merkmale einer Baumkrone (aus Ebenenschnitte-Methode).

Da jede Baumkrone im Fall der Einzelbaumdetektion anhand von Ebenenschnitten durch mindestens zwei Polygone (Kapitel [5.3\)](#page-59-0) definiert sein muss, ergab sich die Möglichkeit, diese genauer zu betrachten, um auf die Baumart schließen zu können. Dieses Mindestmaß ist in den meisten Fällen überschritten, sodass manche Baumkronen von sogar bis zu 30 Polygonen beschrieben werden. Das kommt allerdings nur bei den einzelstehenden Bäumen vor, die keine weiteren Bäume in der Nachbarschaft haben. Dadurch können die Polygone aus den Ebenenschnitten sogar bis zum Boden des Baumes extrahiert werden.

Die Idee ist, die einzelnen Polygone, die eine Baumkrone beschreiben sowie deren Verhältnis zueinander genauer zu betrachten. Da die Nadelbäume eine eher einheitliche Form haben, die fast kreisförmig verläuft, sollte es theoretisch möglich sein, diese mithilfe geometrischer Merkmale zu identifizieren. Hingegen streben die Laubbäume ebenfalls eine Kreisform an, die aber oft von den Ästen, die stark nach außen herausragen, gestört wird. Im Grundriss gesehen, verursachen die Äste eine Verformung des Kreises, wodurch die "*Beulen*", die nach innen oder außen verlaufen, entstehen. Ein weiterer Unterschied ist, dass der Laserstrahl bei den Laubbäumen in unbelaubtem Zustand öfter in das Kroneninnere durchdringt und aufgrund dessen im nDSM Vertiefungen verursacht, die sich oft in Ebenenschnitten erkennen lassen.

Weiters wurde mithilfe einer Korrelation die Ähnlichkeit der zusammengehörenden Polygone gerechnet. Dabei wurden die x- und y- Koordinaten, die das Polygon beschreiben, getrennt verglichen und die Summe der Korrelationen gerechnet. Ebenfalls wurden die Differenzverhältnisse der Polygone zueinander gerechnet, unter anderem der Schwerpunkt, die Fläche und die Länge [\(Abbildung 7.20](#page-94-0) ).

Mithilfe der oben angeführten Merkmale wurde eine eindeutige Erkenntnis erwartet, mit dem sich die Baumarten trennen lassen. Allerdings extrahierte sich aus der Untersuchung kein eindeutiges Muster weder für Nadelbäume noch für Laubbäume, mit dem eine zufriedenstellende Baumarttrennung möglich war. Das größte Problem ist, dass man zu wenige Polygone hat, die eine Baumkrone beschreiben. Stünden Bäume nicht dicht beieinander, würde man viel mehr Polygone aus den Ebenenschnitten erhalten, wodurch dieser Ansatz besser funktionieren könnte.

# **7.3.2 Klassifizierung mithilfe der Intensitätsdaten**

Der zweite Ansatz basiert auf der LiDAR-Intensität, welche aus der *Punktwolke* in die Rasterform abgeleitet und in einer Auflösung von 0,5 m zur Verfügung gestellt wurde. Bei der Erstellung des Rasters wurden keine Korrekturen (Kapitel [3.5\)](#page-36-0) an die Intensitätswerte angebracht, die allerdings im Nachhinein auch nicht mehr an die Rasterdaten angebracht werden könnten. Die Intensitätskorrektur stellt eine nicht triviale und sehr umfangreiche Aufgabe dar, die von ihrem Umfang her vollkommen für eine neue Masterthesis ausreichen würde. Aufgrund dessen wurde die Korrektur

bewusst ausgelassen und die Testgebiete nicht allzu groß gewählt, sodass man die Intensitätswerte eines kleinen Testgebietes als homogen betrachten kann. Dabei wurde angenommen, dass diese bei der Aufnahme denselben Einfluss ausgesetzt waren.

Die nicht korrigierten Intensitätswerte wurden dem gleichen Vorverarbeitungsschritt wie das nDSM selbst unterzogen (Kapitel [5.2\)](#page-53-0). Der einzige Unterschied ist die etwas größere Glättungsmatrix von 5x5 Pixel. Anschließend erfolgte eine flächen- oder segmentbasierte Klassifizierung mithilfe des Schwellwertverfahrens, welches die Laub- und Nadelwaldgebiete trennt. Aus dem Ergebnis der flächenbasierten Klassifizierung wird die Klasse des Baumes aufgrund seiner Position in der klassifizierten Matrix bestimmt, d.h. abhängig von der Klasse auf der sich die Baumspitze und ihre umgebenden Pixeln (3x3 Matrix) befinden. Im Falle von segmentbasierter Klassifizierung wird die Klasse für das jeweilige Kronensegment bestimmt. Dazu wurde der Mittelwert, Medianwert und die Standardabweichung gerechnet. Das beste Ergebnis konnte mit dem Medianwert erzielt werden (Kapitel [8\)](#page-100-0). Der Erfolg der Klassifizierung bezieht sich auf die richtig detektierten Bäume und somit ist es sehr von der Einzelbaumdetektion und Segmentierung abhängig.

In der [Abbildung 7.21](#page-96-0) ist ein Ausschnitt des Klassifizierungsergebnisses aus dem Testgebiet Preg ersichtlich. Die Baumspitzen sind durch zwei verschiedene Symbolarten (Kreis bzw. Stern) gekennzeichnet. Der Kreis repräsentiert einen Laubbaum und der Stern einen Nadelbaum (Abbildungen (b) und (d)).

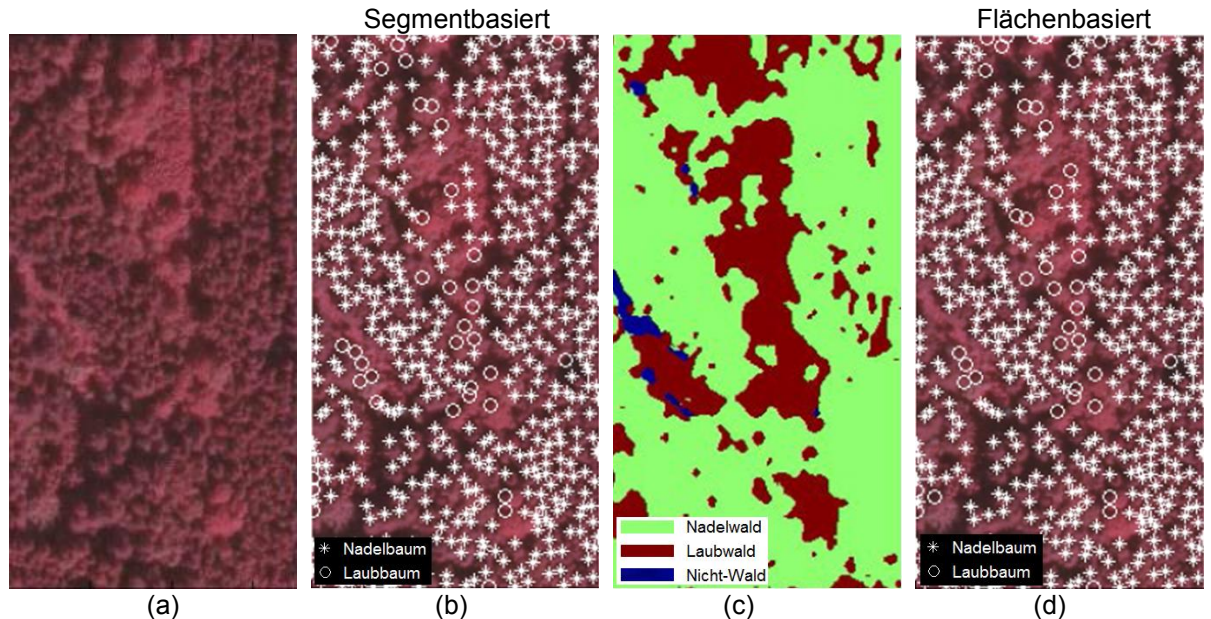

<span id="page-96-0"></span>Abbildung 7.21: Klassifizierungsergebnis auf Basis der Intensitätsdaten (Ausschnitt aus dem Testgebiet Preg). (a) Orthophoto, (b) Segmentbasiertes Klassifizierungsergebnis, (c) Segmentierung der Gesamtfläche, (d) Flächenbasiertes Klassifizierungsergebnis.

Wie schon oben erwähnt, wurden die Baumkronen auf zwei Arten (Segmentbasiert Abbildungen (b) und Flächenbasiert (d)) klassifiziert. Für den flächenbasierten Ansatz ist das Zwischenergebnis der Klassifizierung in der [Abbildung 7.21](#page-96-0) (c) dargestellt. Diese setzt sich aus drei verschiedenen Klassen zusammen, nämlich Nadelwald, Laubwald und nicht Wald. Aus der Untersuchung geht hervor, dass die Intensitätswerte eines Nadelwaldbestandes, der zwischendurch Baumlücken aufweist, sehr den Intensitätswerten des Laubwaldbestandes ähneln. Diese sind in der [Abbildung 7.21](#page-96-0) (c) als kleine bis mittelgroße Laubwaldgebiete zu erkennen. Unabhängig, ob man die Baumklasse flächenbasiert oder segmentbasiert aus der Intensität bestimmt, tritt der Effekt zum Vorschein.

Ein weiterer Ausschnitt des Klassifizierungsergebnisses aus dem Testgebiet St. Margarethen 3 ist in der [Abbildung 7.22](#page-97-0) gezeigt. Der Wertebereich der nicht korrigierten Intensitätsdaten im Vergleich zu den Daten, die im vorigen Beispiel [\(Abbildung 7.21\)](#page-96-0) zur Klassifizierung verwendet wurden, befand sich in einem anderen Wertebereich. Daher müsste ein neuer Schwellwert bestimmt und anschließend damit klassifiziert werden. Das Ergebnis der Klassifizierung sieht dem vorigen Beispiel sehr ähnlich, wo auch eine sehr gute Trennbarkeit zwischen Nadel- und Laubbäumen möglich war.

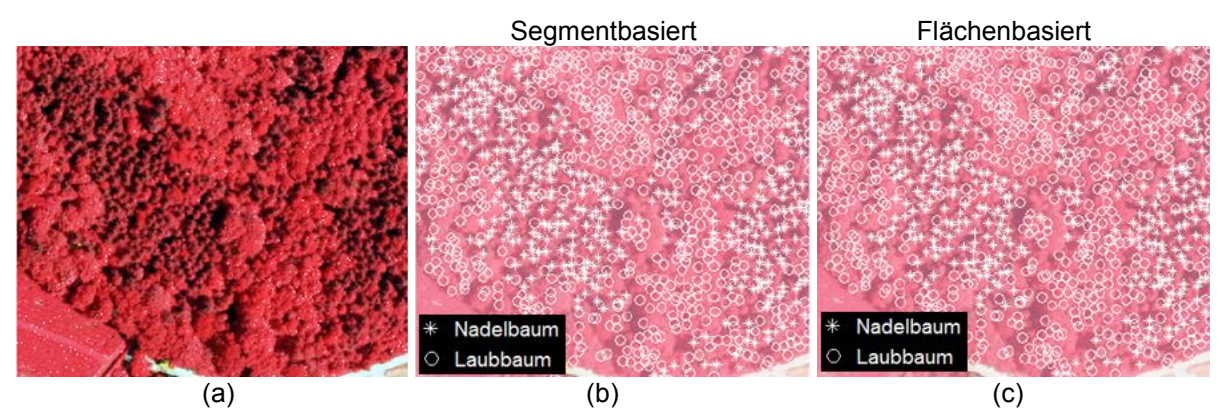

<span id="page-97-0"></span>Abbildung 7.22: Klassifizierungsergebnis auf Basis der Intensitätsdaten (Ausschnitt aus dem Testgebiet St. Margarethen 3). (a) Orthophoto, (b) Segmentbasiertes Klassifizierungsergebnis, (c) Flächenbasiertes Klassifizierungsergebnis.

Wie schon erwähnt, wurde aufgrund der nicht korrigierten Intensitätsdaten explizit für jedes Testgebiet ein Schwellwert bestimmt. Dieser wird auf der Basis mehrerer Nadel- und Laubreferenzbäumen bestimmt, die über dem gesamten Testgebiet verstreut sind. Es zeigte sich in allen Testgebieten, dass die Laubbäume im unbelaubten Zustand sich immer in der unteren Hälfte und die Nadelbäume in der oberen Hälfte des Wertebereiches befinden. Allerdings lässt sich aus der [Tabelle 7.3](#page-98-0) erkennen, dass es sich hier um die nicht korrigierten Intensitätsdaten handelt, denn ein Zusammenhang zwischen den Testgebieten ist nicht erkennbar. Die Ausnahme dabei bilden die Testgebiete in St. Margarethen (MT1 bis MT3), die sehr nah zueinander liegen, sodass auch ihre Intensität- bzw. Schwellwerte sich ähnlich sind.

<span id="page-98-0"></span>Tabelle 7.3: Schwellwertspanne zwischen den Testgebieten

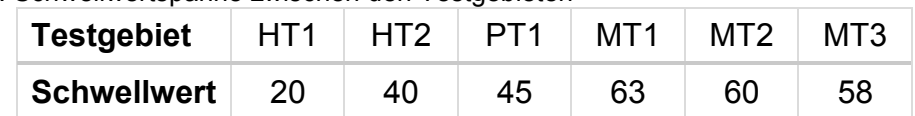

Der Schwellwert und die Trennbarkeit lassen sich in den meisten Fällen aus den vorverarbeiteten Intensitätsdaten besser ableiten. Das beweist die [Abbildung 7.24,](#page-99-0) in der die Histogramme von Intensitätswerten ohne Vorverarbeitung (links) und mit Vorverarbeitung (rechts) (Kapitel [5.2\)](#page-53-0) aus einem kleinen Ausschnitt des Testgebietes St. Margarethen 1 dargestellt sind. In der rechten Abbildung ist die Trenngrenze eindeutig bestimmbar, hingegen aber ist in der linken Abbildung kein Übergang (im Bereich zwischen 60 und 80) zu erkennen.

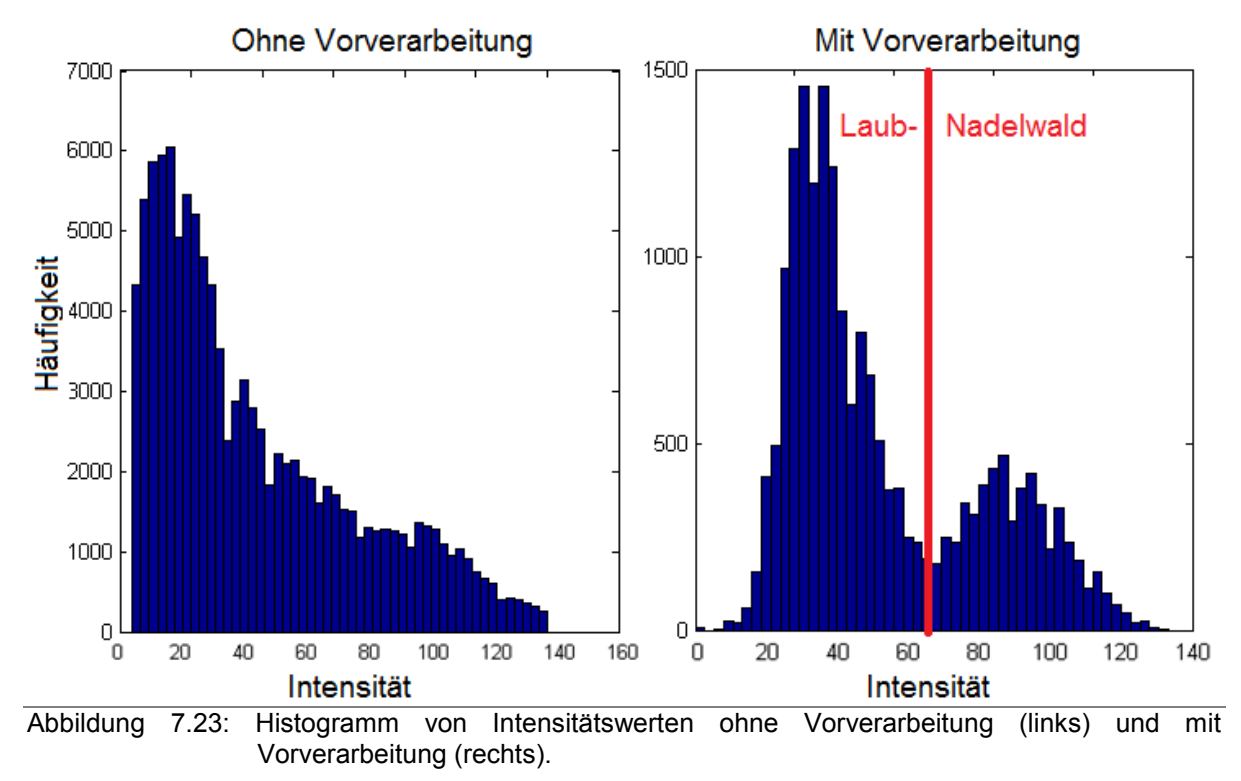

### 7.3.2.1 Störgrößen

Um die großflächige Klassifizierung mithilfe der Intensitätsdaten vornehmen zu können, ist die Anbringung der Korrekturen ein unvermeidlicher Schritt. Das bestätigt sich aus der [Abbildung 7.24,](#page-99-0) wo die Intensitätsdaten von zwei benachbarten Streifen dargestellt sind. Die Daten aus dem Aufnahmestreifen 2 weisen eine viel höhere Energie auf, die während der Aufnahme zurückreflektiert wurde als bei der Aufnahmestreife 1. Das kann durch mehrere Einflüsse entstehen, z.B. durch die Topographie, unterschiedliche Flughöhe, Wetterbedingungen, etc. An dieser Stelle wird nur darauf aufmerksam gemacht und aufgrund des Arbeitsumfanges nicht näher untersucht.

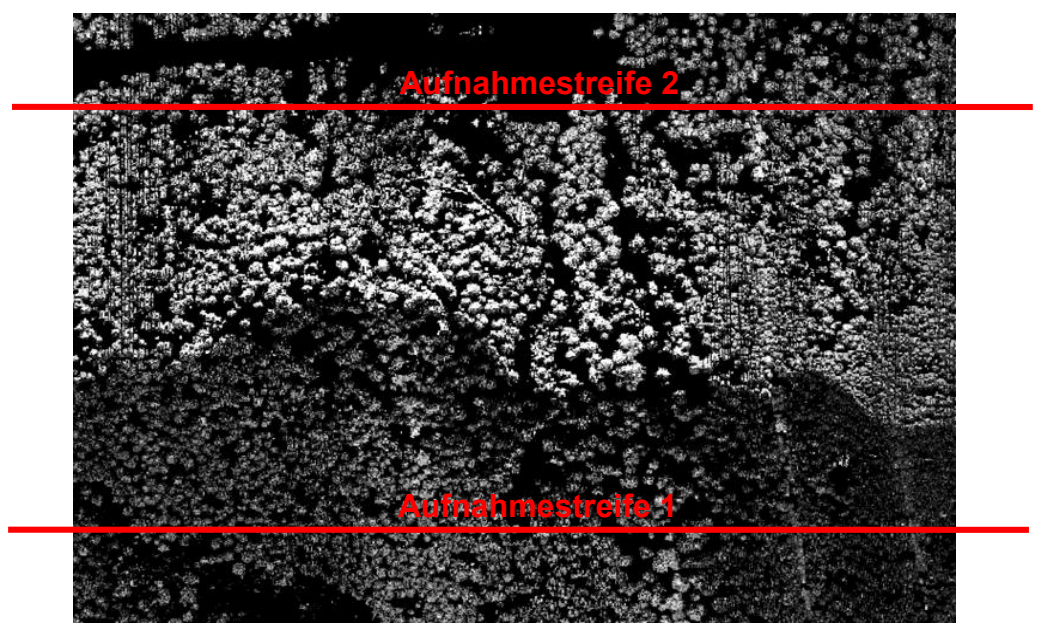

Abbildung 7.24: Intensitätsunterschiede zwischen den zwei benachbarten Aufnahmestreifen im Testgebiet Hohentauern 1 (HT1).

<span id="page-99-0"></span>In der [Abbildung 7.25](#page-99-1) ist ein interessanter Effekt bei der Intensität von Nadelbäumen zu beobachten. Die maximale Laserenergie wird nämlich nicht von der Kronenspitze, sondern eher von der Seite zurückreflektiert. Vermutlich hängt das mit dem Einfallswinkel des Laserstrahls zusammen. Wird z.B. ein Nadelbaum nicht von dem Laserstrahl aus der Nadirrichtung getroffen, sondern leicht seitlich, ist an einer Seite des Baumes eine Fläche mit dem optimalen Winkel geschaffen, von der die maximale Rückstreuung erzielt werden kann. Dagegen steht die andere Seite der Baumkrone vom Laserscanner aus gesehen in einem ungünstigen Winkel oder ist vollkommen beschattet. Daher ist die volle Größe der Baumkronensegmente für die Klassifizierung des Baumes sehr wichtig. Ist diese zu klein oder zu groß, kann das Klassifizierungsergebnis vollkommen anders verlaufen.

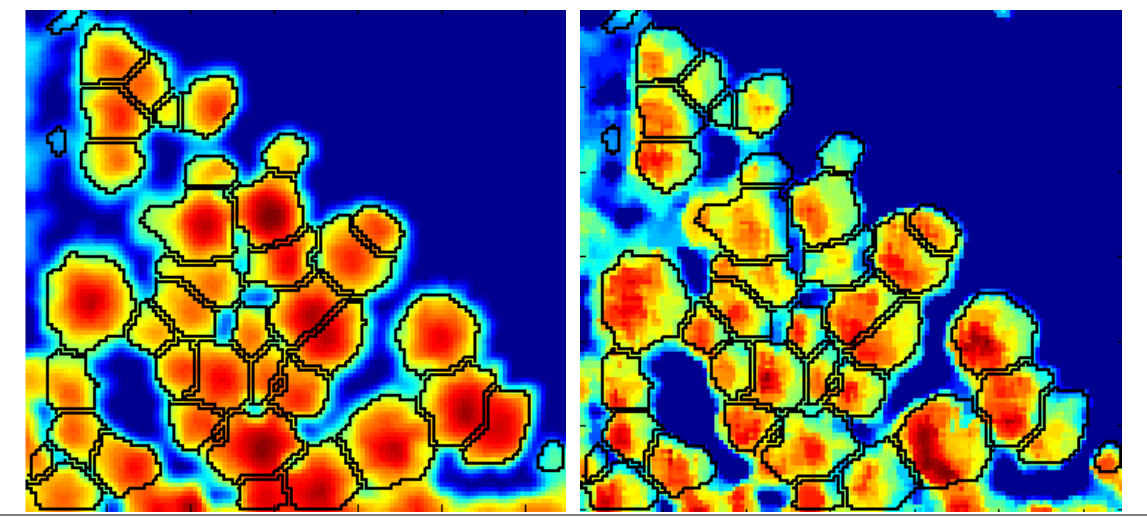

<span id="page-99-1"></span>Abbildung 7.25: Maximale Reflektion der Laserenergie an der Seite des Baumes (rechte Abb.) und Vergleich der Kronensegmente in nDSM (linke Abb.).

# <span id="page-100-0"></span>**8. Ergebnisse**

Im folgenden Kapitel sind die Ergebnisse dargestellt, die sich einerseits aus dem durchschnittlich besten Gesamtergebnis aller Testgebiete zusammensetzen und andererseits aus den Einzelergebnissen pro Testgebiet. Parallel zu dieser Masterarbeit lief eine weitere Masterarbeit (Kainer, 2015), in dem die Einzelbaumdetektion aus *Punktwolke*-Daten durchgeführt wurde. Die Endergebnisse der Einzelbaumdetektion aus dem nDSM und der *Punktwolke* wurden mithilfe derselben Referenzdaten (Kapitel [6\)](#page-70-1) verifiziert. Allerdings werden in weiterer Folge nur Ergebnisse aus dieser Masterarbeit angegeben.

# **8.1 Gesamtergebnis**

Die Ergebnisse, die aus der [Tabelle 8.1](#page-102-0) zu entnehmen sind, bilden einen Durchschnitt der automatischen Einzelbaumdetektion aus den einzelnen Testgebieten. Dabei wurde nicht aus dem Ergebnis aller sechs Testgebiete ein Mittelwert gebildet, sondern aus jeweils drei Testgebieten. Der Grund dafür ist die Zusammensetzung des Waldes, denn die ersten drei Testgebiete (Hohentauern HT1, Hohentauern HT2 und Preg) bestehen zu 93 % aus Nadelwald und den Rest bilden die Laubwaldbestände. Die restlichen drei Testgebiete in St. Margarethen bilden eine starke Mischung aus dem Nadel- (61 %) und Laubwald (39 %) zusammen. Aus bisherigen Forschungen ist bekannt, dass der Erfolg der Einzelbaumdetektion aus LiDAR-Daten stark von der Baumart abhängt. Das bestätigen auch die Ergebnisse in dieser Masterarbeit, wo die Einzelbaumdetektion der Nadelbäume (Fichte, Lärche, Kiefer…) aufgrund ihrer regelmäßigen Form eine viel bessere Trefferquote im Vergleich zu Laubbäumen ergab. Aus diesem Grund wurde die Verifizierung der Ergebnisse auch getrennt durchgeführt.

### **Detektionsrate in überwiegend Nadelwaldtestgebieten**

Im ersten Teil der [Tabelle 8.1](#page-102-0) sind aus den überwiegend Nadelwaldtestgebieten gemittelte (aus den Testgebieten Hohentauern HT1, Hohentauern HT2 und Preg) Ergebnisse und dazu gemittelte Über- und Unterdetektion dargestellt. Für den Nadelwald ergab sich eine durchschnittliche Trefferquote aus allen Methoden von 87 % und eine durchschnittliche Überdetektion von 14 % und Unterdetektion von 13 %. Das beste Ergebnis lieferte die *Image* Regional Maxima (90 %) Methode, die dicht von den Peak-Gradientenrichtung (89 %) und Matrix/Kreissegmentierung (87 %) Methoden gefolgt wird. Um einige Prozente tiefer, lag die Ebenenschnitte-Methode (83 %), die als einzige eine Unterdetektion (-17 %) größer als die Überdetektion (+15

%) hat. Bei den restlichen drei Methoden war die Überdetektion stets ein wenig höher (zwischen 1-5 %) als die Unterdetektion.

Die *TreeTops-*Methode erreicht in den überwiegenden Nadelwaldgebieten eine durchschnittliche Detektionsrate von 71 %. Dabei ergab sich eine minimale Überdetektion von 9 % und etwas größere Unterdetektion von 29 %.

## **Detektionsrate in Mischwaldtestgebieten**

Dieselbe Parametereinstellung (Filterart, Stärke der Glättung, Suchmatrixgröße etc.) der jeweiligen Methode, die für die Einzelbaumdetektion in überwiegenden Nadelwaldgebieten verwendet wurde, wurde auch an den Mischwaldgebieten angewendet. Dabei ergab sich eine durchschnittliche Detektionsrate aus allen vier Methoden knapp unter 80 %. Das beste Ergebnis lieferte die *Image* regional Maxima Methode, wobei 85 % der dominierenden Baumkronen richtig gefunden wurden. Die Peak-Gradientenrichtung- und Ebenenschnitte-Methoden lagen um ein paar Prozent darunter (83 % und 80 %). Die Matrix-Kreissegmentierungsmethode hat für die Mischwaldgebiete die niedrigste Detektionsrate von 67 % geliefert.

Wie schon am Anfang des Kapitels erwähnt wurde, ist die Qualität der Einzelbaumdetektion nicht allein durch die erzielte Detektionsrate definiert, sondern auch durch die dazugehörige Über- und Unterdetektion, die in diesem Fall sehr hoch war. Die größte Überdetektion hat die Ebenenschnitte-Methode von 113 %, d.h. es wurden mehr als doppelt so viele Baumspitzen gefunden, als es der Wahrheit entspricht. Den größten Teil dabei bildet die Mehrfachdetektion innerhalb der Baumkrone, mehr Details dazu im Kapitel [8.2.](#page-103-0) Die Peak-Gradientenrichtung- und *Image* regional Maximamethode ergeben auch eine sehr starke Überdetektion, die knapp unter 90 % lag. Eine etwas niedrigere Überdetektion von 55 % lieferte die Matrix-Kreissegmentierungsmethode, die aber relativ zu der Detektionsrate fast gleich hoch ist.

Die Ergebnisse der *TreeTops-*Methode ergaben eine fast gleiche Detektionsrate wie in den Nadelwaldgebieten von 72 %. Allerdings ist dabei auch eine starke Überdetektion von 49 % zu sehen. Die Unterdetektion lag bei 28 %.

### **Baumartentrennung**

In der [Tabelle 8.1](#page-102-0) repräsentiert die rechte Spalte die Trennbarkeitsquote, die mithilfe der LiDAR-Intensität zwischen den Nadel- und Laubbäumen erreicht wurde. Die prozentuellen Werte stellen den Mittelwert der richtig klassifizierten Bäume der jeweiligen Methode dar. Die mittlere Trennbarkeitsquote setzt sich gleich wie bei der davor beschriebenen Detektionsrate zusammen. Logischerweise sind zu der Verifikation nur die Bäume eingeflossen, die bei der Einzelbaumdetektion als richtig

verifiziert wurden. Dabei wurde der prozentuelle Anteil an richtig klassifizierten Bäumen in überwiegend Nadelwaldgebieten um die 90 % erreicht. In Mischwaldgebieten ist die Trennbarkeit etwas niedriger und schwankt zwischen 58 % bis 82 %, weil die Erfolgsquote direkt von der Detektionsrate und den dazugehörigen Kronensegmenten abhängt, welche in diesem Fall durch die zu große Überdetektion stark verfälscht sind.

Die hier durchgeführte Trennbarkeitsrate bezieht sich nur auf eine Trennung zwischen Nadel- bzw. Laubbäumen. Eine detaillierte Trennbarkeit zwischen den verschiedenen Nadel- oder Laubbaumarten aus den geometrischen Merkmalen und Intensitätsmerkmalen konnte zumindest für diese (0,5 m) Bodenauflösung nicht erreicht werden.

| <b>Daten</b>  | <b>Wald</b><br>Zusamm-<br>ensetzung | Detektionsmethode                          | <b>Detektionsrate mit</b><br>Über-(+) und Unterdetektion(-) | <b>Baumarten-</b><br>trennung<br>(Nadel/Laub) |
|---------------|-------------------------------------|--------------------------------------------|-------------------------------------------------------------|-----------------------------------------------|
| Raster (nDSM) | Überwiegend Nadelwald*              | Ebenenschnitte <sup>1</sup>                | $+15%$<br>83 %<br>$-17%$                                    | <b>93 %</b>                                   |
|               |                                     | Peak-<br>Gradientenrichtung <sup>2</sup>   | $+15%$<br>89 %<br>$-11%$                                    | 91%                                           |
|               |                                     | Image regional<br>Maxima <sup>3</sup>      | $+15%$<br>90 %<br>$-10%$                                    | 87 %                                          |
|               |                                     | Matrix/Kreis<br>Segmentierung <sup>4</sup> | $+14%$<br>87 %<br>$-13%$                                    | 92%                                           |
|               |                                     | TreeTops <sup>5</sup>                      | $+9%$<br>71 %<br>$-29%$                                     |                                               |
|               | Mischwald**                         | Ebenenschnitte <sup>1</sup>                | $+113%$<br>80 %<br>$-20%$                                   | <b>75 %</b>                                   |
|               |                                     | Peak-<br>Gradientenrichtung <sup>2</sup>   | +88 %<br>83 %<br>$-17%$                                     | 65 %                                          |
|               |                                     | Image regional<br>Maxima <sup>3</sup>      | +89 %<br>85 %<br>$-15%$                                     | 58 %                                          |
|               |                                     | Matrix/Kreis<br>Segmentierung <sup>4</sup> | +55 %<br>67 %<br>$-33%$                                     | 82 %                                          |
|               |                                     | TreeTops <sup>5</sup>                      | +49 %<br>72 %<br>$-28%$                                     |                                               |

<span id="page-102-0"></span>Tabelle 8.1: Durchschnittliche Detektionsrate der automatischen Einzelbaumdetektion und dazu die durchschnittliche Über- und Unterdetektion sowie davon richtig klassifizierter Baumanteil (Nadel/Laub) in Prozenten ausgedrückt.

\* Setzt sich aus den Testgebieten (Hohentauern-HT1, Hohentauern-HT2 und Preg-PT1) zusammen, die 93 % Nadelbäume und 7 % Laubbäume beinhalten.

<sup>1</sup> Einzelbaumdetektion anhand von Ebenenschnitten (Kapitel [5.3\)](#page-59-0).

<sup>2</sup> Einzelbaumdetektion anhand der Peaksuche und Gradientenrichtung (Kapitel [5.4\)](#page-62-0).

3 *Image* regional Maxima (Kapitel [5.5\)](#page-64-0).

<sup>4</sup> Matrix-Kreissegmentierungsmethode (Kapitel [5.6\)](#page-66-0).

<sup>5</sup> Vom Joanneum Research zur Verfügung gestellte Einzelbaumpositionen (als Punkt), die mit der *Multi-scale LoG* Methode (Kapitel [4.2.1\)](#page-43-0) detektiert wurden.

<sup>\*\*</sup> Setzt sich aus den Testgebieten (St.Margarethen-MT1, St.Margarethen-MT2 und St.Margarethen-MT3), die 61 % Nadelbäume und 39 % Laubbäume beinhalten, zusammen.

# <span id="page-103-0"></span>**8.2 Einzelergebnisse**

Das Gesamtergebnis, welches im vorigen Unterkapitel gezeigt und besprochen wurde, bildet einen Mittelwert aus den in weiterer Folge gezeigten Einzelergebnissen zusammen. Die Einzelergebnisse stellen die tatsächlichen Ergebnisse pro Testgebiet für die jeweilige Methode dar. Mithilfe von mehreren Parametern lassen sich die Einzelergebnisse pro Testgebiet und die jeweilige Methode charakterisieren und miteinander vergleichen. Einige der Parameter sind schon aus dem vorigen Unterkapitel bekannt wie z.B. Detektionsrate, Klasse sowie auch die Unter- und Überdetektion. Hier aber betrachtet man die Überdetektion aus zwei verschiedenen Parametern, und zwar einer Mehrfach- und einer Fehldetektion. Unter Mehrfachdetektion fallen all jene Baumspitzen an, die sich innerhalb des Baumkronenreferenzpolygons befanden, die aber außerhalb der Pufferzone [\(Abbildung 6.2\)](#page-73-0) waren. Einen kleinen Anteil dazu bilden auch die Baumspitzen, die sich innerhalb einer Pufferzone befanden, wo aber eine andere Baumspitze näher zum Referenzbaum war.

Zu den Parametern, die den Erfolg der Detektion und Klassifikation charakterisieren, kommen zwei weitere Parameter, welche die mittlere Lage- und Höhenabweichung der automatisch detektierten Baumspitzen in Bezug auf die Lage und Höhe der Referenzdaten charakterisieren (Kapitel [7.1.2\)](#page-80-1).

Die Detailergebnisse der Testgebiete Hohentauern (HT1, HT2) und Preg (PT1) unterscheiden sich geringfügig voneinander. Die Detektionsrate bewegt sich im Bereich zwischen 81 % bis 91 %. Die Über- und Unterdetektion verhalten sich sehr ähnlich für alle drei Testgebiete und alle vier Methoden. Interessanter wird es bei der Klassifikation vor allem im Testgebiet Hohentauern 1 (HT1), wo sogar bis zu 99 % der Bäume richtig klassifiziert wurden. Das hängt natürlich mit der Baumart zusammen, denn dieses Testgebiet setzt sich zu 100 % aus dem Nadelwaldbestand zusammen. Eine Lageabweichung ist in allen Testgebieten zu sehen, die sich im Bereich zwischen 21 und 49 cm bewegt. Sobald eine Lageabweichung vorhanden ist, ist auch eine Höhenabweichung (Unterschätzung der Baumhöhe) zu erwarten. Die Unterschätzung der Höhe ist sehr vom Testgebiet und der eingesetzten Methode abhängig. Die Ebenenschnitte-Methode z.B. ergab immer einen ähnlichen Betrag zwischen 10 und 12 cm. Die größte Höhenabweichung ergaben die Peak-Gradientenrichtung und *Image* regional Maxima-Methoden bis zu 64 cm. Die Matrix-Kreissegmentierungsmethode in Hohentauern 2 und Preg zeigte eine minimale Unterschätzung der Höhe von 8 bzw. 3 cm.

Die Ergebnisse der *TreeTops*-Methode verhalten sich auch sehr ähnlich in allen drei Testgebieten mit einer Detektionsrate um die 70 % und einer minimalen Überdetektion, die zwischen 7 % und 11 % liegt. Die Lage- und Höhenabweichung ist im Vergleich zu anderen Methoden etwas größer. Das hängt wahrscheinlich mit dem nDSM zusammen. Denn die Ergebnisse der *TreeTops*-Methode stammen aus einem anderen Projekt, wo sehr wahrscheinlich die Oberflächenmodelle speziell dazu abgeleitet wurden.

### **Hohentauern 1 (HT1)**

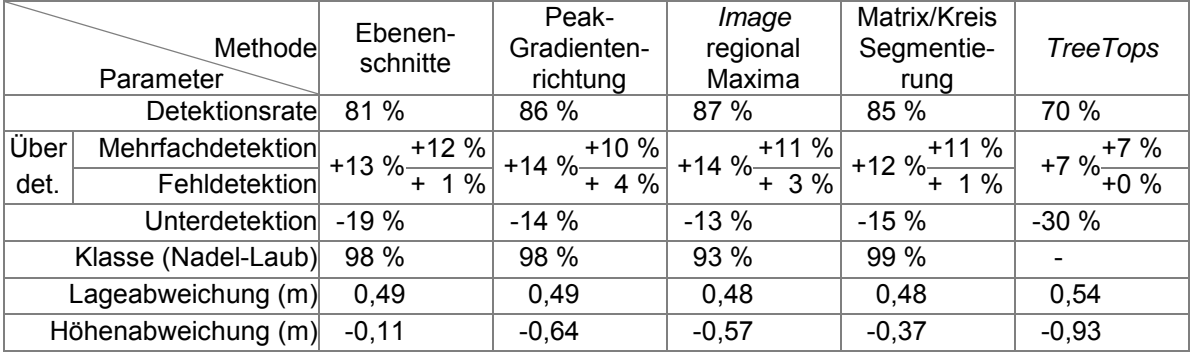

Tabelle 8.2: Einzelergebnis des Testgebietes Hohentauern 1 (HT1)

### **Hohentauern 2 (HT2)**

Tabelle 8.3: Einzelergebnis des Testgebietes Hohentauern 2 (HT2)

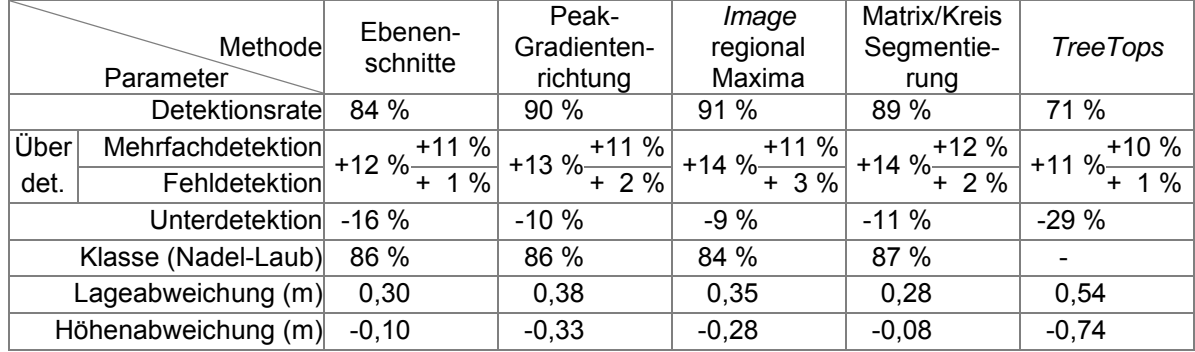

### **Preg (PT1)**

<span id="page-104-0"></span>Tabelle 8.4: Einzelergebnis des Testgebietes Preg (PT1)

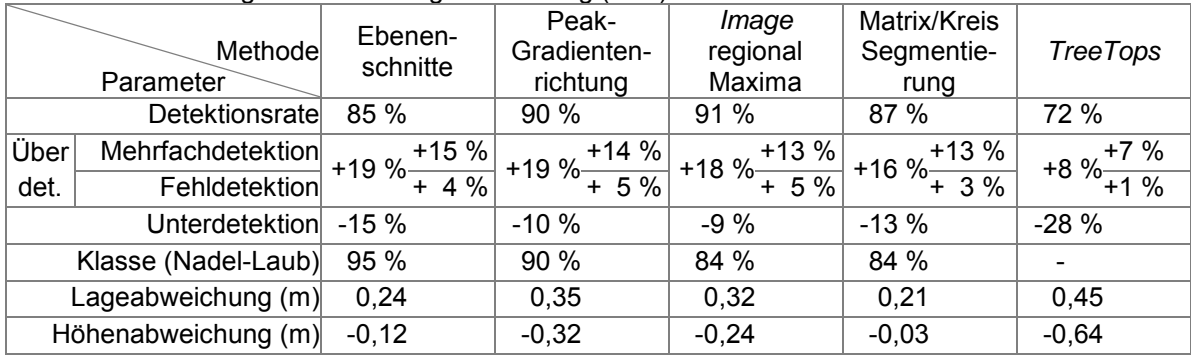

Für die Testgebiete in St. Margarethen wurde eine Detektionsrate zwischen 57 % und 87 % erreicht, die aber mit einer sehr starken (bis zu 137 %) Überdetektion begleitet ist. Die Überdetektion besteht fast ausschließlich aus der Mehrfachdetektion. Die

Lage- und Höhenabweichung ist, wie schon zu erwarten war, etwas größer als in überwiegend Nadelwaldgebieten.

Die Ergebnisse der *TreeTops*-Methode weisen ebenfalls eine starke Überdetektion (bis zu 56 %) auf. Die Lage- und Höhenabweichung ist etwas größer als in vorherigen Testgebieten. Vor allem die durchschnittliche Höhenabweichung geht über einen Meter (bis zur 1,29 m) hinaus.

# **St. Margarethen 1 (MT1)**

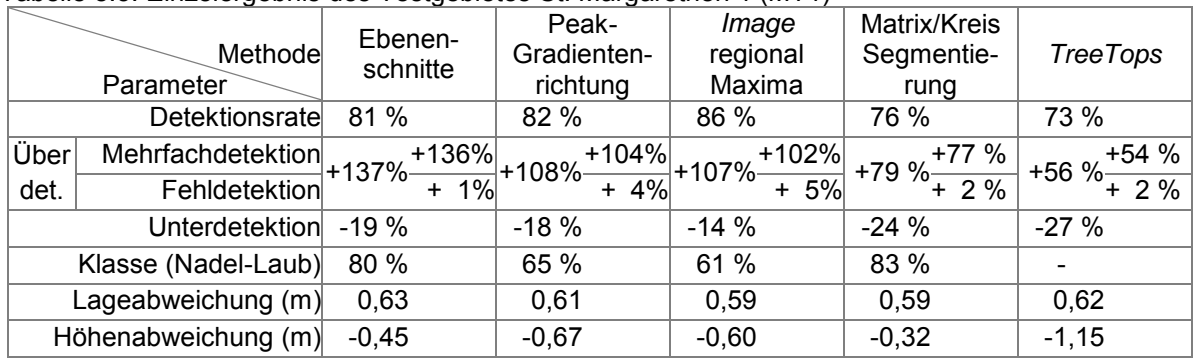

Tabelle 8.5: Einzelergebnis des Testgebietes St. Margarethen 1 (MT1)

# **St. Margarethen 2 (MT2)**

<span id="page-105-0"></span>Tabelle 8.6: Einzelergebnis des Testgebietes St. Margarethen 2 (MT2)

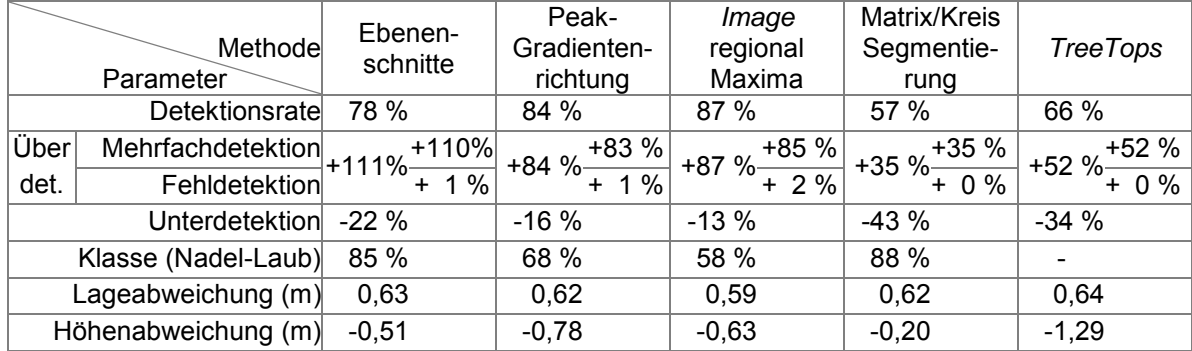

### **St. Margarethen 3 (MT3)**

Tabelle 8.7: Einzelergebnis des Testgebietes St. Margarethen 3 (MT3)

|      |                      | Ebenen-           | Peak-       | Image                             | Matrix/Kreis  |                   |
|------|----------------------|-------------------|-------------|-----------------------------------|---------------|-------------------|
|      | Methode              | schnitte          | Gradienten- | regional                          | Segmentie-    | <b>TreeTops</b>   |
|      | Parameter            |                   | richtung    | Maxima                            | rung          |                   |
|      | Detektionsrate       | 81 %              | 83 %        | 83 %                              | 68 %          | 78 %              |
| Über | Mehrfachdetektion    | $+92%$            | +72 % +72 % | $-1+72\frac{1}{6}$<br>+72 % +71 % | +52 %         | $+40%$            |
| det. | Fehldetektion        | $-1 + 92\% + 0\%$ |             |                                   | $+52\% + 0\%$ | $-1 + 40 \%$ + 0% |
|      | Unterdetektion       | $-19%$            | $-17%$      | $-17%$                            | $-32%$        | $-22%$            |
|      | Klasse (Nadel-Laub)  | 59 %              | 63 %        | 56 %                              | 75 %          |                   |
|      | Lageabweichung $(m)$ | 0,57              | 0,55        | 0,54                              | 0,53          | 0,57              |
|      | Höhenabweichung (m)  | $-0,50$           | $-0,76$     | $-0,63$                           | $-0,23$       | $-1,27$           |

# **9. Zusammenfassung und Ausblick**

# **9.1 Zusammenfassung**

Die immer weiter steigende Nachfrage nach dem Rohstoff Holz erfordert eine bessere und präzisere Abschätzung der Vorkommnisse, die garantiert, dass in der nahen sowie fernen Zukunft der Bedarf gedeckt werden kann. Eine der Technologien, die zu dieser riesigen Aufgabe beiträgt und die flächendeckende, kostengünstige Basis an Daten bereitstellt, ist das luftgestützte Laserscanning. Mit den daraus gewonnenen Daten lässt sich eine schnelle und kostengünstige Waldinventur durchführen.

Im Rahmen dieser Arbeit wurden neue Methoden zur Einzelbaumdetektion auf Basis der aus *First Pulse* generierten und gerasterten nDSM-Daten entwickelt. Die Methoden ermöglichen ohne jegliche Baummodelle und Vorinformationen eine schnelle und effektive Durchführung der Einzelbaumdetektion. Darüber hinaus liefert jede Methode eine Baumkronenform, die allein aus der Höheninformation in nDSM abgeleitet wird. Die Detektionsquote, die erzielt wurde, erreicht sogar 90 % der richtig detektierten Bäume. Diese variiert zwischen den einzelnen Methoden sowie den Testgebieten. Aus den Untersuchungen in Kapitel [6](#page-70-1) ergaben alle Methoden eine bessere Detektionsquote der einzelnen Bäume, wenn es sich um Nadelbestände handelt, da diese meistens eine kegelförmige Krone haben, die sich leichter detektieren und abgrenzen lässt als die ungleichmäßige Krone von Laubbäumen. Allerdings unterscheiden sich die Detektionsquoten, die erreicht wurden, zwischen den Nadel- und Laubbäumen geringfügig voneinander, d.h. die Kronenspitze der Laubbäume wurde ebenfalls gut detektiert. Das begleitende Problem dabei ist die große Überdetektion der Laubbäume. Im Durchschnitt wurde neben der tatsächlichen Baumspitze noch eine zweite detektiert. Dieser Fehler pflanzt sich weiter an die Segmentierung fort, wodurch dann anschließend zu viele Kronensegmente entstehen.

Neben der Detektion und Segmentierung der einzelnen Bäume wurde die Trennbarkeit von Baumarten aus den Rasterdaten mit der Bodenauflösung von 0,5 m untersucht. Dazu wurde die Trennbarkeit einerseits mithilfe der geometrischen Merkmale, die im nDSM vorhanden sind, und andererseits mithilfe der Intensitätsdaten untersucht. Die Untersuchung ergab, dass auf Basis der geometrischen Merkmale zumindest mit der hier vorhandenen Bodenauflösung keine Trennbarkeit von Baumarten möglich ist. Hingegen wurde mithilfe der Intensitätsdaten eine zufriedenstellende Trennbarkeit zwischen Nadel- und Laubbäume bis zu 93 % erreicht. Die Erfolgsquote der Klassifizierung hängt stark mit der Richtigkeit der Detektion und Segmentierung der einzelnen Bäume zusammen. Daher fiel die Klassifizierungsquote der Laubbäume aufgrund der Überdetektion um ca. 20 % schlechter aus.

93

Eine wichtige Anmerkung betreffend der Intensitätsdaten ist, dass keine Korrekturen an die Intensität angebracht wurden, denn durch diesen Schritt wäre der Umfang dieser Masterarbeit über jeden Rahmen hinausgegangen.

Für die hier vorgestellten Methoden zur Einzelbaumdetektion konnten einige Vor- und Nachteile festgestellt werden.

Vorteile:

- kurze Laufzeit
- Einzelbaumdetektion und Kronensegmentierung ohne Modell möglich
- durch die Aufteilung in kleinere Gebiete auch für große Flächen einsetzbar

Nachteil:

- als Basisdaten dient das nDSM, daher nur Detektion der dominierenden Bäume möglich
- durch die nötige Datenvorverarbeitung kommt es zu geringer Informationsverlust
- Überdetektion bei den Laubbäumen

# **9.2 Ausblick**

Einer der wichtigsten Erweiterungen der Einzelbaumdetektion aus LiDAR-Daten wäre die Optimierung der Methoden für den Laubwald. Durch die verlässliche Detektion der Laubbäume mit minimaler Überdetektion konnte der Erfolg der Segmentierung und Klassifizierung der Bäume ebenfalls gesteigert werden. Ein möglicher Ansatz wäre die Kombination von nDSM- und Intensitätsdaten, indem man mithilfe der Intensitätsdaten von vornherein das Gebiet flächendeckend in Nadel- und Laubbaumsegmente teilt. Die anschließende Detektion soll für die Nadelwaldsegmente genauso, wie in dieser Arbeit vorgestellt, verlaufen, aber für die Detektion in den Laubbaumsegmenten könnte ein Modell verwendet und somit die Überdetektion in den Grenzen gehalten werden. Diese Erweiterung stellt wahrscheinlich die größte Herausforderung dar, denn die Detektion der Laubbäume stellt sich nicht nur durch die hier vorgestellten Methoden problematisch dar, das Problem ist bereits aus vielen weiteren Studien bekannt.

Aufgrund der kurzen Laufzeit der Methoden und der immer leistungsfähigeren Computer wäre eine Kombination mehrerer Methoden miteinander denkbar, wobei nicht nur die einzelnen Endergebnisse im Nachhinein miteinander kombiniert werden sollen, sondern eine Interaktion zwischen den Methoden während des Detektionsprozesses stattfinden.

Speziell für die Peak-Gradientenrichtung Methode wäre es von Vorteil, wenn vor der Segmentierung kein lokales Maximum bekannt sein müsste. So könnte man aus
vielen Richtungsvektoren einer Baumkrone, die alle in Richtung der Baumspitze zeigen, das lokale Maxima bestimmen.

Da in dieser Arbeit die Trennung der Nadel- und Laubbäume mithilfe der Intensitätsdaten für kleine Testgebiete mit einem vielversprechenden Erfolg durchgeführt werden konnte, wäre die Anbringung von Korrekturen an die Intensitätswerte ein wichtiger Punkt. Dadurch könnte die Basis für eine großflächige Klassifizierung anhand der Intensität geschaffen werden.

## **Abbildungsverzeichnis**

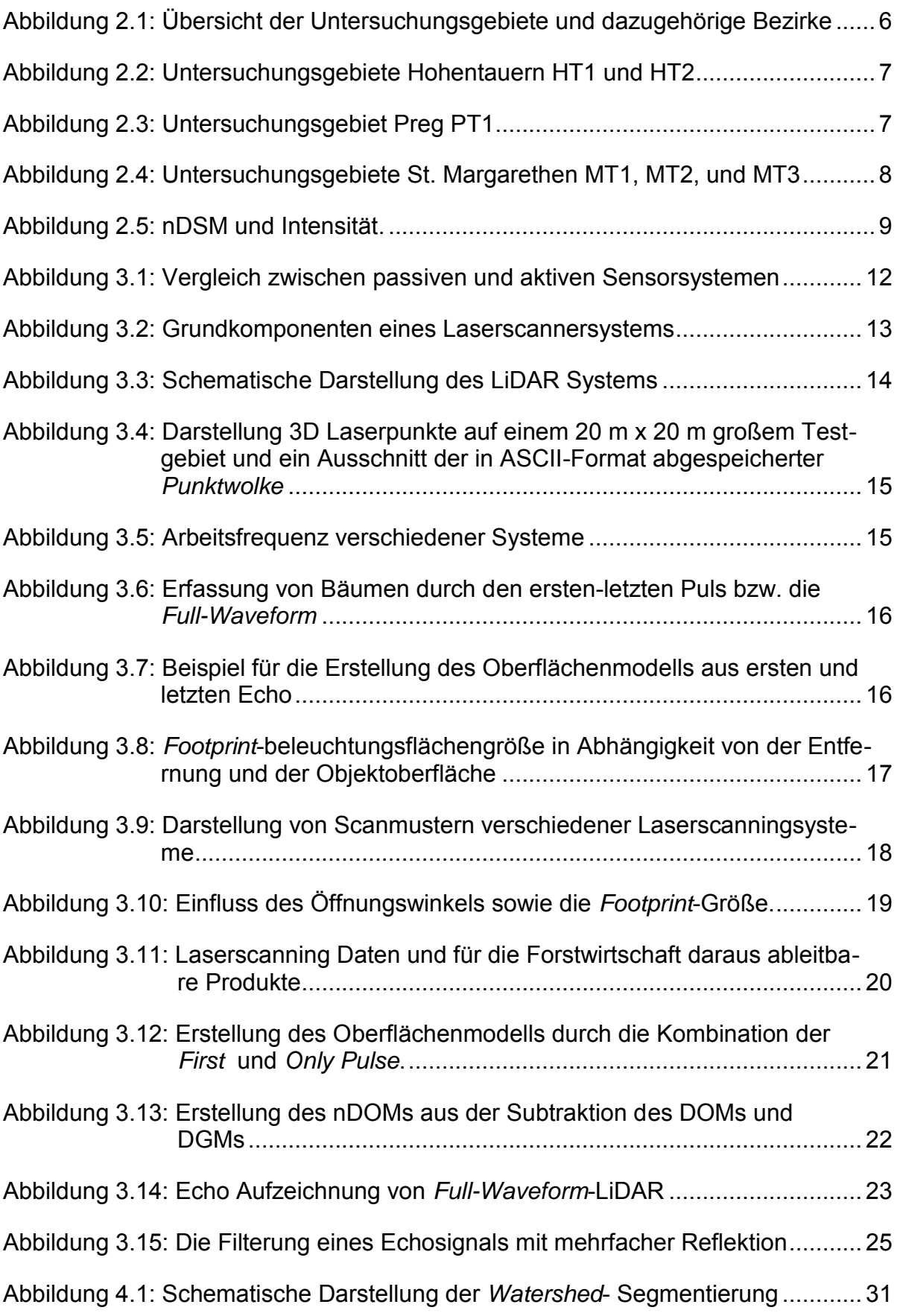

<u> 1980 - Johann Barbara, martxa a</u>

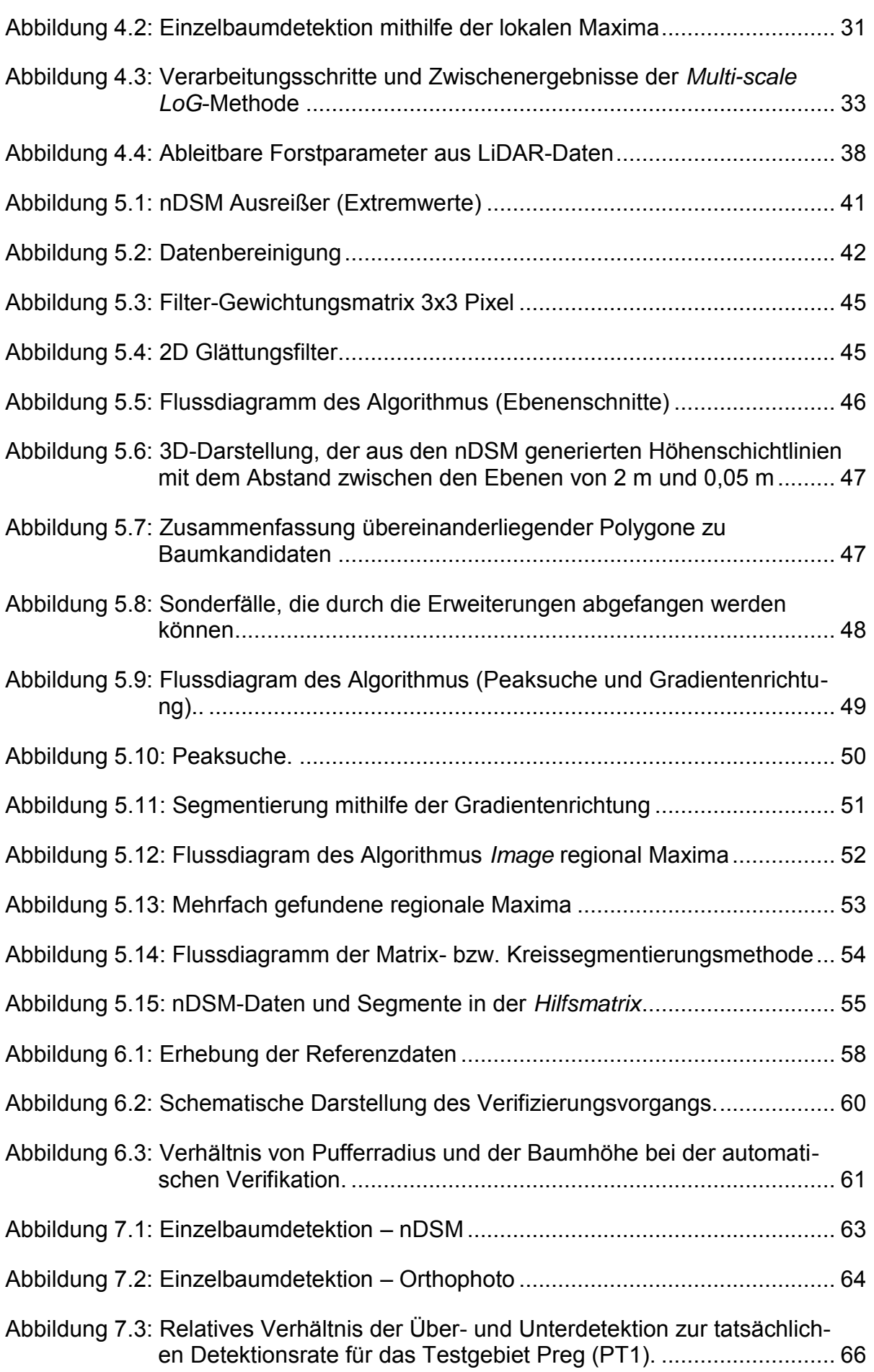

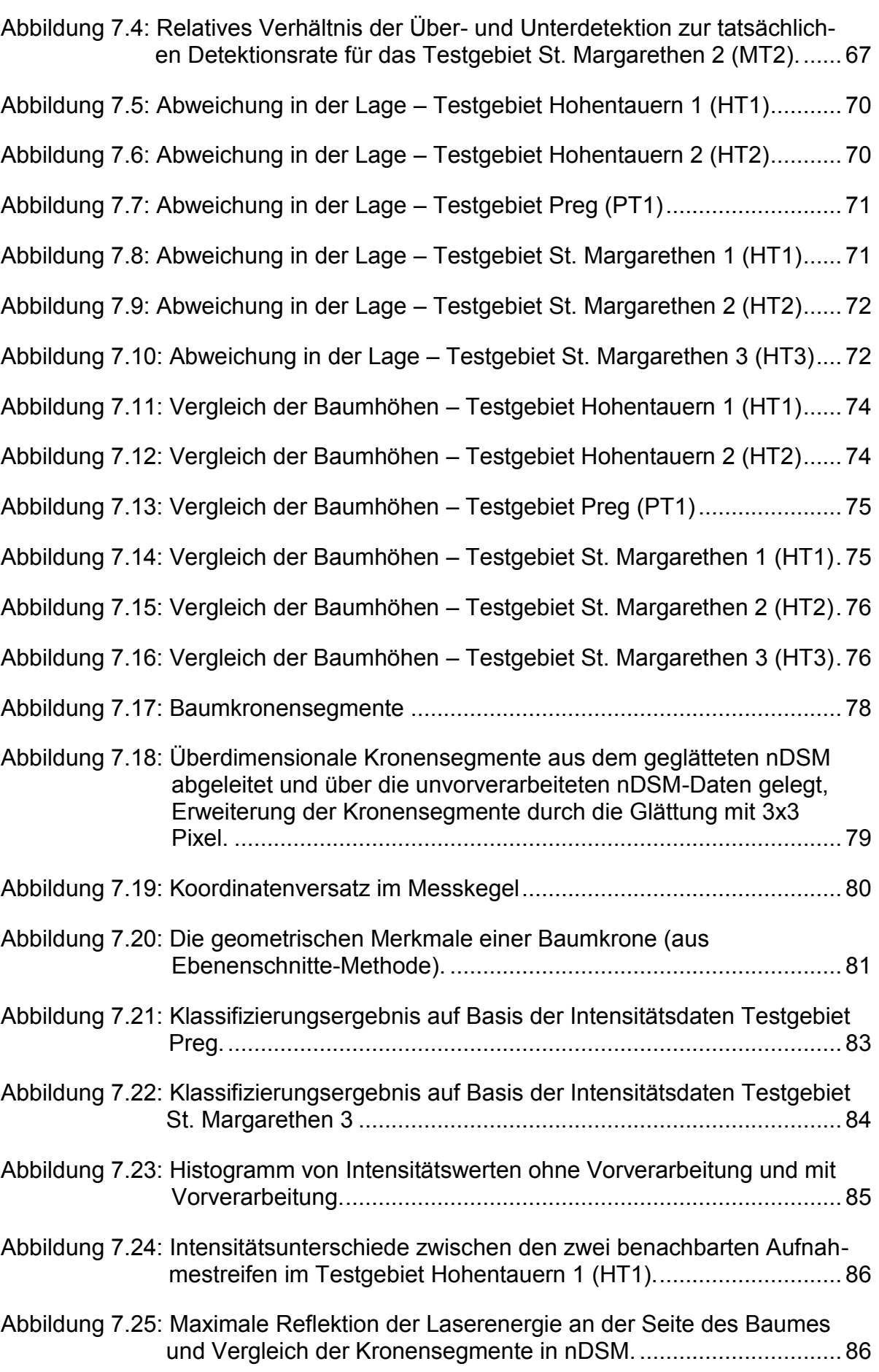

## **Tabellenverzeichnis**

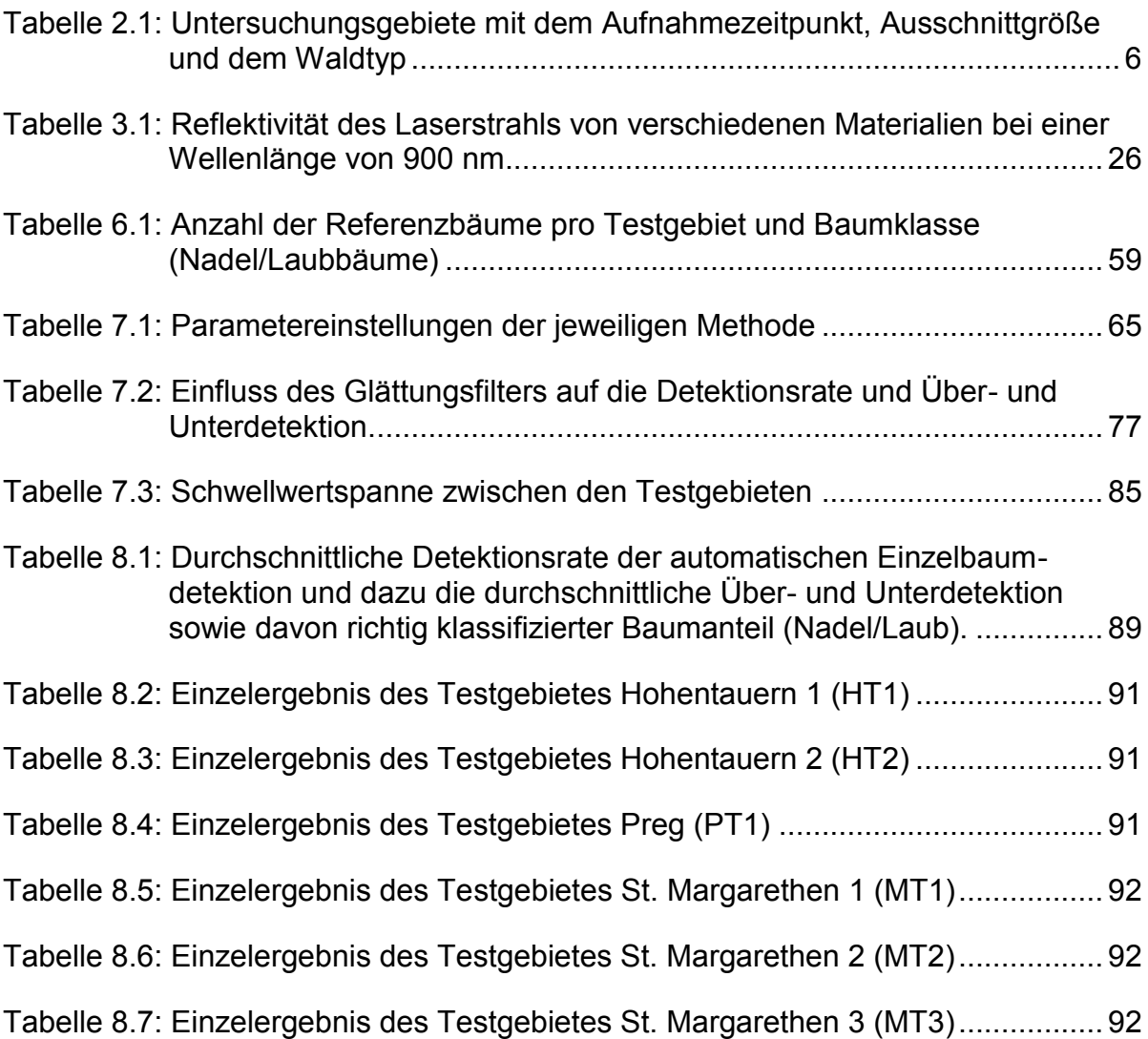

## **Literaturverzeichnis**

- **Abo Akel, N., Zilberstein, O. und Doytsher, Y. 2003.** *Automatic DTM Extraction from Dense Raw LIDAR Data in Urban Areas.* Paris : Prossedings of FIG Working Week, 2003.
- **Ahokas, E., et al. 2005.** *Quality of laser scanning.* s.l. : EARSeL European Association of Remote Sensing Laboratories, 2005.
- **Ahokas, E., Kaartinen, J. und Hyyppä, J. 2008.** *On The Quality Checking of the Airborne Laser Scanning Based Nation Wide Elevation Model in Finland.*  Beijing : The International Archives of the Photogrammetry, Remote Sensing and Spatial Information Sciences, 2008. Vol. XXXVII. Part B1.
- **Baltsavias, E.P. 1999a.** Airborne laser scanning: basic relations and formulas. *ISPRS Journal of Photogrammetry & Remote Sensing.* 1999a, Bd. 54.

**—. 1999b.** Airborne laser scanning: existing systems and firms and other resources. *ISPRS Journal of Photogrammetry & Remote Sensing.* 1999b, Bd. 54.

- **Bao, Y., et al. 2008.** *Classification of LiDAR point cloud and generation of DTM from LiDAR height and intensity data in forested area.* s.l. : ISPRS Journal of Photogrammetry and Remote Sensing, 2008.
- **Bechtel, B. 2007.** *Objektextraktion von Bäumen aus Luftbildern: Vergleich und Steuerung von Segmentierungsverfahren zur Vorbereitung eines Expertensystems.* Hamburg : Universität Hamburg - Institut für Geographie (Diplomarbeit), 2007.
- **Brandtber, T., et al. 2003.** *Detection and analysis of individual leaf*‐*off tree crowns in small footprint, high sampling density lidar data from the eastern deciduous forest in North America.* s.l. : Remote Sensing of Environment, 2003. Volume 85, Issue 3.
- **Brandtberger, T. 2007.** *Classifying individual tree species under leaf*‐*off and leaf*‐*on conditions using airborne lidar.* s.l. : ISPRS - Journal of Photogrammetry and Remote Sensing, 2007. Vol. 61, No. 5.
- **Bücken, A. 2013.** *Automatische Modellierung von Waldlandschaften für virtuelle Welten und mobile Roboter.* Aachen, Deutschland : Springer Verlag, 2013.
- **Buddenbaum, H. 2010.** *Charakterisierung von Forstbeständen mit Hilfe von Laserscanning und Reflexionsmodellierung.* Trier : Universität Trier (Dissertation), 2010.
- **Buddenbaum, H., et al. 2011.** *Forstfernerkundung: Methoden, Techniken, Resultate und Fortschritte.* Trier : Forsttreffen Nancy - Universität Trier, 2011.
- **Burai, P. 2012.** *Applied Remote Sensing.* Gyöngyös : Károly Róbert College, 2012.
- **Chehata, N., Guo, L. und Mallet, C. 2009.** *Airborne Lidar feature Selection for urban classification using random forests.* Paris, France : ISPRS: Laserscanning '09 , 2009. Vol. XXXVIII-3/W8.
- **Ding, W. 2008.** *Optimal Integration of GPS with Inertial Sensors: Modelling and Implementation.* Sydney, N.S.W. 2052, Australia : School of Surveying and Spatial Information Systems - The University of New South Wales, 2008.
- **Ding, W., et al. 2008.** *Time Synchronization Error and Calibration in Integrated GPS/INS Systems.* s.l. : ETRI Journal, 2008. Vol.: 30, Nr.:1.
- **Dor, E.B., et al. 2012.** *Airborne Measurements for Environmental Research: Methods and Instruments - Hyperspectral Remote Sensing.* Weinheim, Germany : Wiley-VCH Verlag GmbH & Co. KGaA, 2012.
- **Dubayah, R., et al. 2000b.** *Spatial Information For Land Use Management: Land surface characterization using LiDAR remote sensing.* Netherland: Amsterdam : OPA-Overseas Publichers Association , 2000b. ISBN 90-5699- 315-1.
- **Dubayah, R.O. und Drake, J.B. 2000a.** *Lidar Remote Sensing for Forestry Applications.* Maryland : University of Maryland: Department of Geography, 2000a.
- **Falkowski, M.J., et al. 2006.** *Automated estimation of individual conifer tree height and crown diameter via two-dimensional spatial wavelet analysis of lidar data.*  s.l. : Canadian Journal of Remote Sensing. , 2006. Vol. 32, No. 2.
- **Frey, Steffen. 2002.** *Laser-Fernerkundung der planetaren Grenzschicht.* Berlin : Freie Universität Berlin (Dissertation), 2002.
- **Gardner, C.S. 1992.** *Ranging Performance of Satellite Laser Altimeters.* s.l. : IEEE Transactions on Geoscience and Remote Sensing 30, 1992.
- **GIS-Steiermark. 2013.** www.gis.steiermark.at/. [Online] Feb. 2013. [Zitat vom: 13. 3 2015.] http://www.gis.steiermark.at/cms/beitrag/11829850/73081691/.
- **Harding, D.J., et al. 2001.** *Laser altimeter canopy height profiles - Methods and validation for closed-canopy, broadleaf forests.* s.l. : Remote Sensing of Environment, 2001. Vol. 76.
- **Hasenauer, H. 1994.** *Ein Einzelbaumwachstumssimulator für ungleichaltrige Fichten- , Kiefern- und Buchen-Fichtenmischbestände.* Wien : Austrian Society for

Forest Ecosystem Research and Experimental Tree Research, 1994. Band 8.

- **Hempel, S. 2009.** *Geometrierekonstruktion von LIDAR-Punktwolken zur Echtzeitverarbeitung für autonome Fahrzeuge.* Berlin : Freie Universität Berlin (Masterarbeit), 2009.
- **Heurich, M. und Kennel, G.E. 2008.** *Photogrammetrie-Fernerkundung-Geoinformation: Überprüfung der Baumhöhenbestimmung aus Daten flugzeuggetragener Laserscanner in strukturreichen Naturwäldern des Nationalparks Bayerischer Wald.* Stuttgart : DGPF / E. Sehweizerbart'sehe Verlagsbuchhandlung, 2008.
- **Heurich, M., et al. 2004.** *Baumhöhenmessung mit flugzeuggetragenen Laserscannern.* s.l. : AFZ-DerWald, 2004.
- **Hildebrandt, G. 1987.** *100 Jahre forstliche Luftbildaufnahme - Zwei Dokumente aus den Anfängen der forstlichen Luftbildinterpretation. Bildmessung und Luftbildwesen .* 1987.
- **Hirschmugl, M. 2008.** *Derivation of Forest Parameters from UltracamD Data.* Graz, Austria : Technische Universität Graz (Dissertation), 2008.
- **Hirschmugl, M., et al. 2013.** *EUFODOS: European Forest Downstream Services - Improved Information on Forest Structure and Damage.* Hannover, Germany : International Archives of the Photogrammetry, Remote Sensing and Spatial Information Sciences, 2013. Vol. XL-1/W1.
- **Hofmann-Wellenhof, B., Legat, K. und Wieser, M. 2003.** *Navigation - principles of positioning and guidance .* Wien : Springer, 2003.
- **Holmgren, J. und Wallerman, J. 2006.** *Estimation of Tree Size Distributions by Combining Vertical and Horizontal Distribution of Laser Measurements with Extraction of Individual Trees.* Vienna : EARSeL SIG Forestry: Internationa Workshop on 3D Remote Sensing in Forestry, 2006.
- **Hug, C., Ullrich, A. und Grimm, A. 2005.** Litemapper‐5600 A Waveform‐digitizing Lidar Terrain and Vegetation mapping System. *ISPRS International Society for Photogrammetry and Remote Sensing.* 2005.
- **Hyde, P, et al. 2005.** Mapping forest structure for wildlife habitat analysis using waveform Lidar: Validation of montane ecosystems. *Remote Sensing of Environment.* 2005, Bd. 96.
- **Hyyppä, H., et al. 2005.** *Factors Affecting the Quality of DTM Generation in Forested Areas.* s.l. : International Archives of Photogrammetry, RemoteSensing and Spatial Information Sciences, 2005. Vol XXXVI 3/W-19.
- **Kainer, A. 2015.** *Methoden zur Einzelbaumdetektion anhand von LiDAR-Punktwolkedaten im Vergleich zu Rastermethoden.* Graz : Technische Universität Graz, (Masterarbeit), 2015.
- **Kanungo, T., et al. 2002.** *An Efficient k-Means Clustering Algorithm: Analysis and Implementation.* s.l. : IEEE Transaction on Pattern Analysis and Machine Intelligence., 2002. Vol.: 24, No.: 7.
- **Katzenbeisser, R. 2003.** Technical Note on: Echo Detection. *TopoSys.* 2003.
- **Koch, B., Heyder, U. und Weinacker, H. 2006.** *Detection of Individual Tree Crowns in Airborne Lidar Data.* s.l. : Photogrammetric Engineering & Remote Sensing, 2006. Vol. 72, No. 4.
- **Kraus, K. 2002.** *Laser-Scanning – ein Paradigma-Wechsel in der Photogrammetrie.*  Zürich : Zeitschrift 100/2002: Vermessung, Photogrammetrie, Kulturtechnik : VPK = Mensuration, photogrammétrie, génie rural, 2002.

**—. 2004.** *Photogrammetrie Band 1 - Geometrische Information aus Photographien und Lasserscanneraufnahmen.* Berlin, New York : Gruyter, 2004.

- **Krzystek, P. 2010.** *Workshop 3D Stadtmodelle: Segmentierung von Bäumen in Waldgebieten und Offenlandgehölzen mit Full Waveform Daten.* Bonn : Hochschule München, 2010.
- **Lefsky, M.A., et al. 2001.** *Lidar Remote Sensing of Aboveground Biomass in Three Biomes.* Annapolis : International Archives of Photogrammetry and Remote Sensing, 2001. Volume XXXIV-3/W4.
- **Lehmann, T., et al. 1997.** *Bildverarbeitung für die Medizin: Grundlagen - Modelle - Methoden - Anwendungen.* Berlin : Springer, 1997.
- **Li, W, et al. 2012.** *A New Method for Segmenting Individual Trees from the Lidar Point Cloud.* s.l. : Photogrammetric Engineering & Remote Sensing, 2012. 78.
- **Maiman, T.H. 1960.** *Stimulated Optical Radiation in Ruby.* s.l. : Nature (187), 1960.
- **Mandlburger, G., et al. 2009.** *Topographische Daten aus Laserscanning als Grundlage für Hydrologie und Wasserwirtschaft.* s.l. : Springer-Verlag, 2009.
- **McClung, F.J. und Hellwarth, R.W. 1962.** *Giant Optical Pulsations from Ruby.*  California : Journal of Applied Physics (33), 1962.
- **Meng, X., Currit, N. und Zhao, K. 2010.** *Ground Filtering Algorithms for Airborne LiDAR Data: A Review of Critical Issues.* s.l. : Remote Sensing, 2010.

**Morsdorf, F., et al. 2004.** *Cluster-Analyse von LIDAR-Vektordaten zur Erfassung geometrischer Eigenschaften von einzelnen Bämen .* s.l. : Photogrammetrie Fernerkundung Geoinformation, 2004.

**—. 2003.** *Clustering in airborne laser scanning raw data for segmentation of single trees.* Dresten : ISPRS: 3-D reconstruction from airborne laserscanner and InSAR data , 2003.

- **Mostafa, M., Hutton, J. und Reid, B. 2001.** *GPS/IMU products – the Applanix approach.* Heidelberg : Wichman Verlag, 2001.
- **Mustafic, S., Kainer, A. und Schardt, M. 2014.** *Angewandte Geoinformatik 2014: Einzelbaumdetektion anhand von Ebenenschnitten.* Berlin : Herbert Wichmann Verlag, 2014.
- **Næsset, E. 2009.** *Effects of different sensors, flying altitudes, and pulse repetition frequencies on forest canopy metrics and biophysical stand properties derived from small-footprint airborne laser data.* Norway : Remote Sensing of Environment, 2009.
- **Persson, A, Holmgren, J. und Söderman, U. 2002.** *Detecting and Measuring Individual Trees Using an Airborne Laser Scanner.* s.l. : ASPRS: Photogrammetric Engineering & Remote Sensing, 2002. Vol. 68, No. 9.
- **Petautschnig, B. 2015.** *Entwicklung eines logistischen Regressionsmodelles zur Baumartendifferenzierung auf Basis von LiDAR- und Hyperspektral-Fernerkundungsdaten.* Graz : Technische Universität Graz. (Masterarbeit), 2015.
- **Petzold, B. 1999.** DTM Determination by Laserscanning An Efficient Alternative. *European Organisation for Experimental Photogrammetric Research (OEEPE).* 1999, Bd. 37.
- **Rahman, M.Z.A. und Gorte, B.G.H. 2009.** *Tree Crown Delineation from High Resolution Airborne Lidar Based on Densities of High Points .* France, Paris : IAPRS: Laserscanning '09 , 2009. Vol. XXXVIII, Part 3/W8.
- **Reitberger, J. 2010.** *3D-Segmentierung von Einzelb•aumen und Baumartenklassikation aus Daten flugzeuggetragener Full Waveform Laserscanner.* München : Technische Universität München: Institut für Photogrammetrie und Kartographie, Fachgebiet Photogrammetrie und Fernerkundung (Dissertation), 2010.
- **Reitberger, J., et al. 2007.** *Single tree detection in forest areas with high-density Lidar data.* Munich : International Archives of Photogrammetry, Remote Sensing and Spatial Information Sciences, 2007. 36 (3/W49B).
- **Reitberger, J., Krzystek, P. und Stilla, U. 2009.** *First/Last Pulse und Full Waveform Laserscanning zur 3D Kartierung von Wäldern.* s.l. : DGPF Tagungsband. Nr.: 18, 2009.
- **Riaño, D., et al. 2003.** *Modeling airborne laser scanning data for the spatial generation of critical forest parameters in fire behavior modeling.* s.l. : Remote Sensing of Environment, 2003. Vol. 86.
- **Russ, W., et al. 2011.** *Waldinventur 2007/09.* Wien : Bundesforschungs- und Ausbildungszentrum für Wald, Naturgefahren und Landschaft, 2011.
- **Sailer, C. 2007.** *Algorithmen zur Filterung von LIDAR-Daten im Sihlwald.* Zürich : Geografisches Institut der Universität Zürich. Diplomarbeit, 2007.
- **Schardt, M. 2011.** *Sktiptum zu Lehrveranstaltung: Umweltmonitoring mittels Fernerkundung.* Graz : Technische Universität Graz, 2011.
- **Schenk, T. und Csatho, B. 2001.** Modellierung systematischer Fehler von abtastenden Laseraltimetern. *Photogrammetri - Fernerkundung - Geoinformation.* 2001, Bd. 5.
- **Schnadt, K. und Katzenbeißer, R. 2004.** *Unique Airborne Fiber Scanner Technique for Application-Oriented Lidar Products.* Freiburg : ISPRS, Laser-Scanners for Forest and Landscape Assessment, 2004.
- **Schneeberger, M. 2012.** *Methoden zur semiautomatischen Erfassung von Forststraßen auf Basis von LIDAR-Daten.* Graz : Technische Universität Graz. Diplomarbeit, 2012.
- **Schreier, H., et al. 1985.** *Automated measurement of terrain reflection and height variations using an airborne infrared laser system.* s.l. : International Journal of Remote Sensing, 1985. Volume 6, Issue 1.
- **Sindhuber, A. 1998.** *Ergänzung und Fortführung eines digitalen Landschaftsmodelles mit multispektralen und hochauflösenden Fernerkundungsaufnahmen .* Wien : Technischen Universität Wien: Institut für Photogrammetrie und Fernerkundung, 1998. ISBN 3-9500791-0-6.
- **Solberg, S., Naesset, E. und Bollandsas, O.M. 2006.** *Single Tree Segmentation Using Airborne Laser Scanner Data in a Structurally Heterogeneous Spruce Forest.* s.l. : ASPRS - Photogrammetric Engineering & Remote Sensing, 2006. Vol. 72, No. 12.
- **Steinle, E. 2005.** *Gebäudemodellierung und -änderungserkennung aus multitemporalen Laserscanningdaten.* München : Bayerische Akademie der Wissenschaften (Dissertation), 2005.
- **Stilla, U., et al. 2009.** *Terrestrisches Laserscanning (TLS 2009). Yes, we Scan!: Full Waveform Laserscanning - Auswertemethoden und Anwendungen.* s.l. : DVW, Band 60, 2009.
- **Stone, J.A. und Zimmerman, J.H. 2011.** *Index of Refraction of Air.* Gaithersburg : Engineering Metrology Toolbox (Online: http://emtoolbox.nist.gov/Wavelength/Documentation.asp [11.12.2014]), 2011.
- **Thiel, K.-H. und Wehr, A. 2004.** *Performance capabilities of laser scanners – an overview and measurement principle analysis.* Freiburg : Int. Archives of Photogrammetry, Remote Sensing and Spatial Sensing, 2004.
- **Tóvári, D. 2006.** *Segmentation Based Classification of Airborne Laser Scanner Data.*  Karlsruhe : Bauingenieur- Geo-und Umweltwissenschaften der Universität Fridericiana zu Karlsruhe. Dissertation, 2006.
- **Vincent, L. und Soille, P. 1991.** *Watersheds in Digital Spaces: An Effcient Algorithm Based on Immersion Simulations.* s.l. : IEEE Transactions of Pattern Analysis and Machine Intelligence, 1991. Vol. 13, No. 6.
- **Wack, R. und Stelzl, H. 2005.** *Assessment of forest stand parameters from laserscanner data in mixed forests.* s.l. : Proceedings of ForestSat, 2005.
- **Wack, R., et al. 2003.** *Forest Inventory for Eucalyptus Plantations Based on Airborne Laser Scanner Data .* Dresten, Germany : ISPRS: 3-D reconstruction from airborne laserscanner and InSAR data , 2003. Volume XXXIV-3/W13.
- **Wagner, W., Ullrich, A. und Briese, C. 2003.** *Der Laserstrahl und seine Interaktion mit der Erdoberfläche.* Wien : Technische Universität Wien, 2003.
- **Wang, Y., et al. 2008.** *LIDAR Point Cloud Based Fully Automatic 3D Single Tree Modelling In Forest and Evaluations of the Procedure.* Beijin : The International Archives of the Photogrammetry, Remote Sensing and Spatial Information Sciences, 2008. Vol. XXXVII. Part B6b..
- **Waser, L.T., et al. 2008.** *Potential and limits of Airborne Remote Sensing data for extraction of fractional canopy cover and forest stands and detection of tree species.* Bejing : ISPRS - The International Archives of the Photogrammetry Remote Sensing and Spatial Information Sciences, 2008. Vol. XXXVII. Part B8.
- **Wehr, A. und Lohr, U. 1999.** Airborne laser scanning—an introduction and overview. *ISPRS Journal of Photogrammetry & Remote Sensing.* 1999, Bd. 54.
- **Wiedemann, A. und Wicki, P. 2010.** *Mythos True Orthophotos - Vom Sinn und Unsinn eines Produkts.* Schönefeld : BSF Swissphoto, 2010. S. 1.
- **WWF. 2015.** www.wwf.at. [Online] WWF-World Wildlife Fund, 2015. [Zitat vom: 6. 2 2015.]
- **Yu-Chuan, C., et al. 2008.** *Automatic Classification of LiDAR Data into ground and non-ground Points.* Beijing : The International Archives of the Photogrammetry, Remote Sensing and Spatial Information Sciences, 2008. Vol. XXXVII. Part B4.
- **Zeiner, R. 2012.** *Der Einsatz von Airborne Laserscanning Daten im frostwirschaftlichen Informationssystem.* Wien : Universität für Bodenkultur (Masterarbeit), 2012.
- **Zhang, C. und Qiu, F. 2012.** *Mapping individual tree species in an urban forest using airborne Lidar data and Hyperspectral Imagery.* s.l. : ASPRS: Photogrammetric Engineering & Remote Sensing, 2012. Vol. 78, No. 10.
- **Zhang, K. und Chen, S-C. 2003.** *A Progressive Morphological Filter for Removing Nonground Measurements From Airborne LIDAR Data.* s.l. : IEEE Transactions on Geoscience and Remote Sensing, Vol. 41, 2003.
- **Zhao, K. und Popescu, S. 2007.** *Hierarchical Watershed Segmentation of Canopy Height Model for Multi-Scale Forest Inventory.* Espoo, Finland : ISPRS Workshop on Laser Scanning 2007 and SilviLaser, 2007.
- **Zuliani, M. 2014.** *RANSAC for Dummies: With examples using the RANSAC toolbox for Matlab & Octave and more...* 2014.